**Parallel Computing Stanford CS149, Fall 2022**

# **Lecture 7: GPU Architecture & CUDA Programming**

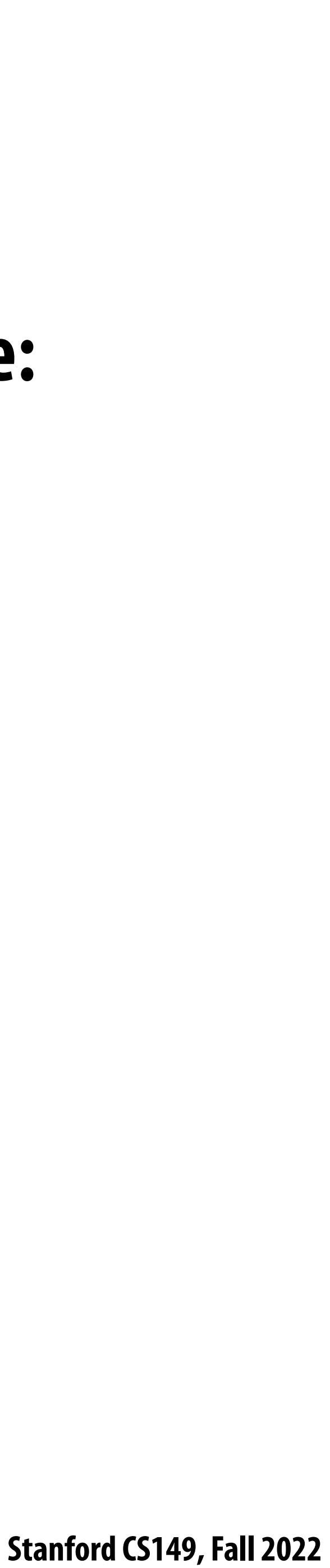

## **Today**

- **▪ History: how graphics processors, originally designed to accelerate 3D games,** 
	- **- deep learning**
	- **- computer vision**
	- **- scienti!c computing**

# **evolved into highly parallel compute engines for a broad class of applications like:**

### **▪ Programming GPUs using the CUDA language**

**▪ A more detailed look at GPU architecture**

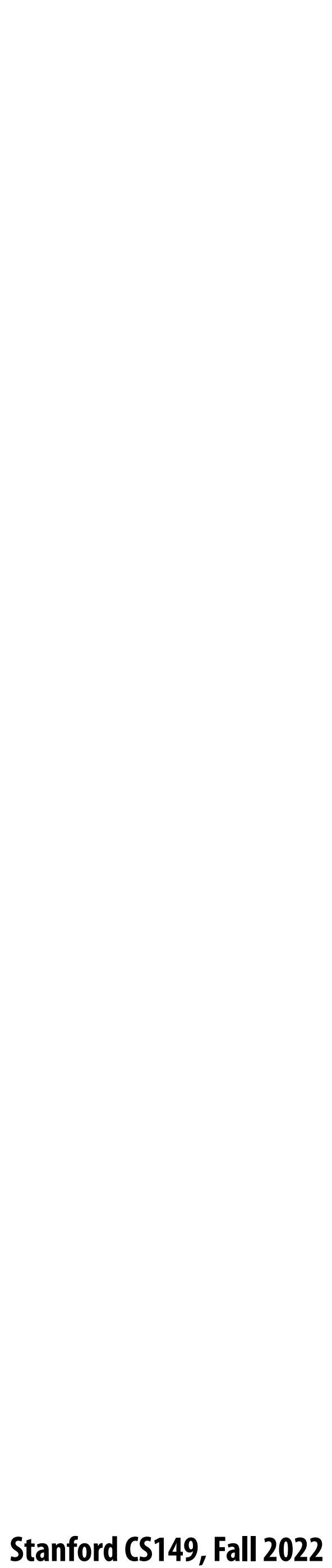

## **Basic GPU architecture (from lecture 2)**

**GPU**

**Multi-core chip**

**SIMD execution within a single core (many execution units performing the same instruction) Multi-threaded execution on a single core (multiple threads executed concurrently by a core)**

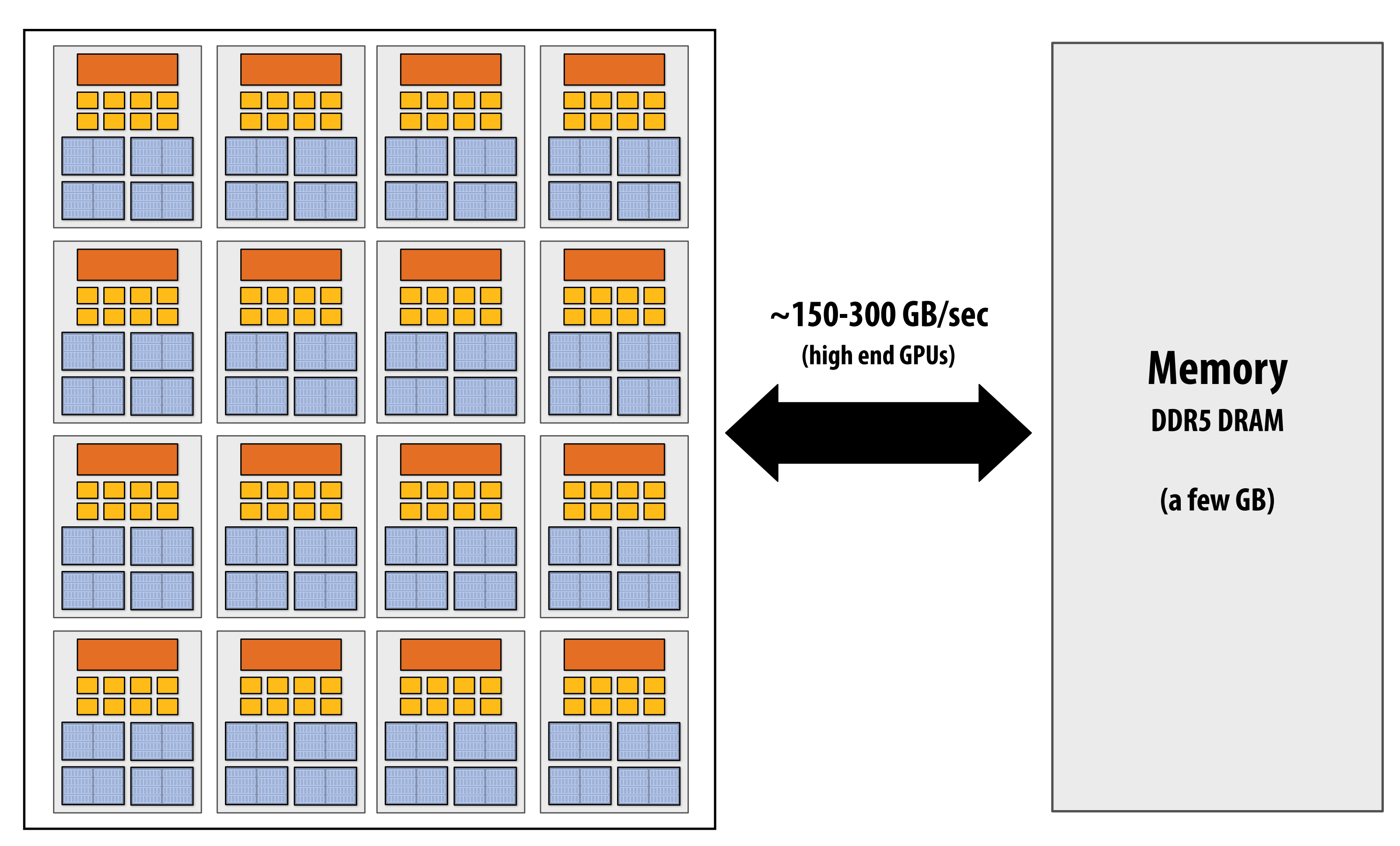

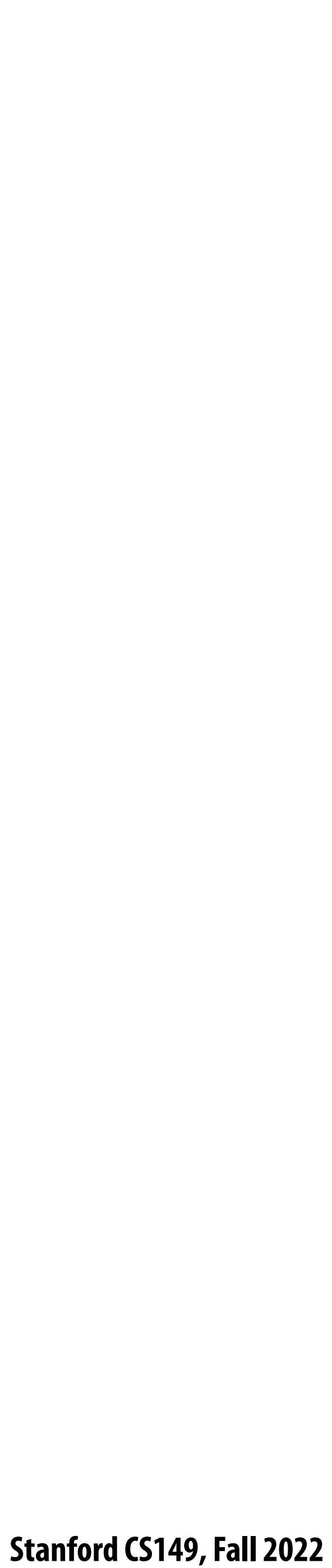

## **Graphics 101 + GPU history (for fun)**

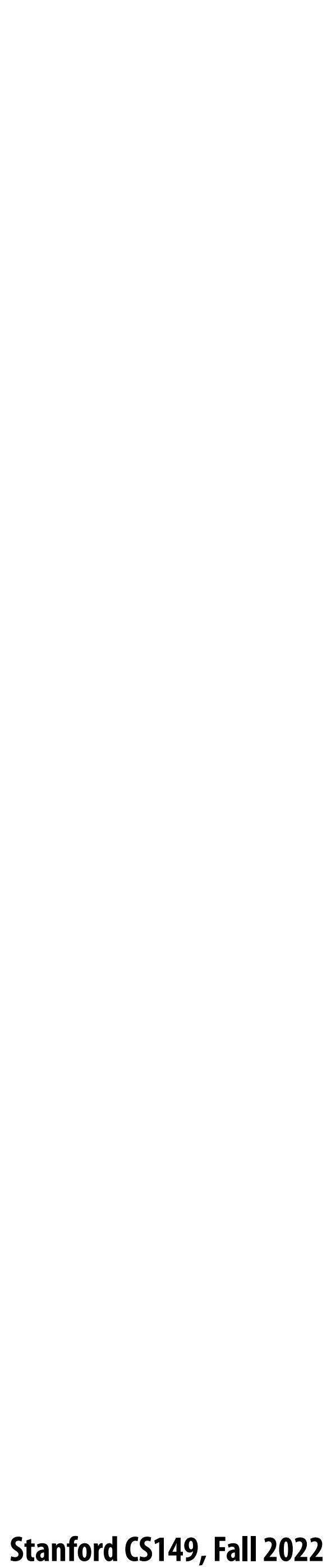

**Image credit: Henrik Wann Jensen**

### **Input: description of a scene:**

**3D surface geometry (e.g., triangle mesh) surface materials, lights, camera, etc.** 

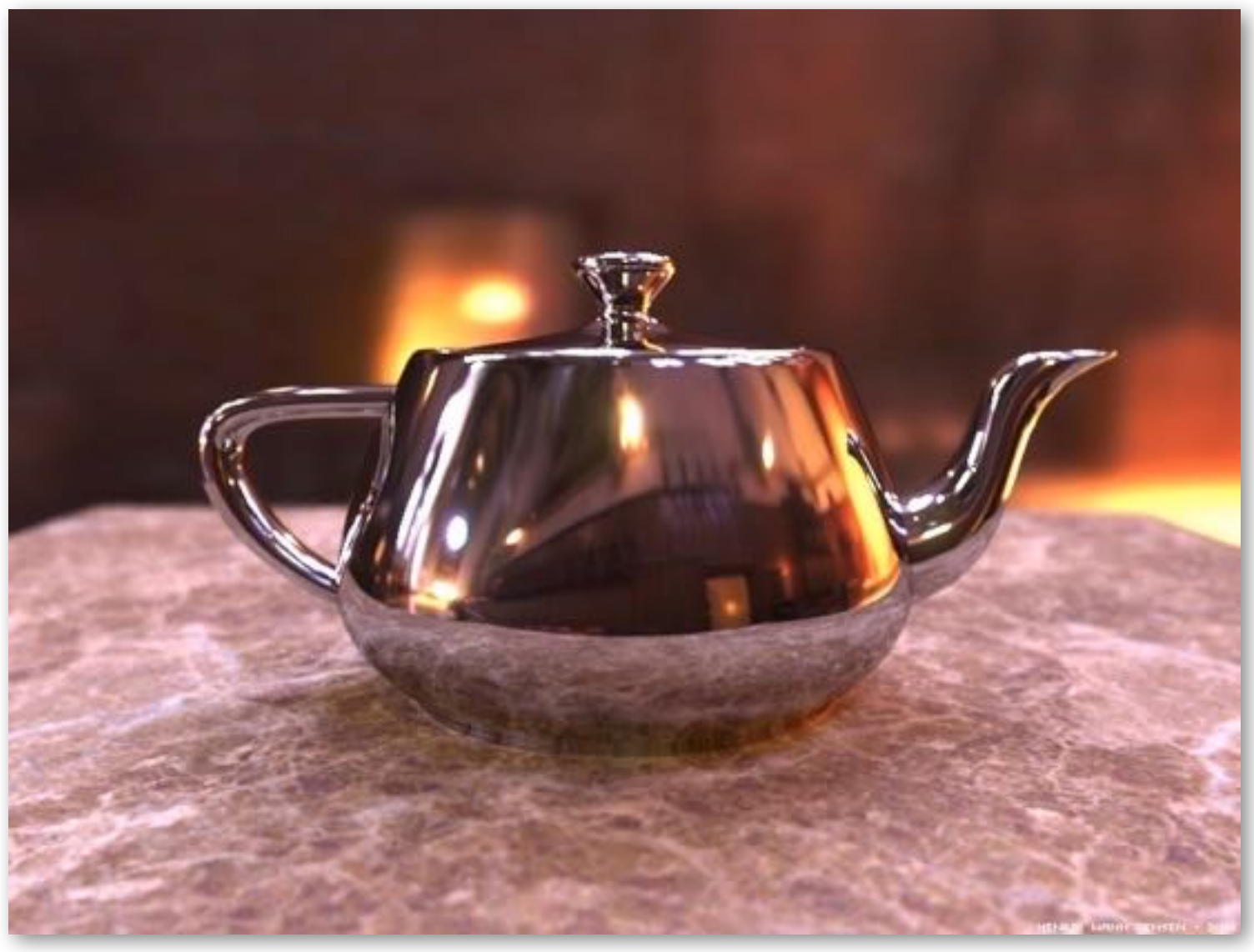

**Simple definition of rendering task: computing how each triangle in 3D mesh contributes to appearance of each pixel in the image?**

### **Output: image of the scene**

### **What GPUs were originally designed to do: 3D rendering**

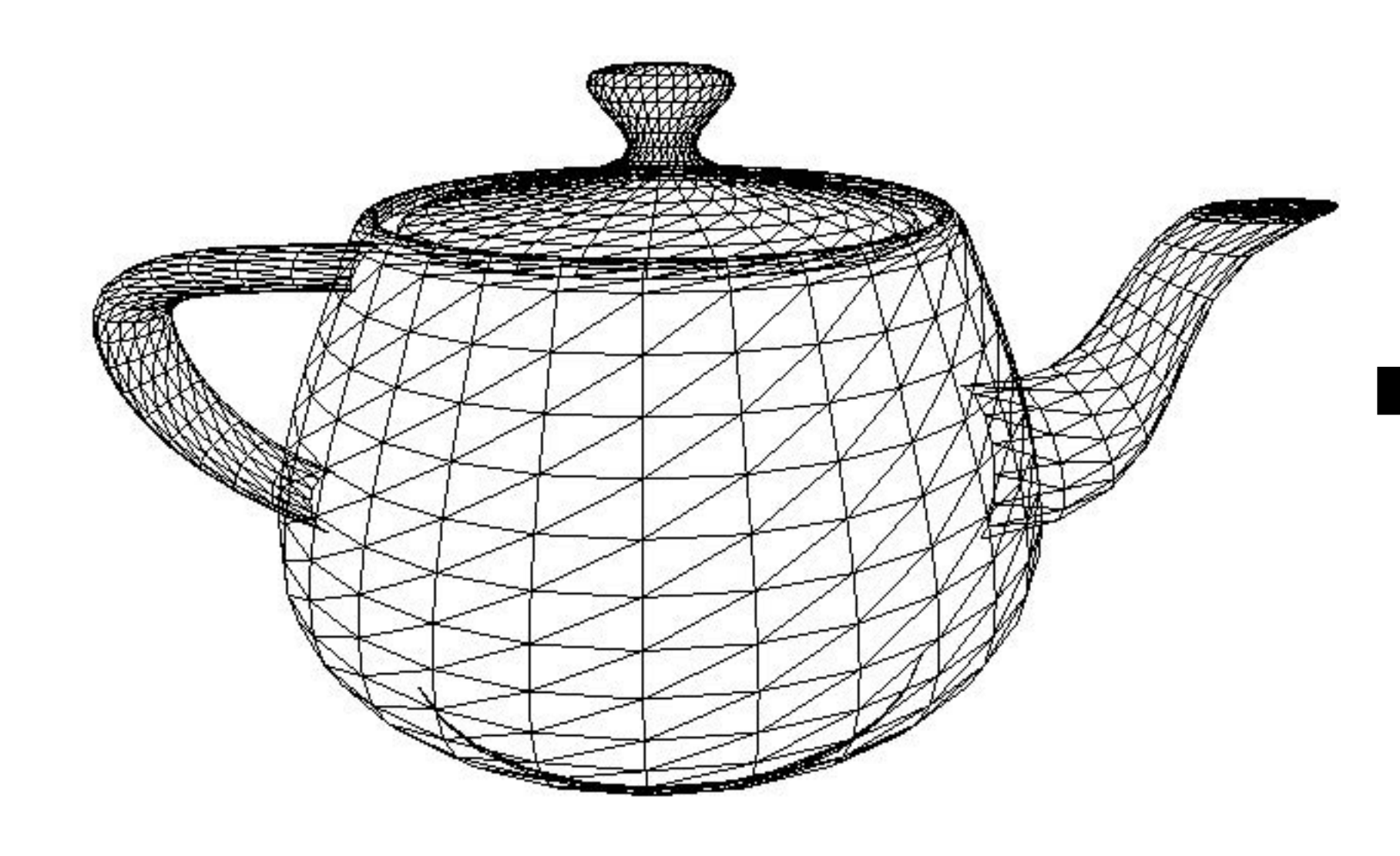

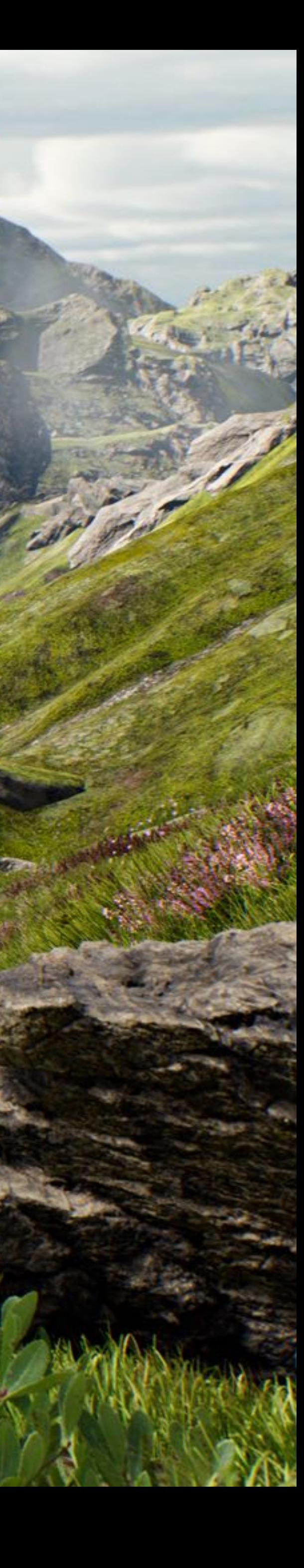

## **What GPUs were originally designed to do**

**Unreal Engine Kite Demo (Epic Games 2015)**

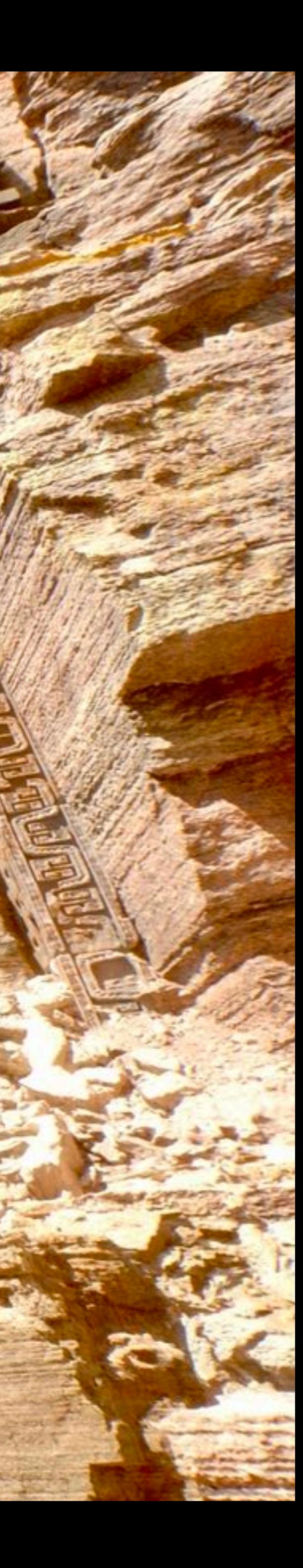

## **Render high complexity 3D scenes, in real-time**

### **Epic Nanite Demo**

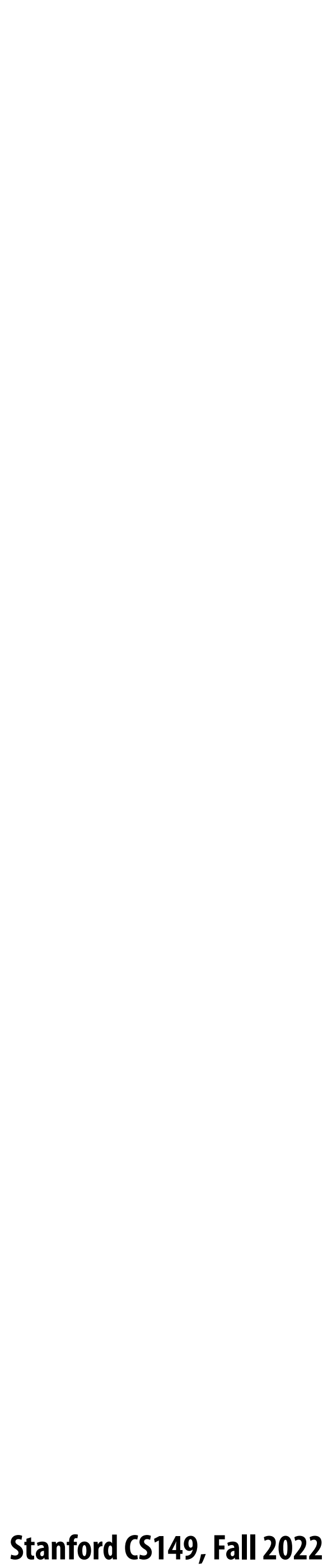

# **The 3D graphics workload**

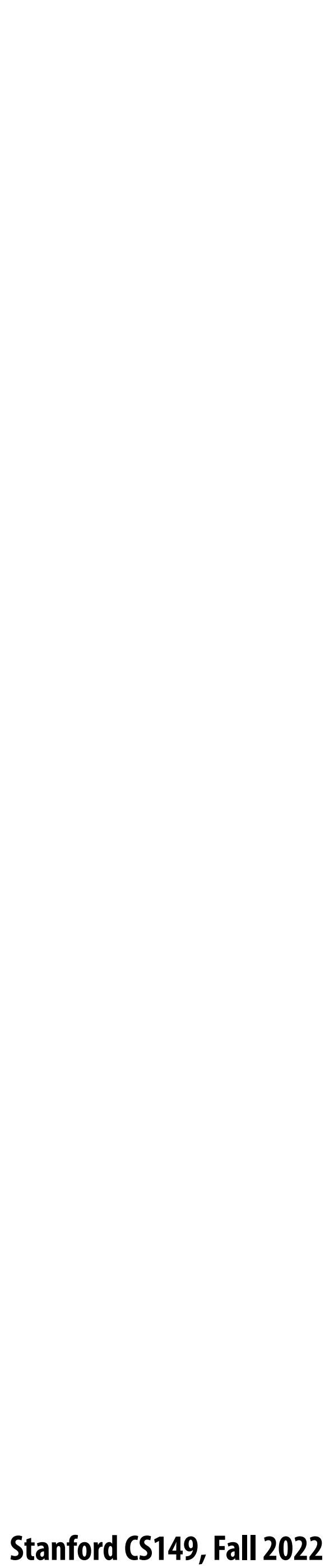

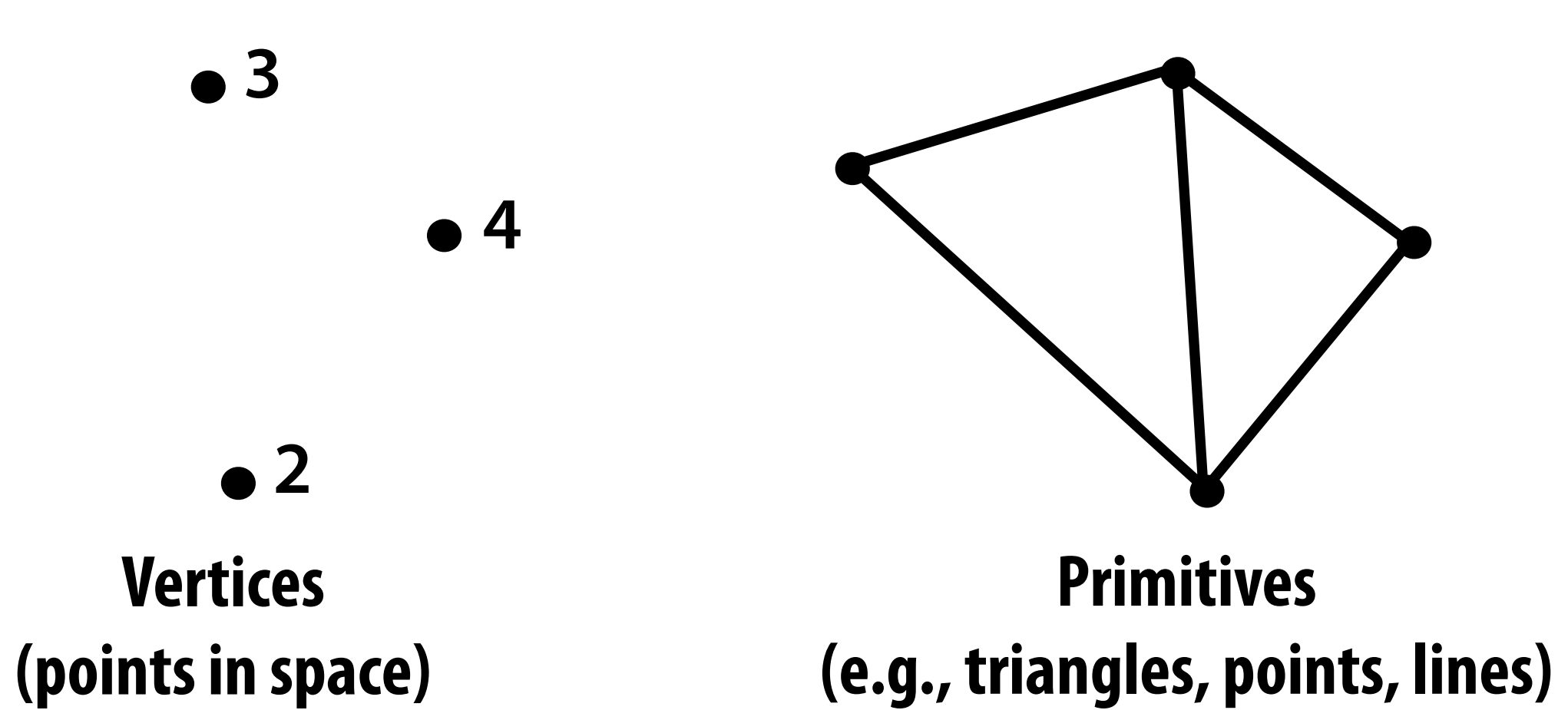

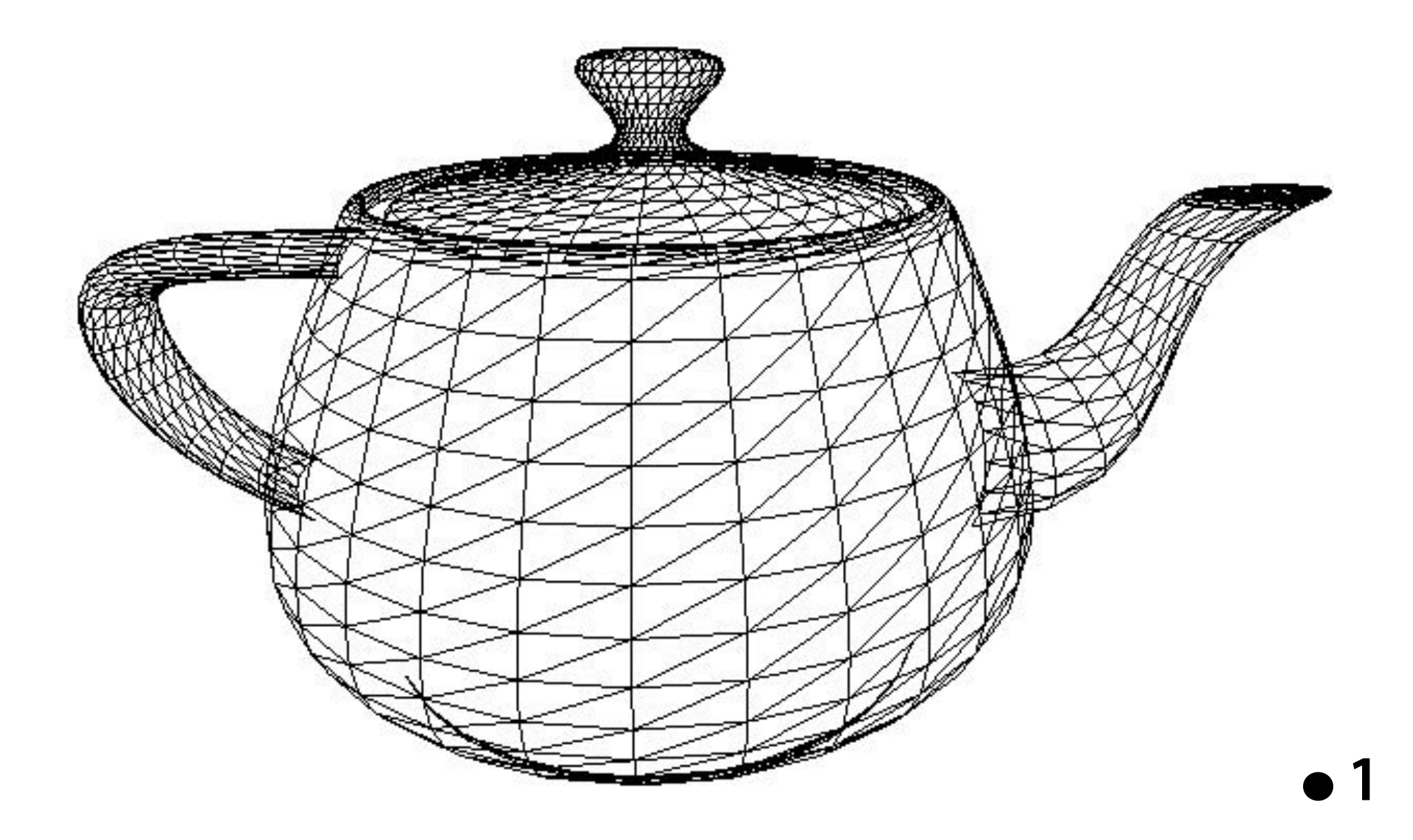

## **Real-time graphics primitives (entities)**

### **Represent surfaces as 3D triangle meshes**

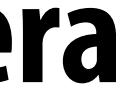

## **Workload in one slide**

### **▪ Given a triangle, determine where it lies on screen given the position of a virtual camera**

### ■ For all output image pixels covered by the triangle, compute the color of the surface at

- 
- **that pixel.**

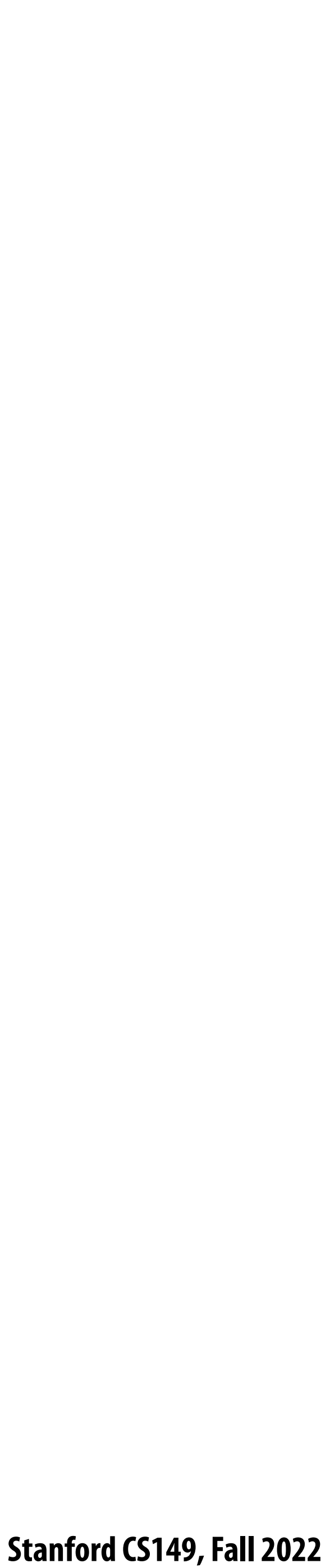

## What does the **surface look like at a point?**

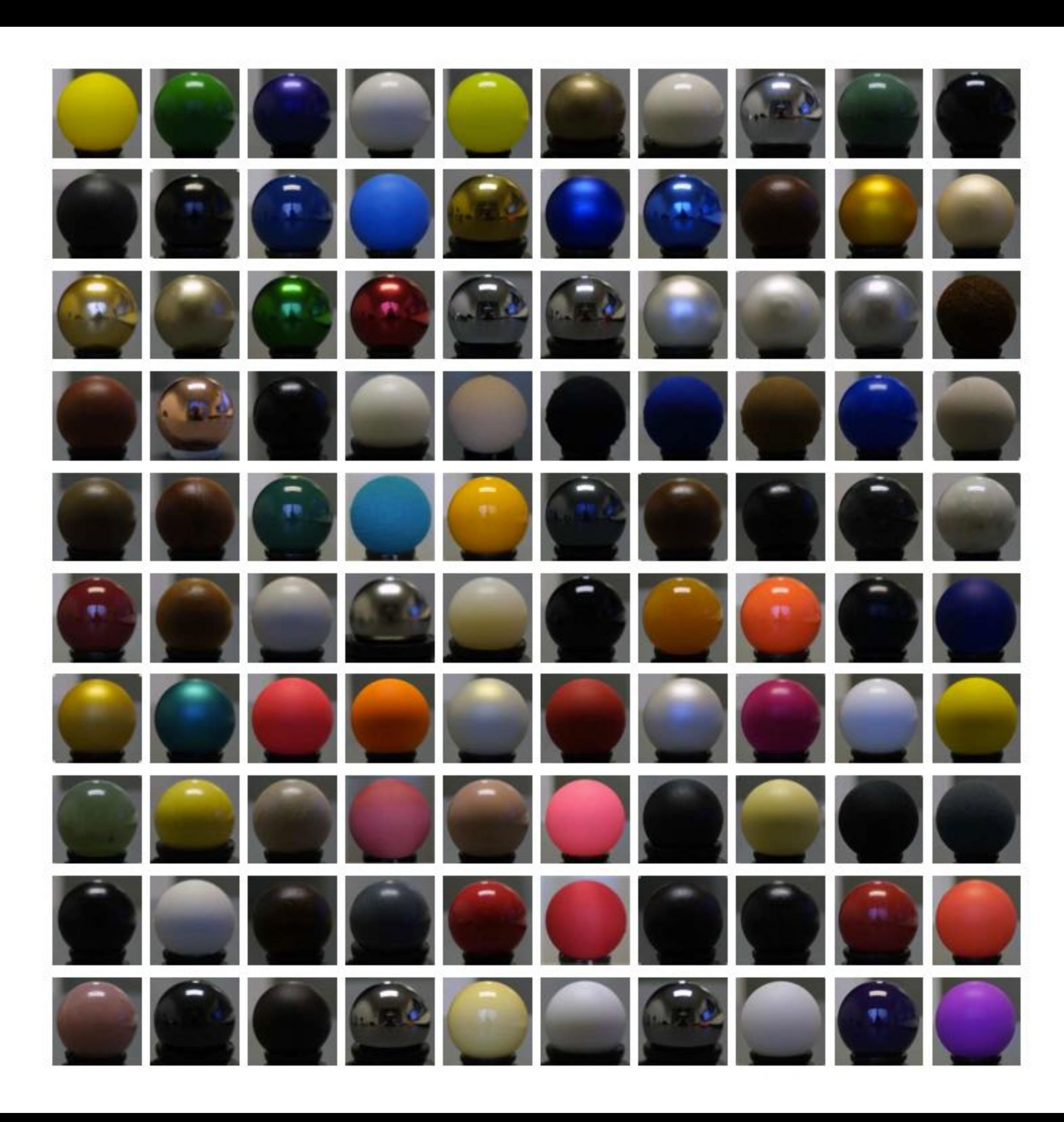

**Images from Matusik et al. SIGGRAPH 2003** 

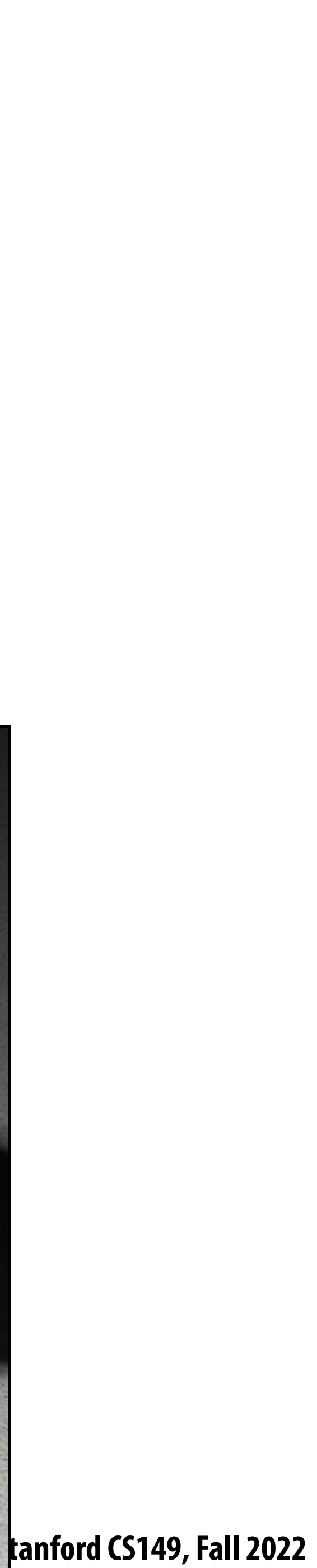

### **Great diversity of materials and lights in the world!**

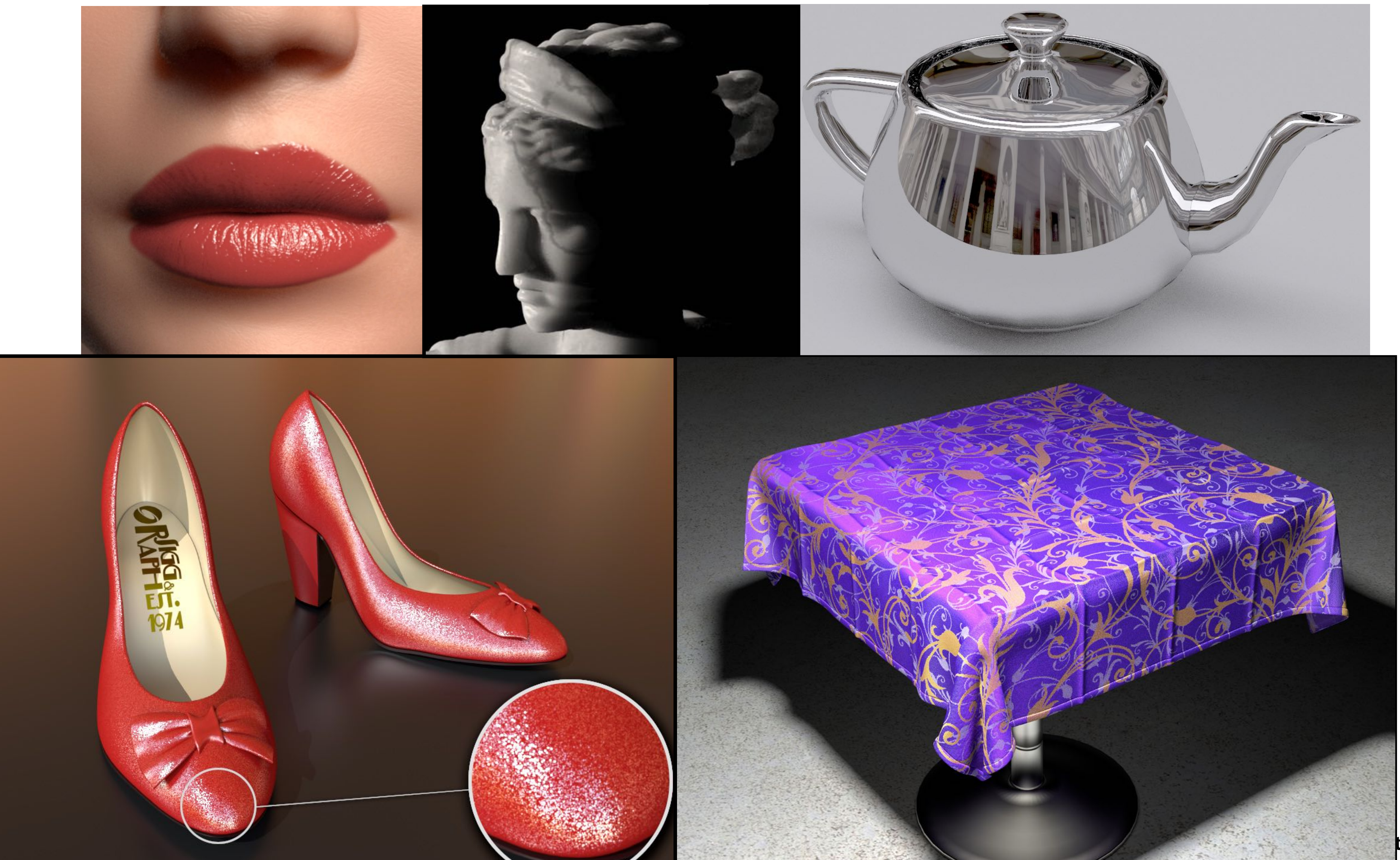

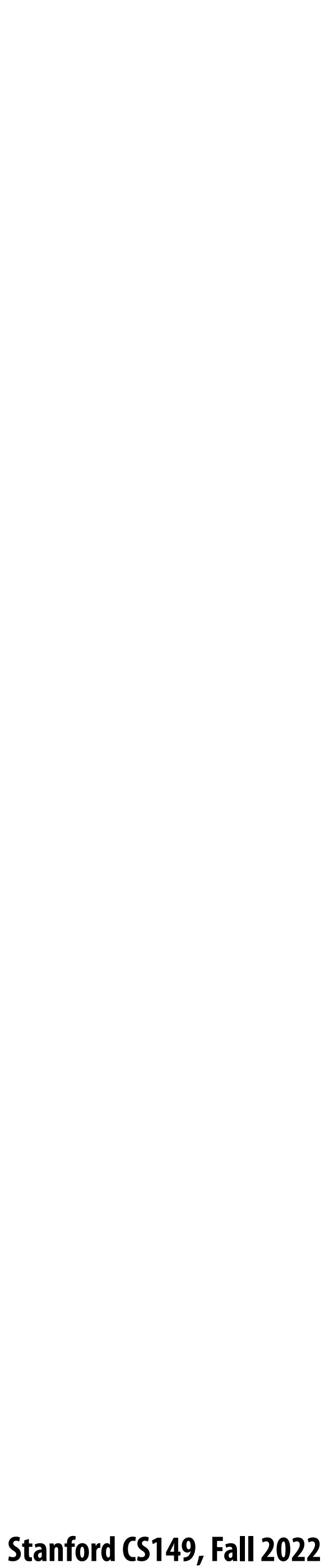

## **Example "shader program" \***

### **OpenGL shading language (GLSL) shader program: de!nes behavior of fragment processing stage**

**myTexture is a texture map**

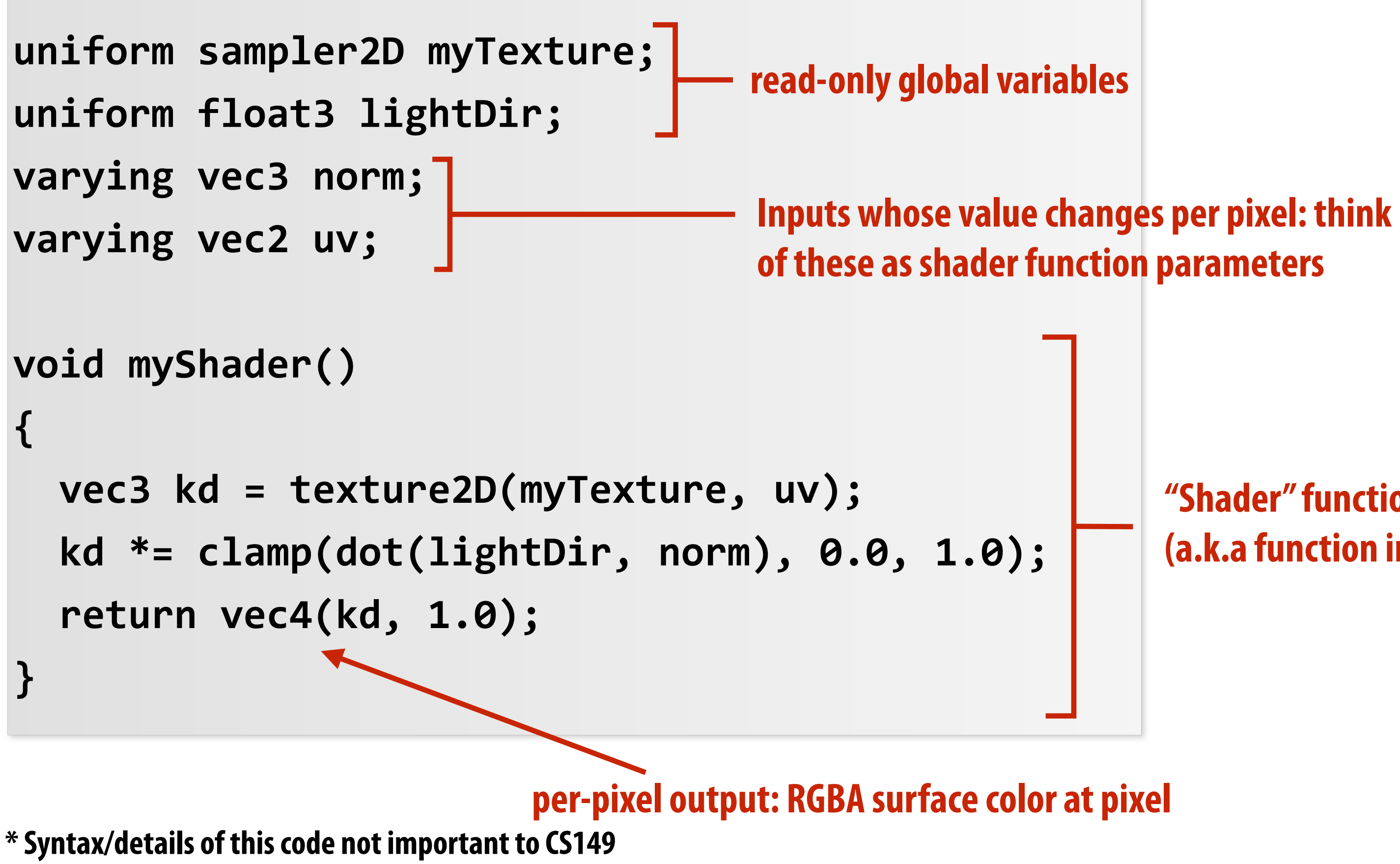

**Run once per fragment (per pixel covered by a triangle)**

**"Shader" function (a.k.a function invoked to compute the color of the pixel)**

 **What is important is that a shader is a pure function invoked on a stream of inputs.** 

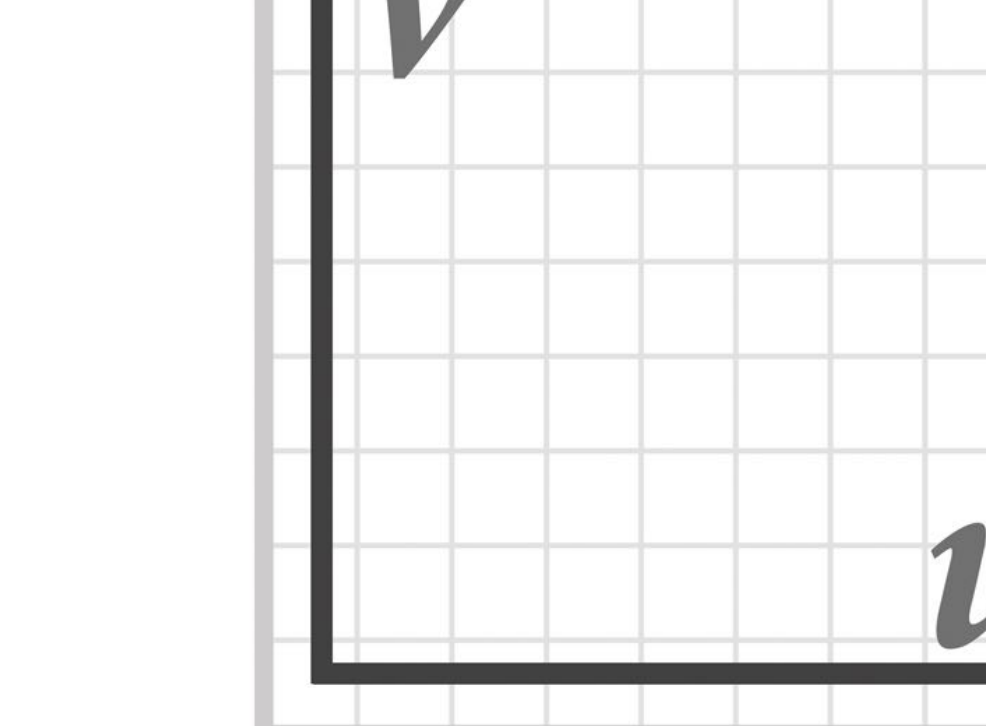

 **Stanford CS149, Fall 2022**

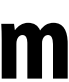

## **Shaded result**

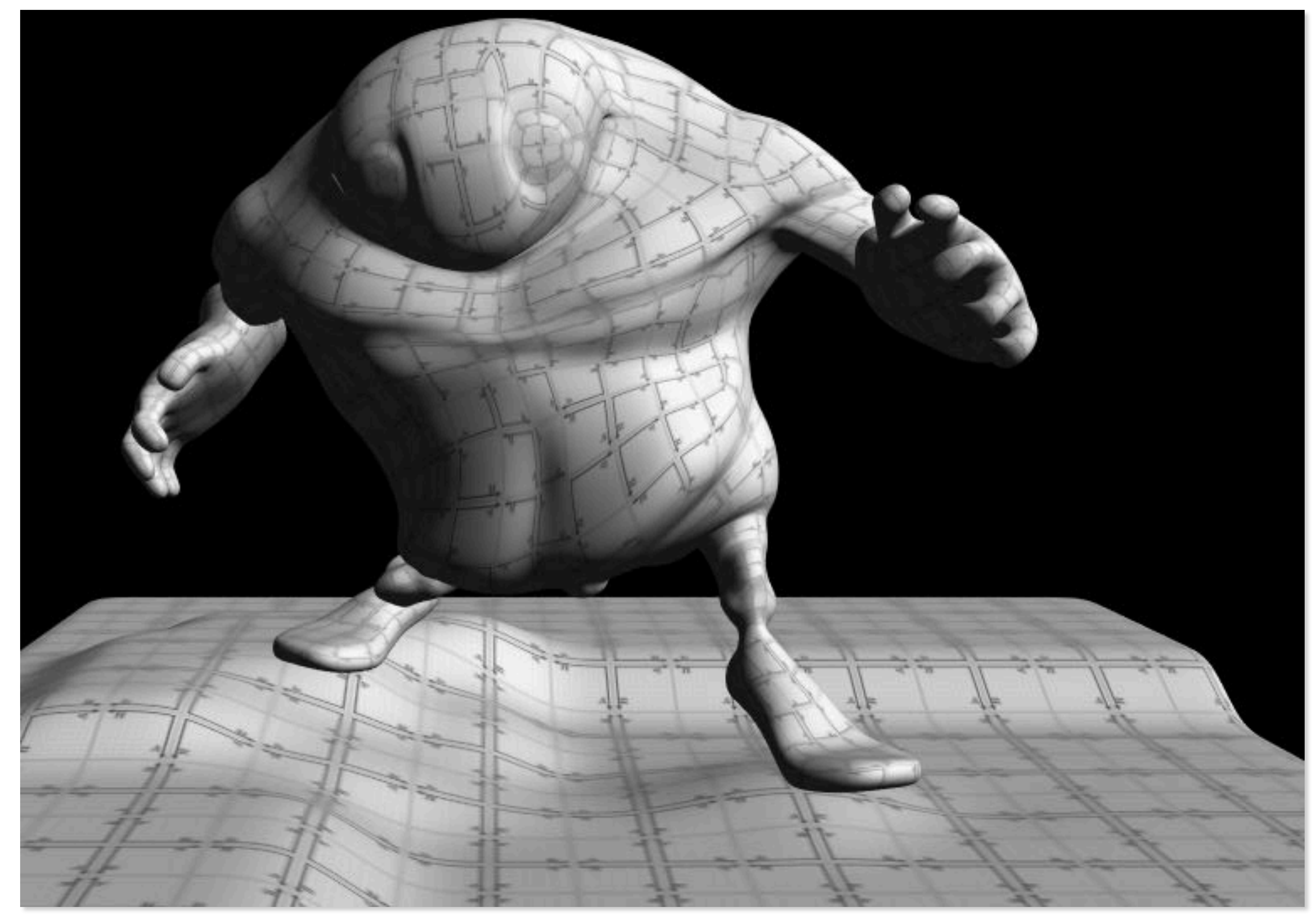

**Image contains output of myShader() for each pixel covered by surface (pixels covered by multiple surfaces contain output from surface closest to camera)** 

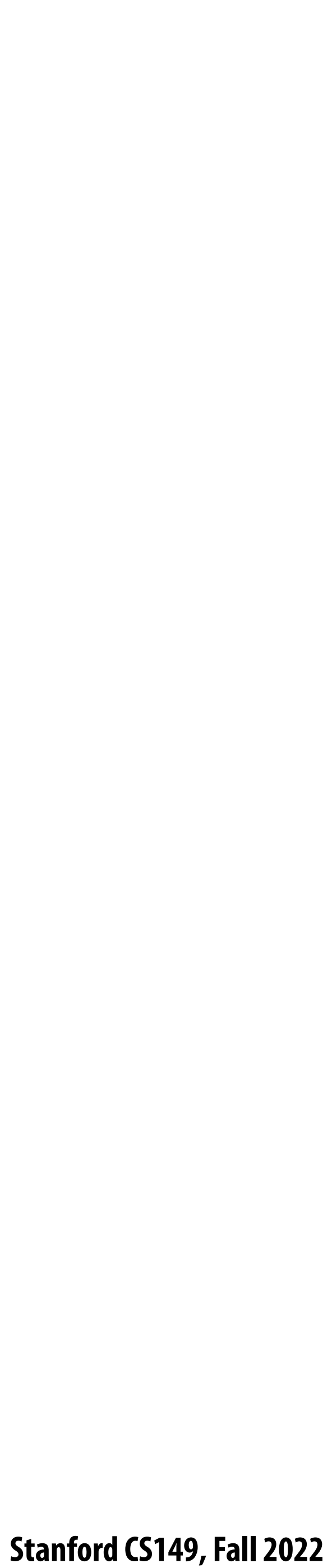

### **Why do GPU's have many high-throughput cores?**

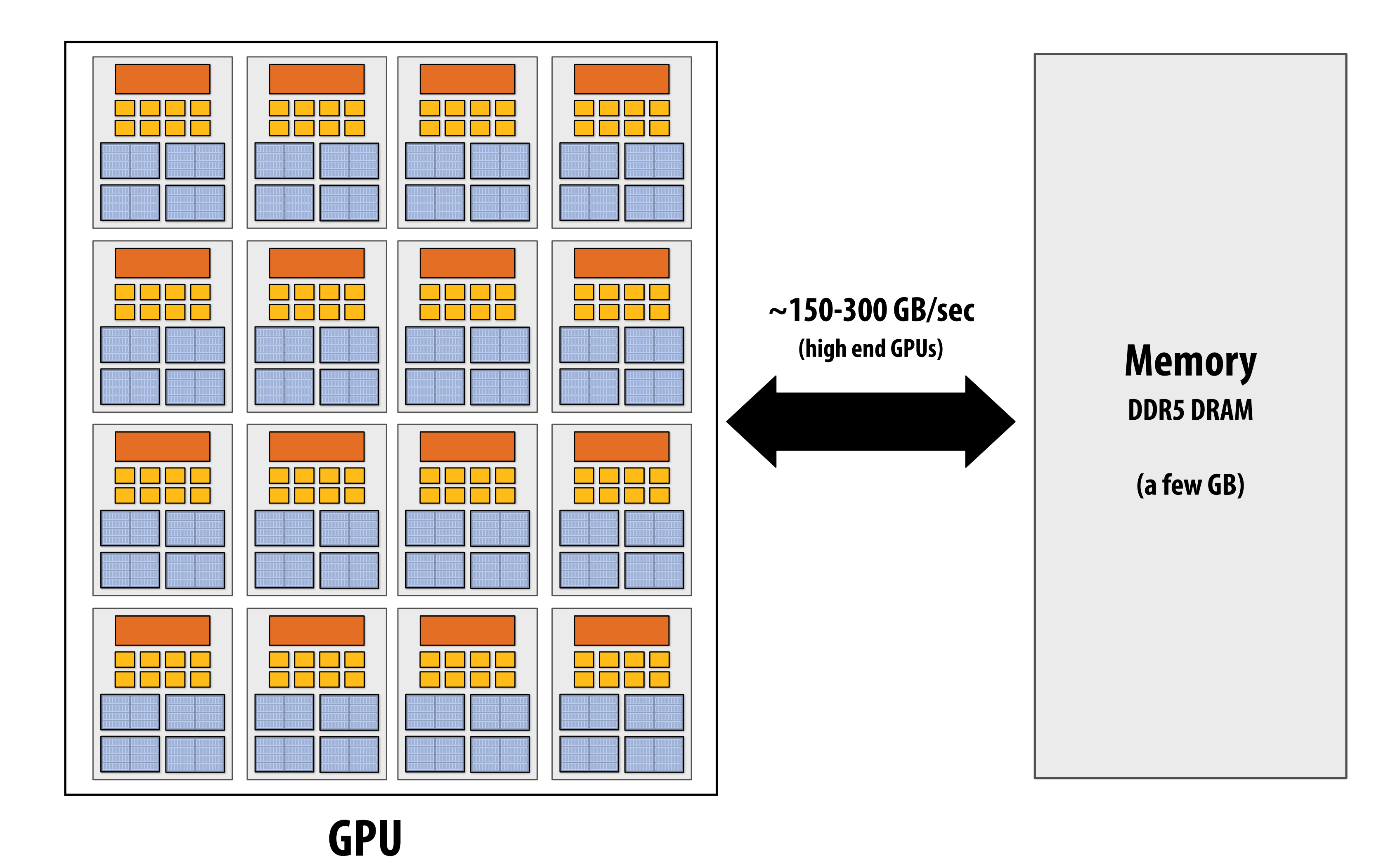

**Many SIMD, multi-threaded cores provide e"cient execution of shader programs**

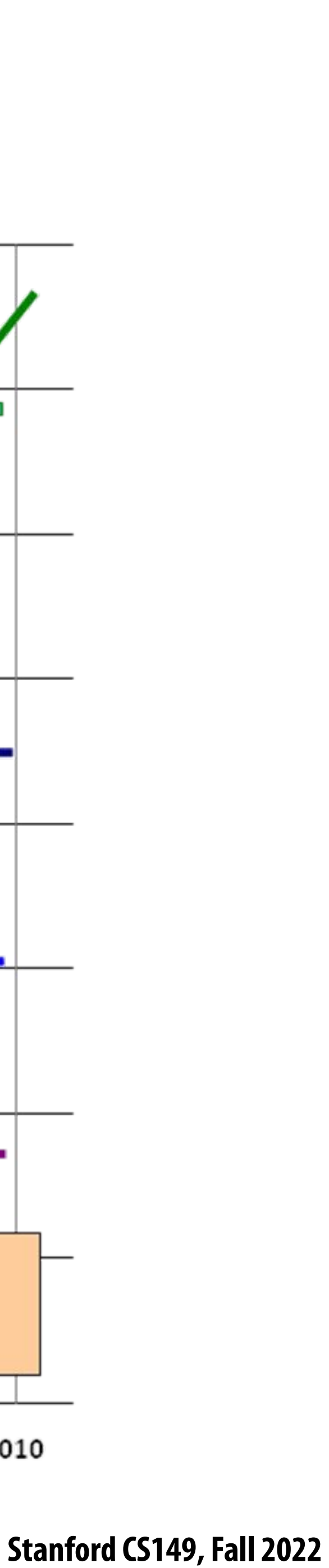

## **Observation circa 2001-2003**

**GPUs are very fast processors for performing the same computation (shader programs) in parallel on large collections of data (streams of vertices, fragments, and pixels)**

**Wait a minute! That sounds a lot like data-parallelism to me! I remember data-parallelism from exotic supercomputers in the 90s.**

**And every year GPUs are getting faster because more transistors = more parallelism.**

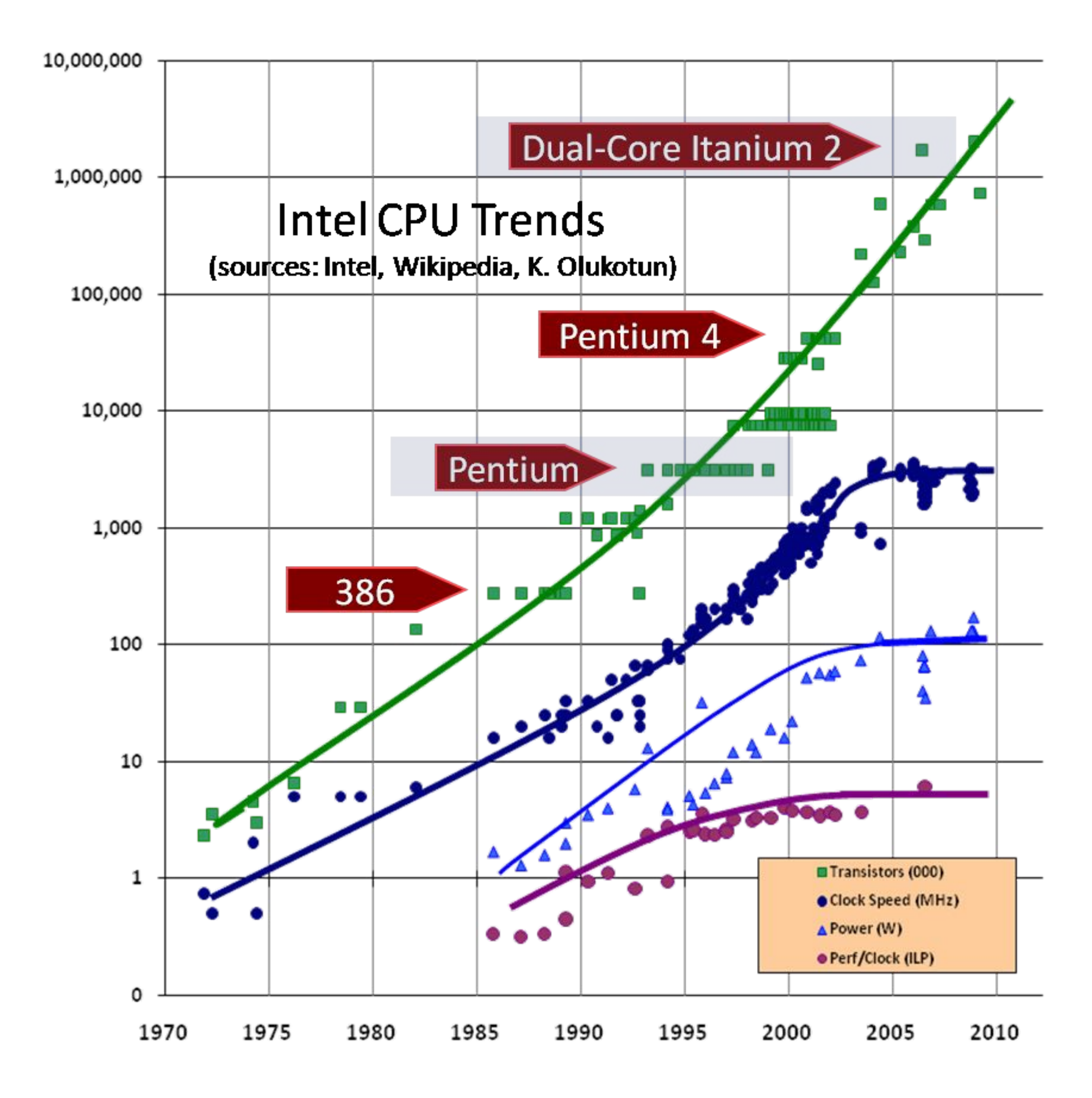

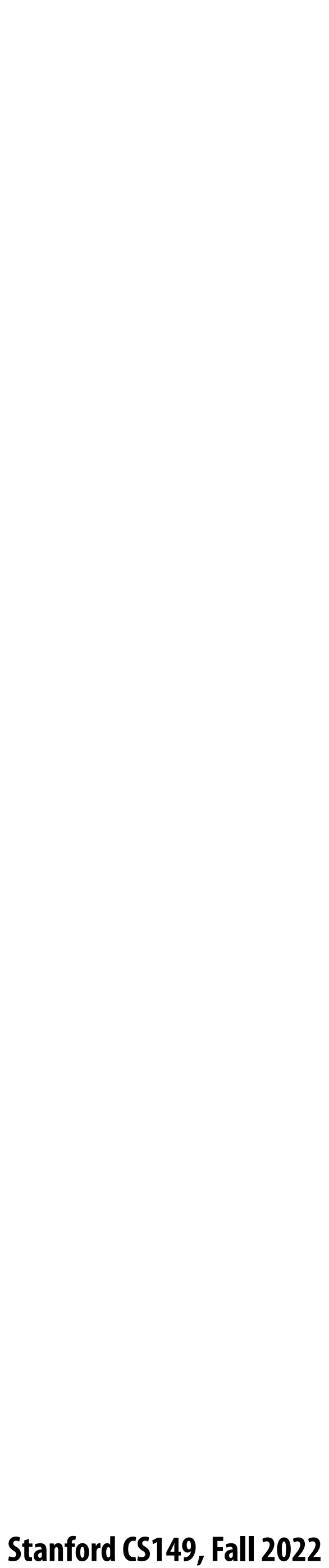

## **Hack! early GPU-based scienti!c computation**

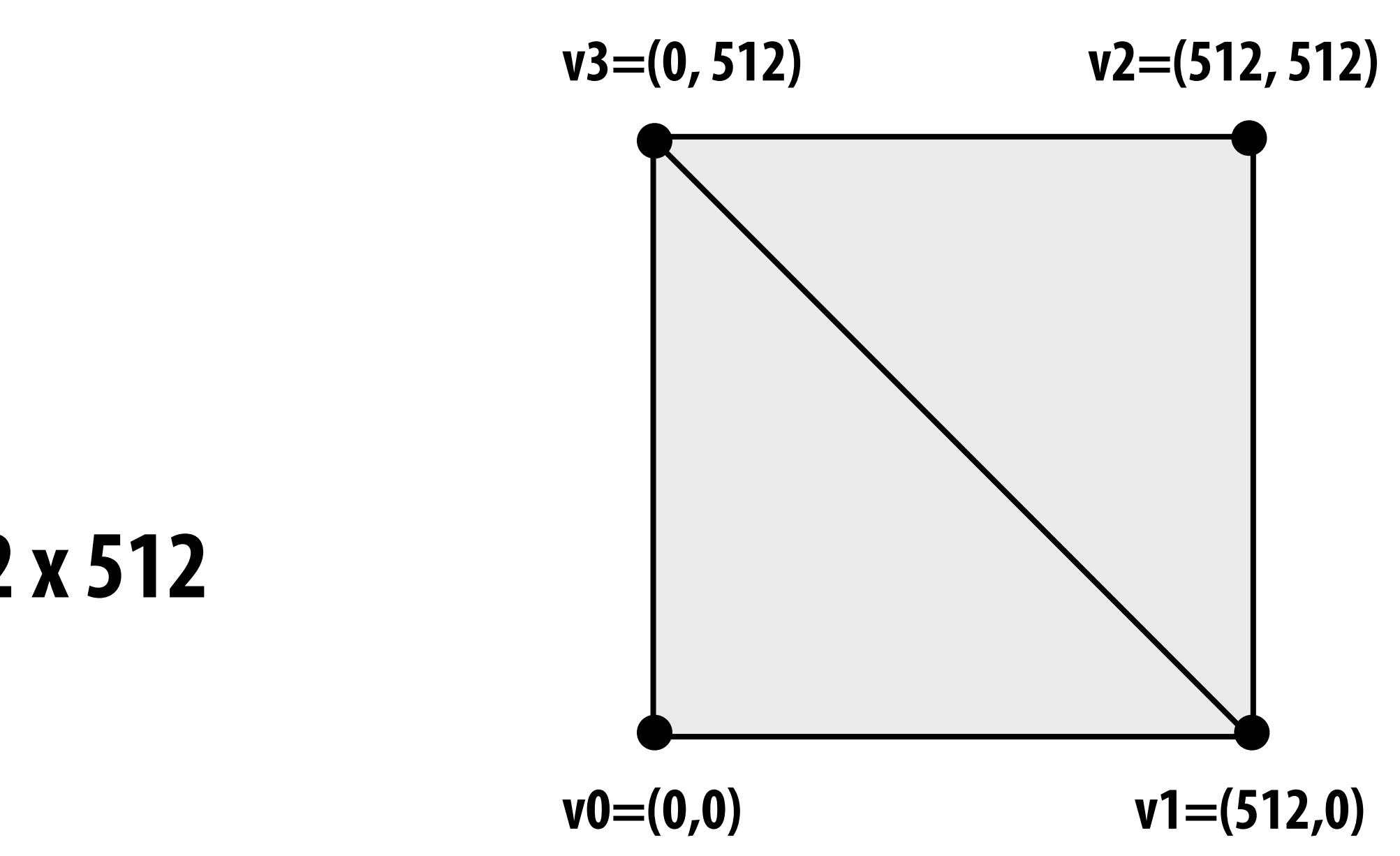

**Set output image size to be array size (512 x 512) Render two triangles that exactly cover screen (one shader computation per pixel = one shader computation output image element) Say you want to run a function on all elements of a 512x512 array**

**We now can use the GPU like a data-parallel programming system.**

**Fragment shader function is mapped over 512 x 512 element collection.**

**Hack!** 

- 
- 
- 

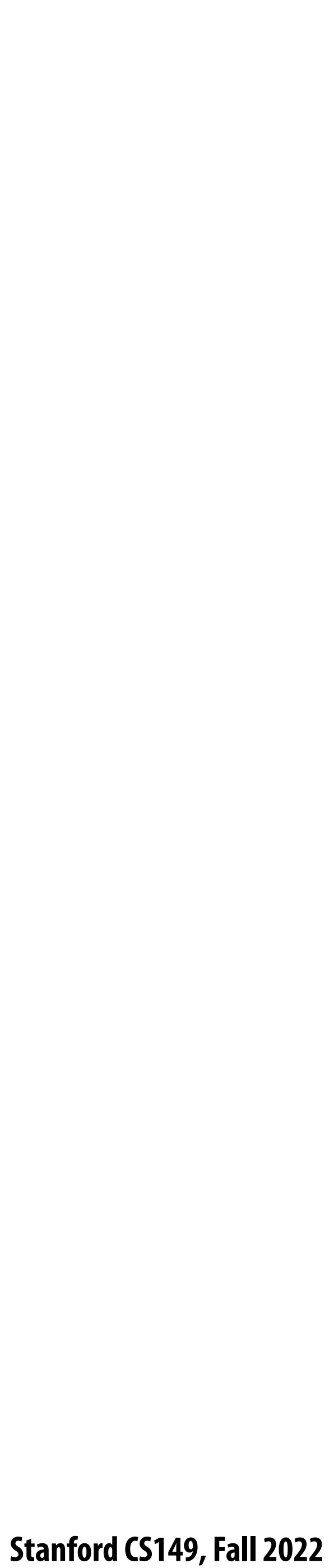

## **"GPGPU" 2002-2003**

### **Coupled Map Lattice Simulation [Harris 02]**

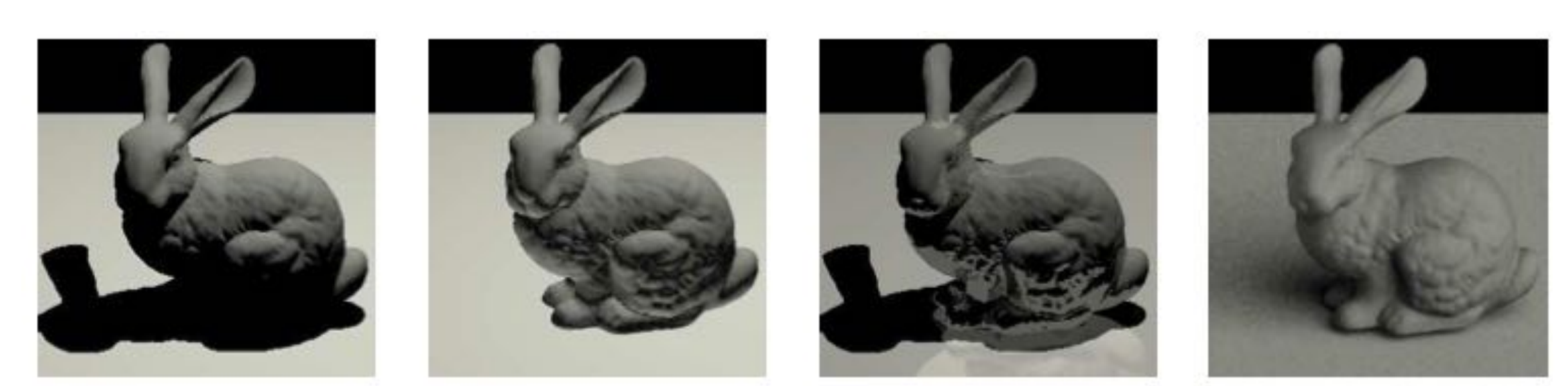

**Ray Tracing on Programmable Graphics Hardware [Purcell 02]**

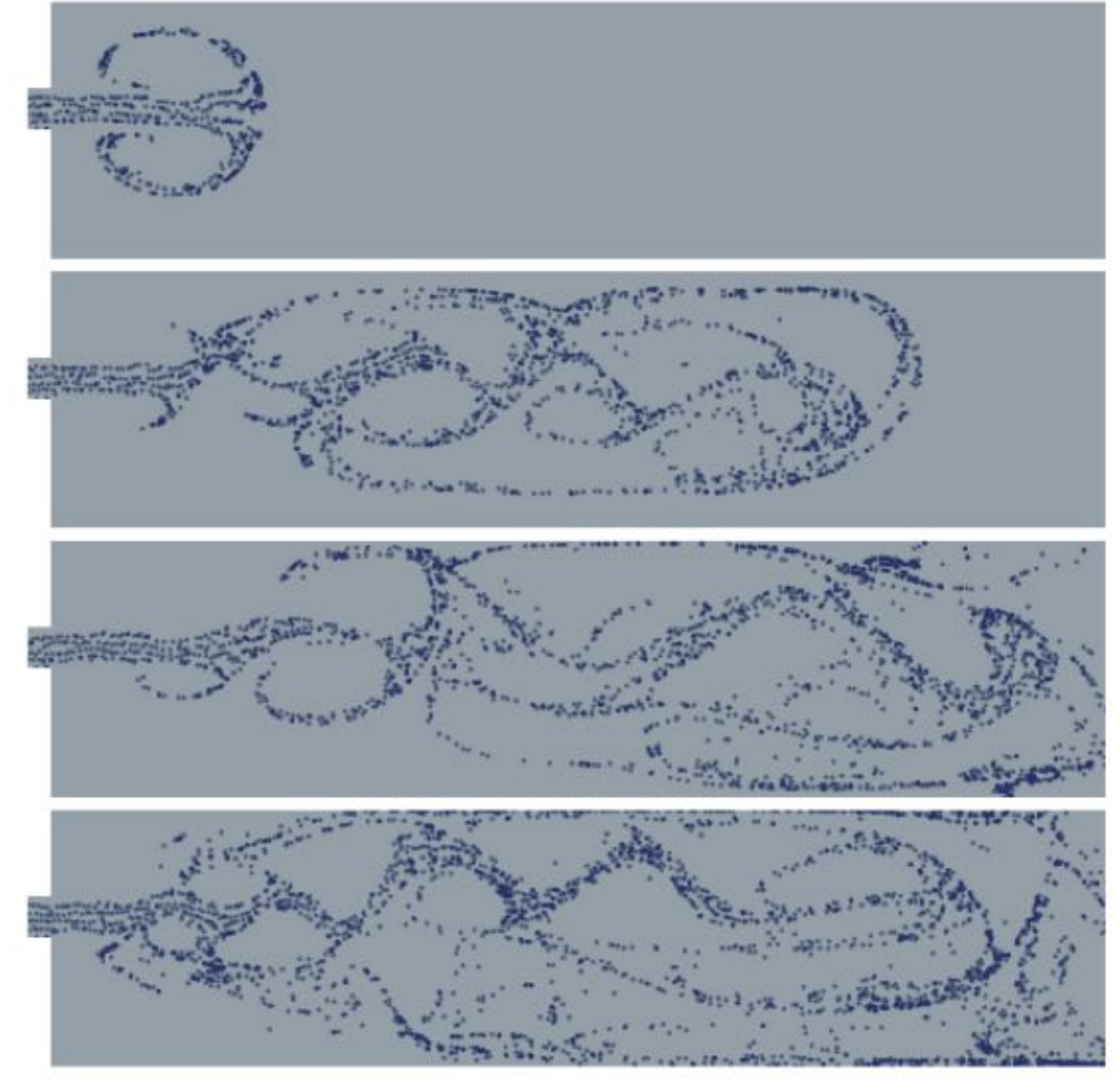

### **Sparse Matrix Solvers [Bolz 03]**

### **GPGPU = "general purpose" computation on GPUs**

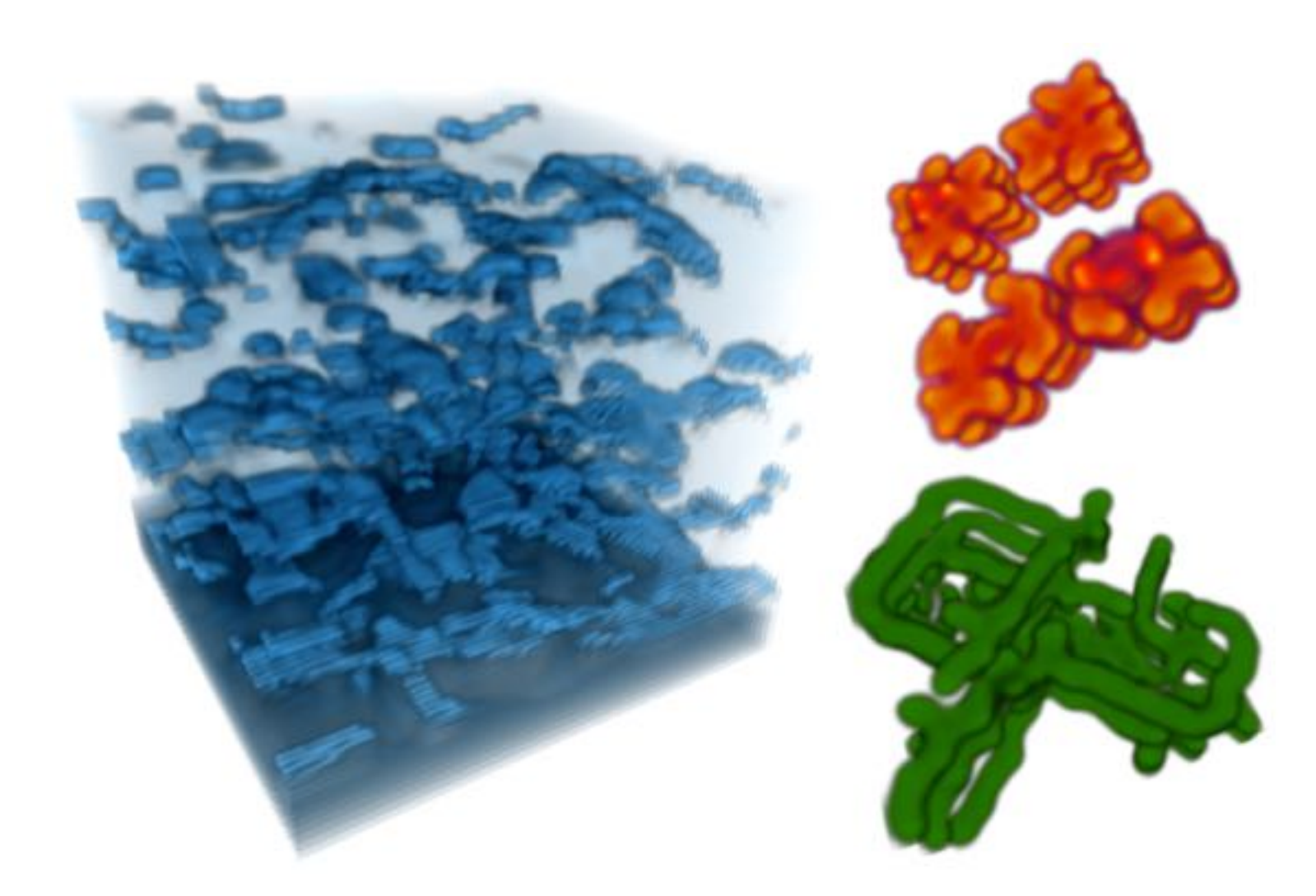

 **Stanford CS149, Fall 2022**

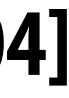

## **Brook stream programming language (2004)**

- **▪ Stanford graphics lab research project**
- **▪ Abstract GPU hardware as data-parallel processor**

```
kernel void scale(float amount, float a<>, out float b<>)
{
  b = amount * a;}
float scale_amount;
float input_stream<1000>; // stream declaration
float output_stream<1000>; // stream declaration
// omitting stream element initialization...
// map kernel function onto streams 
scale(scale_amount, input_stream, output_stream);
```
### **Brook compiler translated generic stream program into graphics commands (such as drawTriangles) and a set of graphics shader programs that could be run on GPUs**

**of the day.** 

**[Buck 2004]**

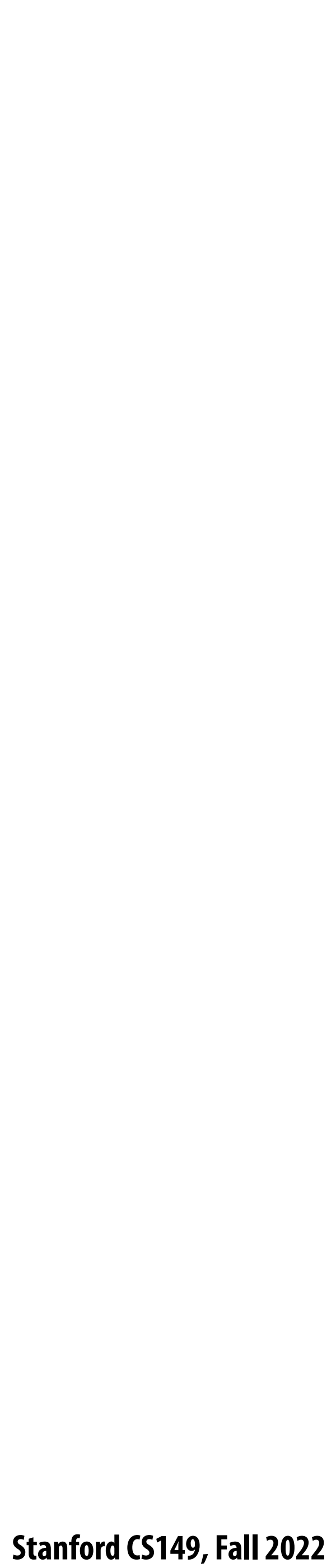

# **GPU compute mode**

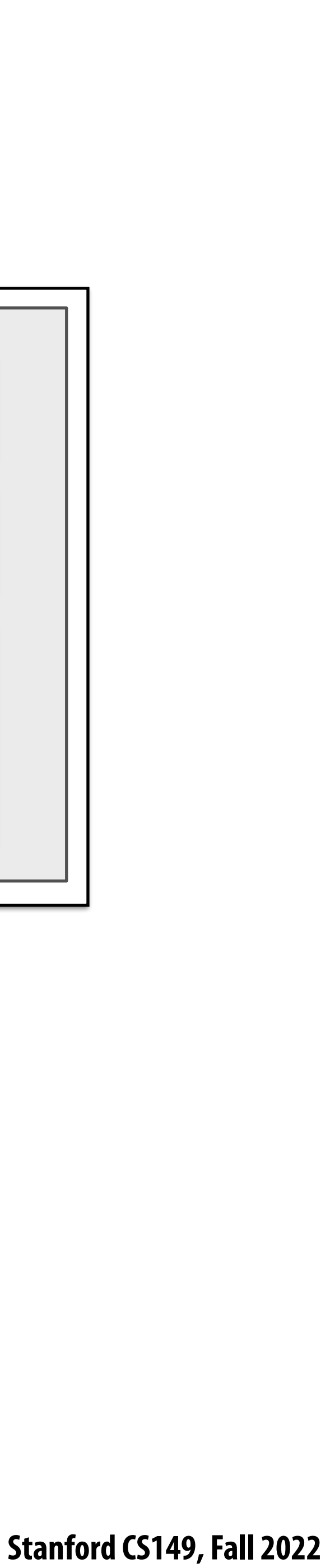

## **Review: how to run code on a CPU**

**Lets say a user wants to run a program on a multi-core CPU…**

- **- OS loads program text into memory**
- **- OS selects CPU execution context**
- **- OS interrupts processor, prepares execution context (sets contents of registers, program counter, etc. to prepare execution context)**
- **- Go!**
- **- Processor begins executing instructions from within the environment maintained in the execution context.**

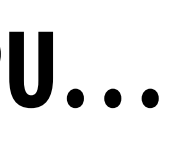

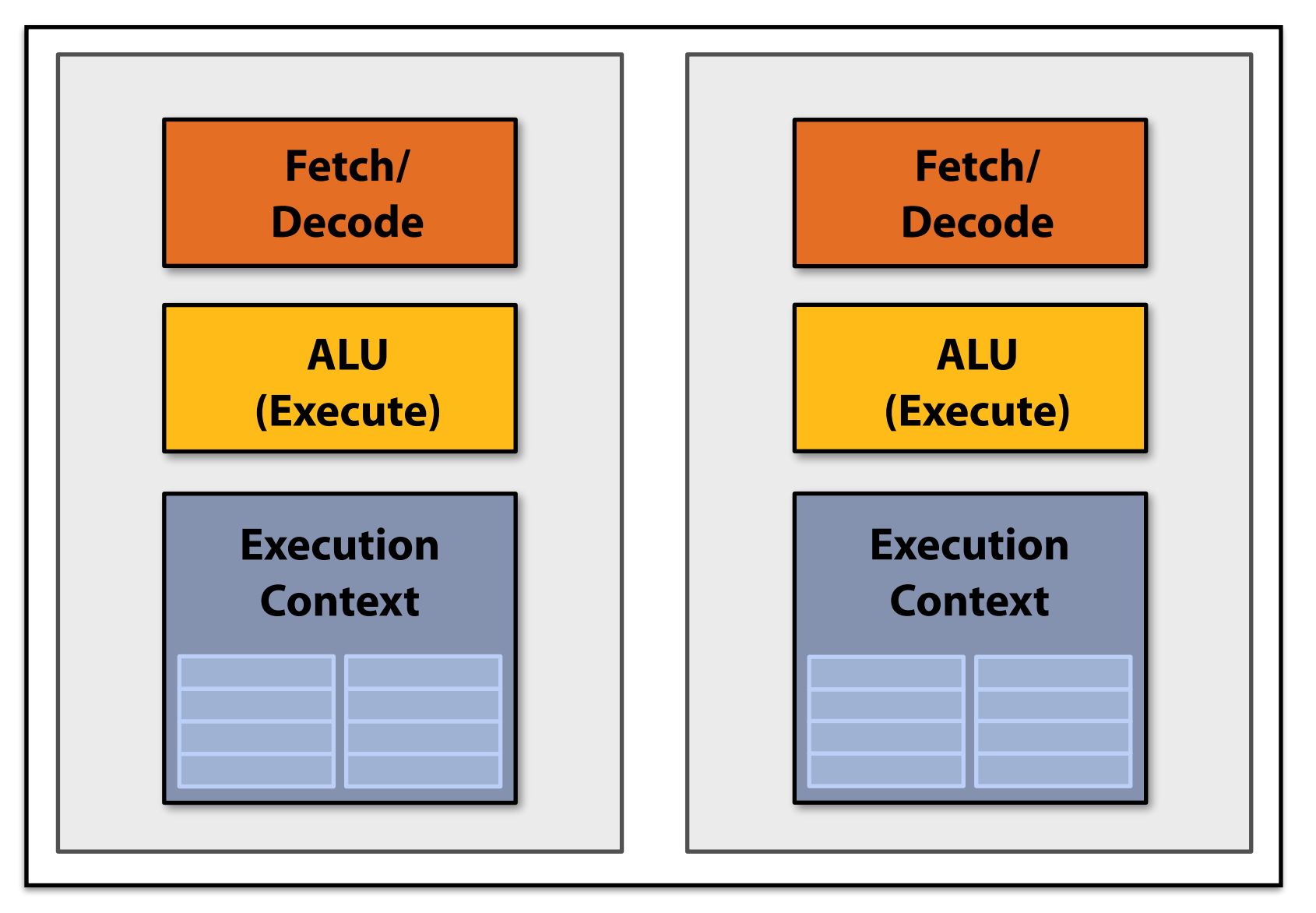

**Multi-core CPU**

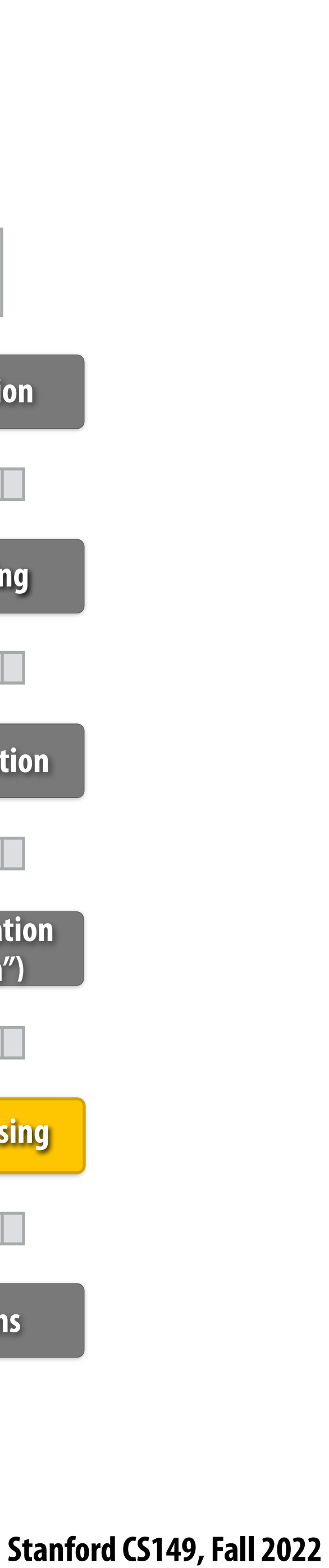

## **How to run code on a GPU (prior to 2007)**

**Let's say a user wants to draw a picture using a GPU…**

- **- Application (via graphics driver) provides GPU shader program binaries**
- **- Application sets graphics pipeline parameters (e.g., output image size)**
- **- Application provides GPU a bu#er of vertices**
- **- Application sends GPU a "draw" command: drawPrimitives(vertex\_buffer)**

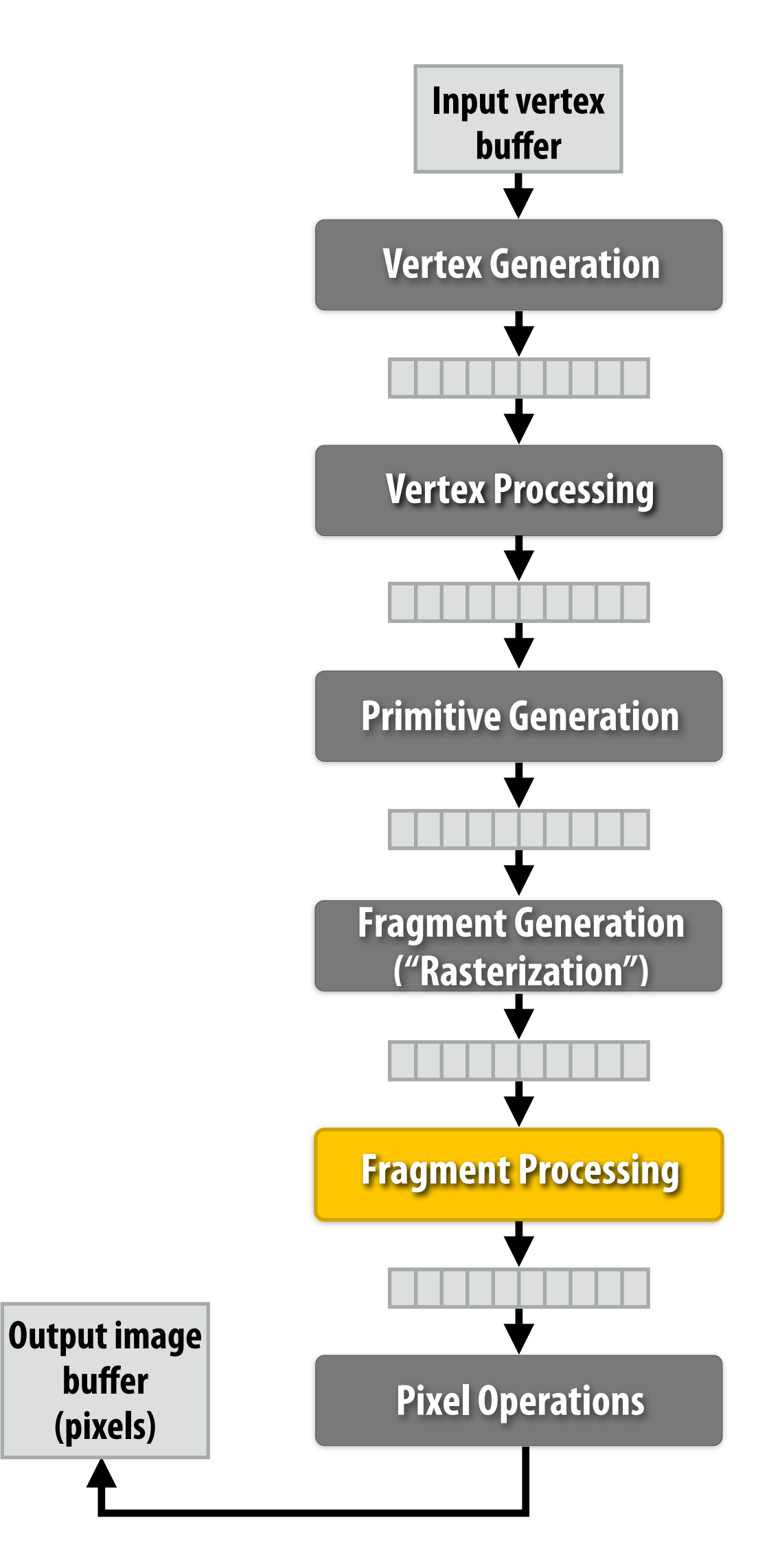

**buffer** 

**(pixels)**

**This was the only interface to GPU hardware. GPU hardware could only execute graphics pipeline computations.**

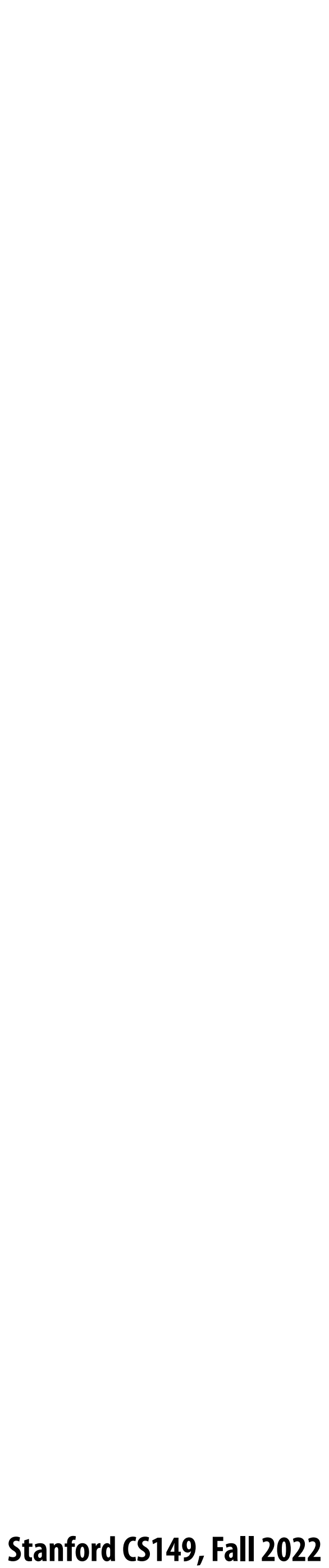

## **NVIDIA Tesla architecture (2007)**

**First alternative, non-graphics-speci!c ("compute mode") interface to GPU hardware**

**Let's say a user wants to run a non-graphics program on the GPU's programmable cores…**

- **- Application can allocate bu#ers in GPU memory and copy data to/from buffers**
- **- Application (via graphics driver) provides GPU a single kernel program binary**
- **- Application tells GPU to run the kernel in an SPMD fashion ("run N instances of this kernel") launch(myKernel, N)**

**Interestingly, this is a far simpler operation than the graphics operation drawPrimitives()**

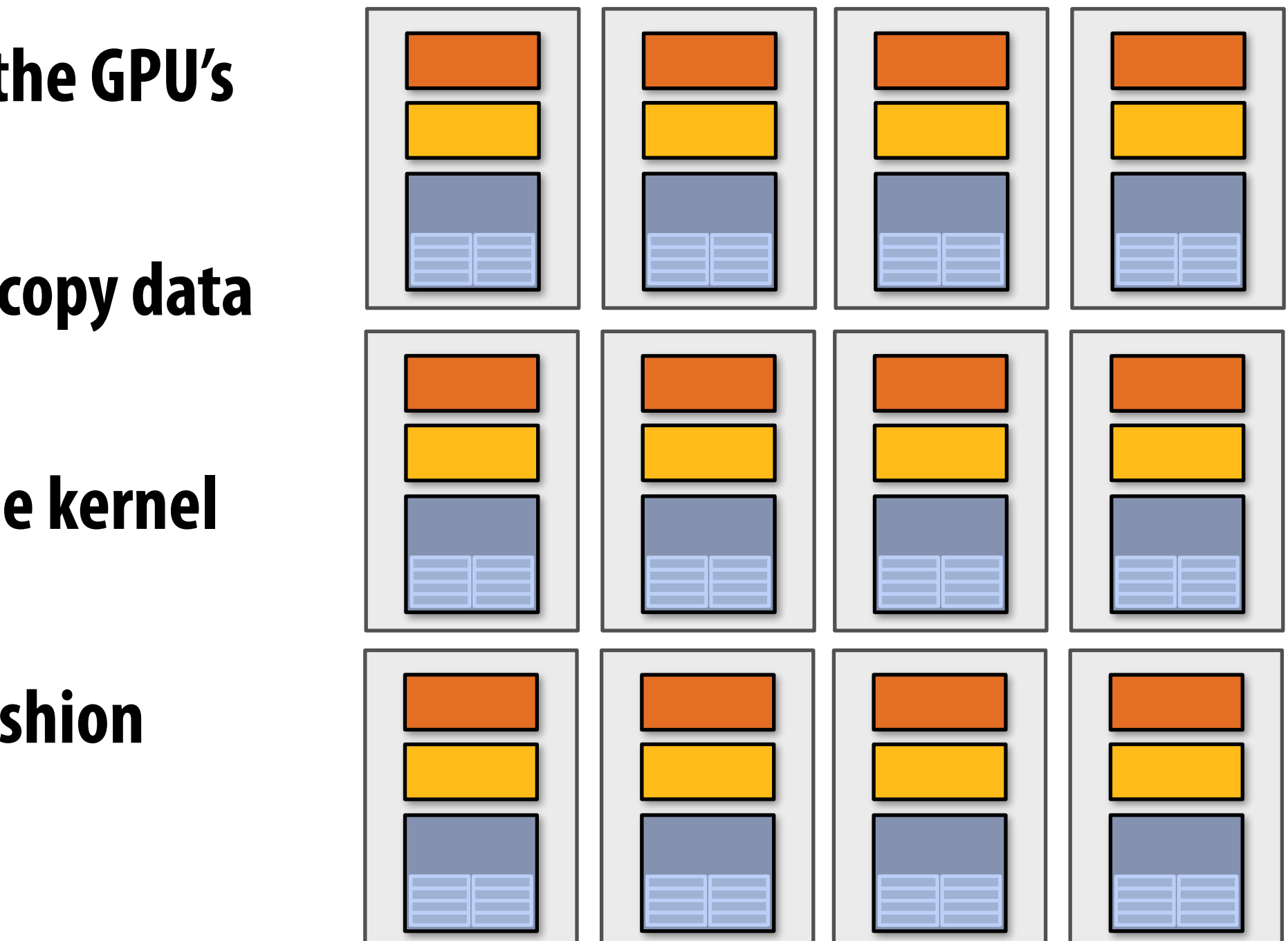

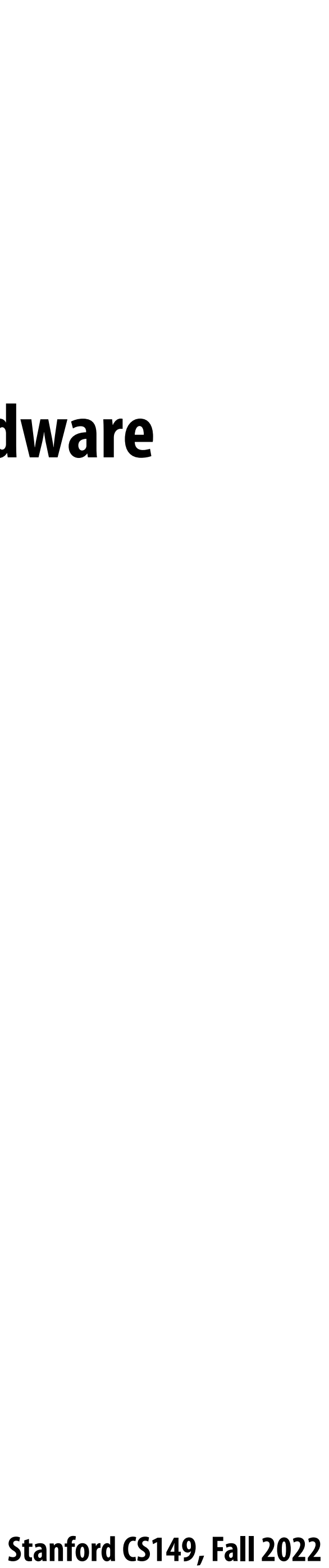

## **CUDA programming language**

### **▪ "C-like" language to express programs that run on GPUs using the compute-mode hardware**

- **Introduced in 2007 with NVIDIA Tesla architecture**
- **interface**
- **▪ Relatively low-level: CUDA's abstractions closely match the capabilities/performance characteristics of modern GPUs (design goal: maintain low abstraction distance)**

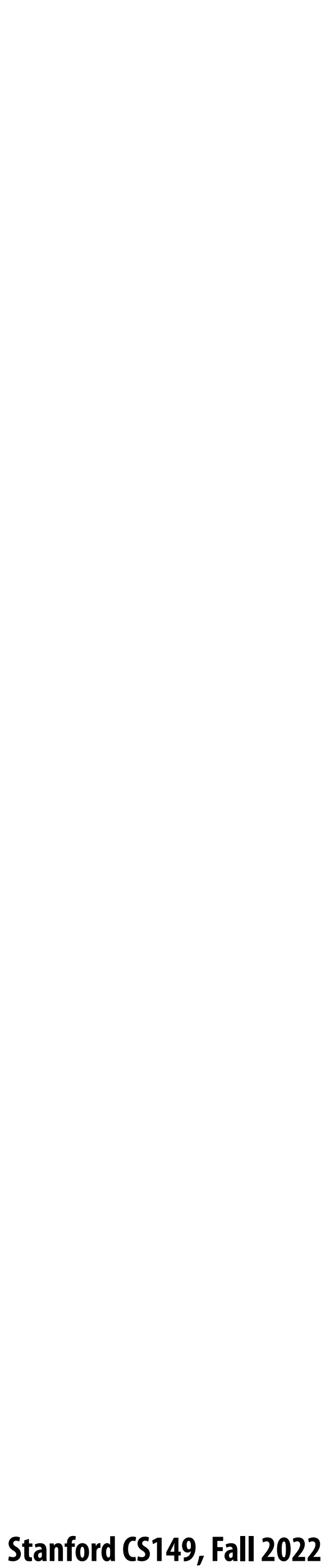

## **The plan**

- **1. CUDA programming abstractions**
- **2. CUDA implementation on modern GPUs**
- **3. More detail on GPU architecture**

### **Things to consider throughout this lecture:**

- **- Is CUDA a data-parallel programming model?**
- **- Is CUDA an example of the shared address space model?**
- **- Or the message passing model?**
- **- Can you draw analogies to ISPC instances and tasks? What about pthreads?**

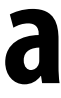

- **▪ I am going to describe CUDA abstractions using CUDA terminology**
- **but the implementation of a CUDA thread is very different**
- **We will discuss these differences at the end of the lecture**

## **Clari!cation (here we go again...)**

## **▪ Speci!cally, be careful with the use of the term "CUDA thread". A CUDA thread presents a similar abstraction as a pthread in that both correspond to logical threads of control,**

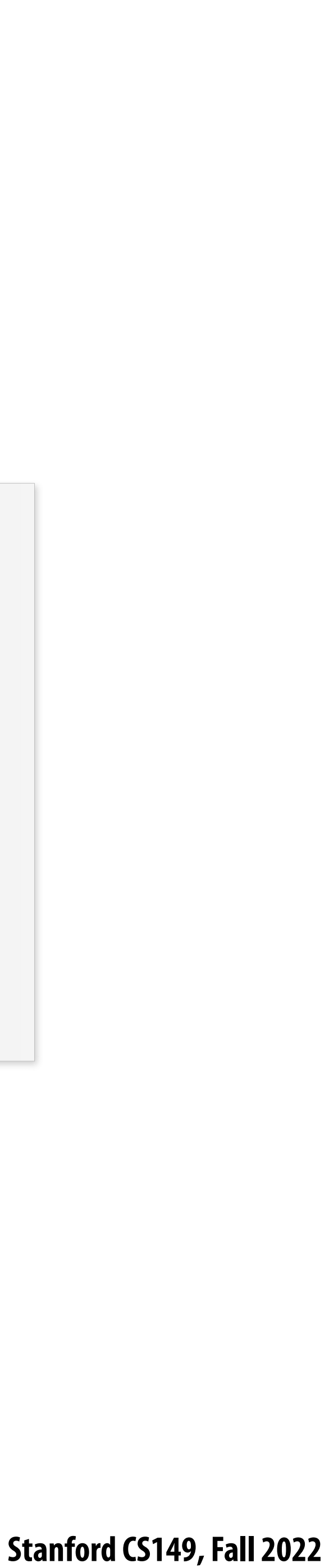

### **CUDA programs consist of a hierarchy of concurrent threads**

```
const int Nx = 12;
const int Ny = 6;
dim3 threadsPerBlock(4, 3);
dim3 numBlocks(Nx/threadsPerBlock.x, Ny/threadsPerBlock.y);
// assume A, B, C are allocated Nx x Ny float arrays
// this call will launch 72 CUDA threads:
// 6 thread blocks of 12 threads each 
matrixAdd<<<numBlocks, threadsPerBlock>>>(A, B, C);
```
### **Thread IDs can be up to 3-dimensional (2D example below) Multi-dimensional thread ids are convenient for problems that are naturally N-D**

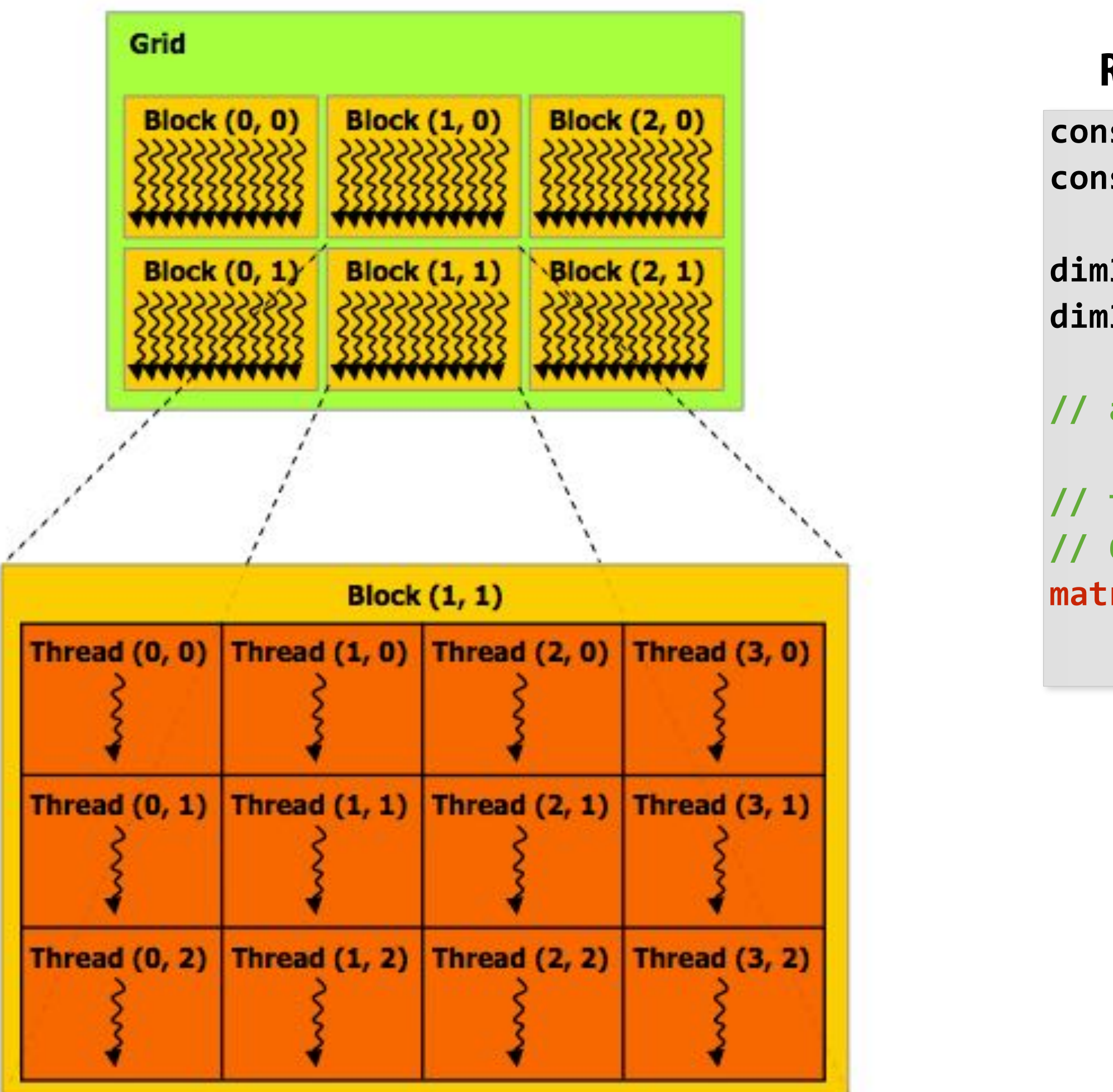

### **Regular application thread running on CPU (the "host")**

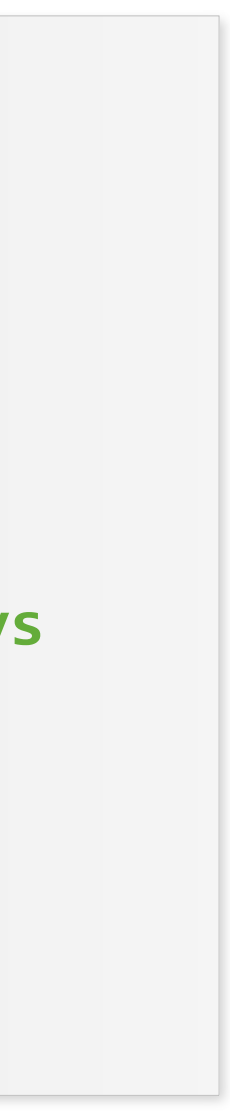

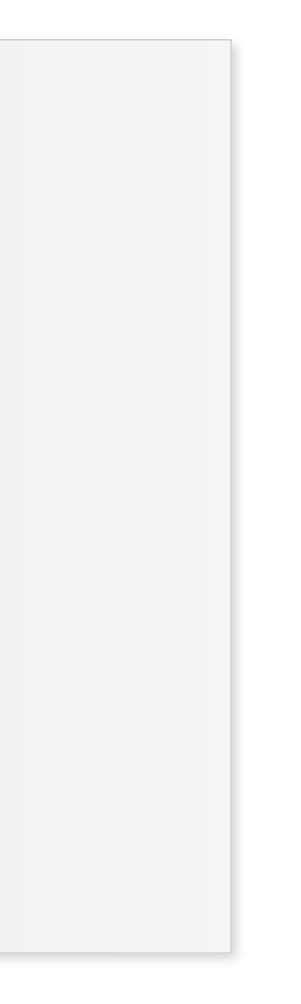

## **Basic CUDA syntax**

**Each thread computes its overall grid thread id from its position in its block (threadIdx) and its block's position in the grid (blockIdx)**

**Bulk launch of many CUDA threads "launch a grid of CUDA thread blocks" Call returns when all threads have terminated**

```
// this call will launch 72 CUDA threads:
// 6 thread blocks of 12 threads each 
matrixAdd<<<numBlocks, threadsPerBlock>>>(A, B, C);
```
**"Host" code : serial execution Running as part of normal C/C++ application on CPU**

### **SPMD execution of device kernel function:**

```
const int Nx = 12;
const int Ny = 6;
```

```
dim3 threadsPerBlock(4, 3);
dim3 numBlocks(Nx/threadsPerBlock.x, Ny/
threadsPerBlock.y);
```
**// assume A, B, C are allocated Nx x Ny float arrays**

**Regular application thread running on CPU (the "host")**

```
// kernel definition (runs on GPU)
  __global__ void matrixAdd(float A[Ny][Nx],
                            float B[Ny][Nx],
                            float C[Ny][Nx])
{
    int i = blockIdx.x * blockDim.x + threadIdx.x;
    int j = blockIdx.y * blockDim.y + threadIdx.y;
    C[j][i] = A[j][i] + B[j][i];
}
```
### **CUDA kernel de!nition**

**"CUDA device" code: kernel function (\_\_global\_\_ denotes a CUDA kernel function) runs on GPU**

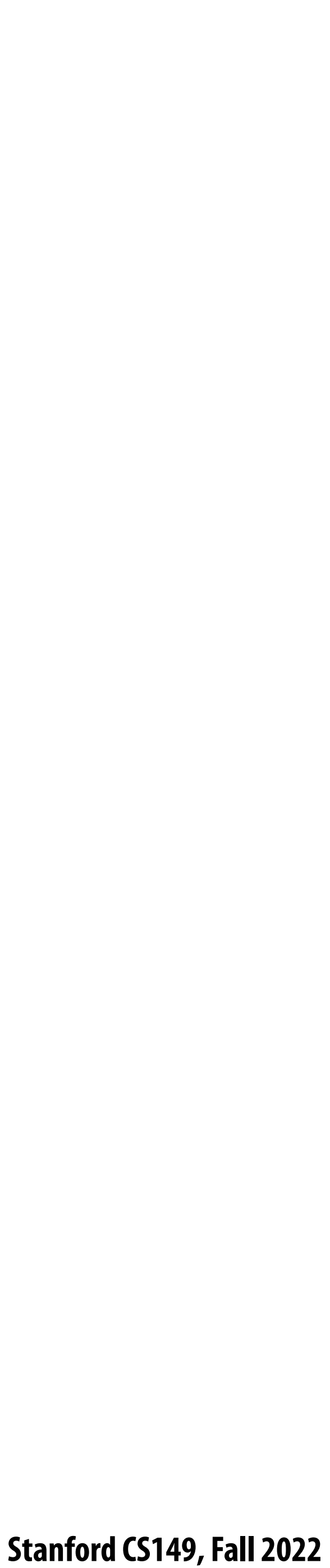

## **Clear separation of host and device code**

```
const int Nx = 12;
const int Ny = 6;
```

```
// this call will cause execution of 72 threads
// 6 blocks of 12 threads each
matrixAddDoubleB<<<numBlocks, threadsPerBlock>>>(A, B, C);
```

```
dim3 threadsPerBlock(4, 3);
dim3 numBlocks(Nx/threadsPerBlock.x, Ny/threadsPerBlock.y);
```
**// assume A, B, C are allocated Nx x Ny float arrays**

**Separation of execution into host and device code is performed statically by the programmer**

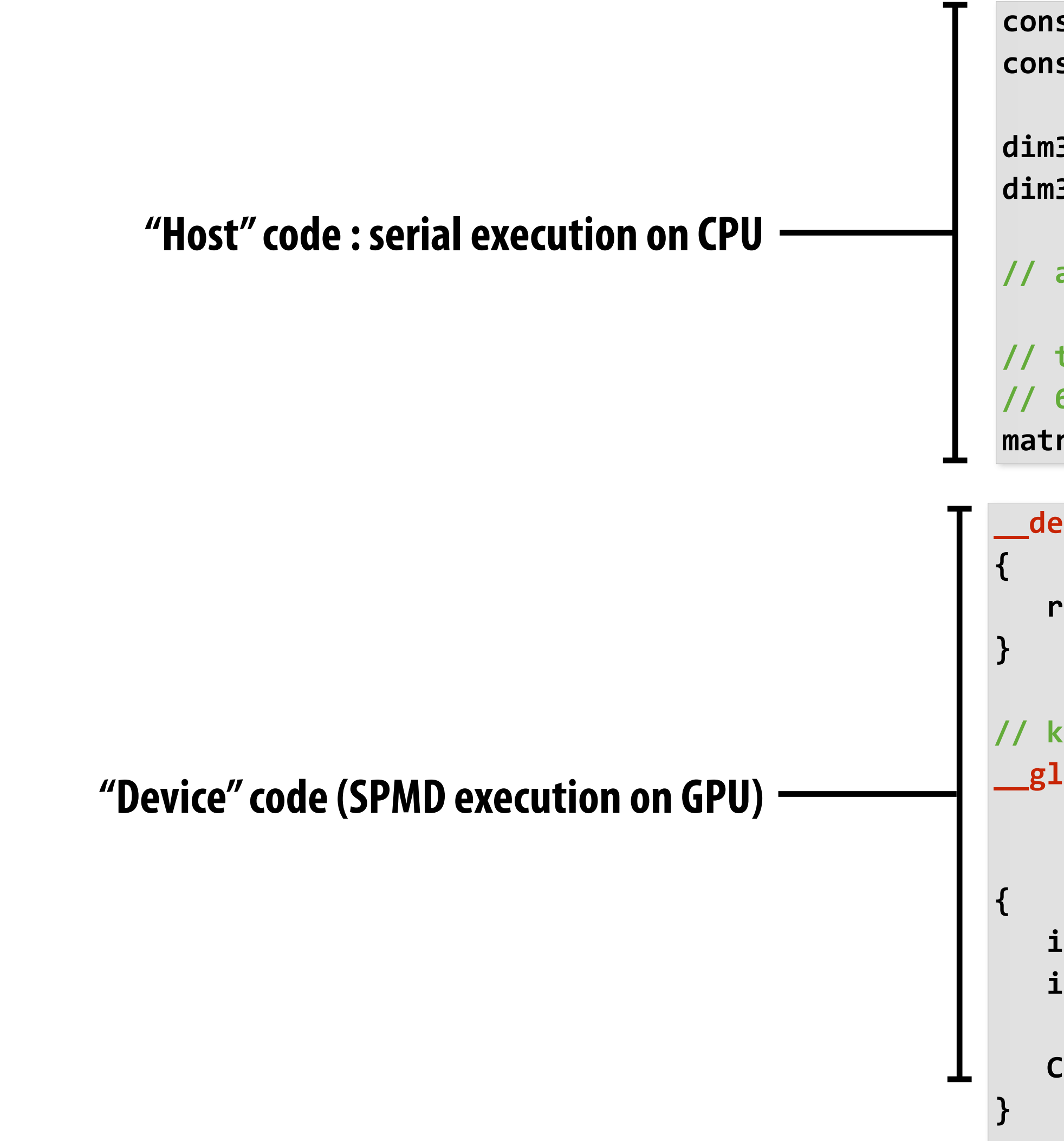

```
__device__ float doubleValue(float x)
   return 2 * x;
// kernel definition
 __global__ void matrixAddDoubleB(float A[Ny][Nx],
                                   float B[Ny][Nx],
                                   float C[Ny][Nx])
   int i = blockIdx.x * blockDim.x + threadIdx.x;
   int j = blockIdx.y * blockDim.y + threadIdx.y;
   C[j][i] = A[j][i] + doubleValue(B[j][i]);
```
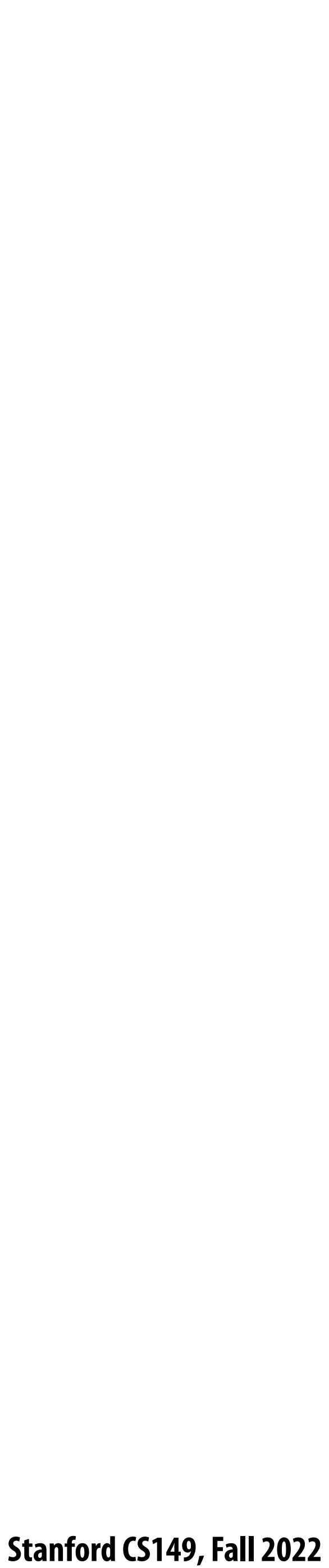

### **Number of SPMD "CUDA threads" is explicit in the program**

```
const int Nx = 11; // not a multiple of threadsPerBlock.x
const int Ny = 5; // not a multiple of threadsPerBlock.y
dim3 threadsPerBlock(4, 3);
dim3 numBlocks((Nx+threadsPerBlock.x-1)/threadsPerBlock.x,
                (Ny+threadsPerBlock.y-1)/threadsPerBlock.y);
// assume A, B, C are allocated Nx x Ny float arrays
// this call will cause execution of 72 threads
// 6 blocks of 12 threads each 
matrixAdd<<<numBlocks, threadsPerBlock>>>(A, B, C);
```
**Number of kernel invocations is not determined by size of data collection (a kernel launch is not speci!ed by map(kernel, collection) as was the case with graphics shader programming)**

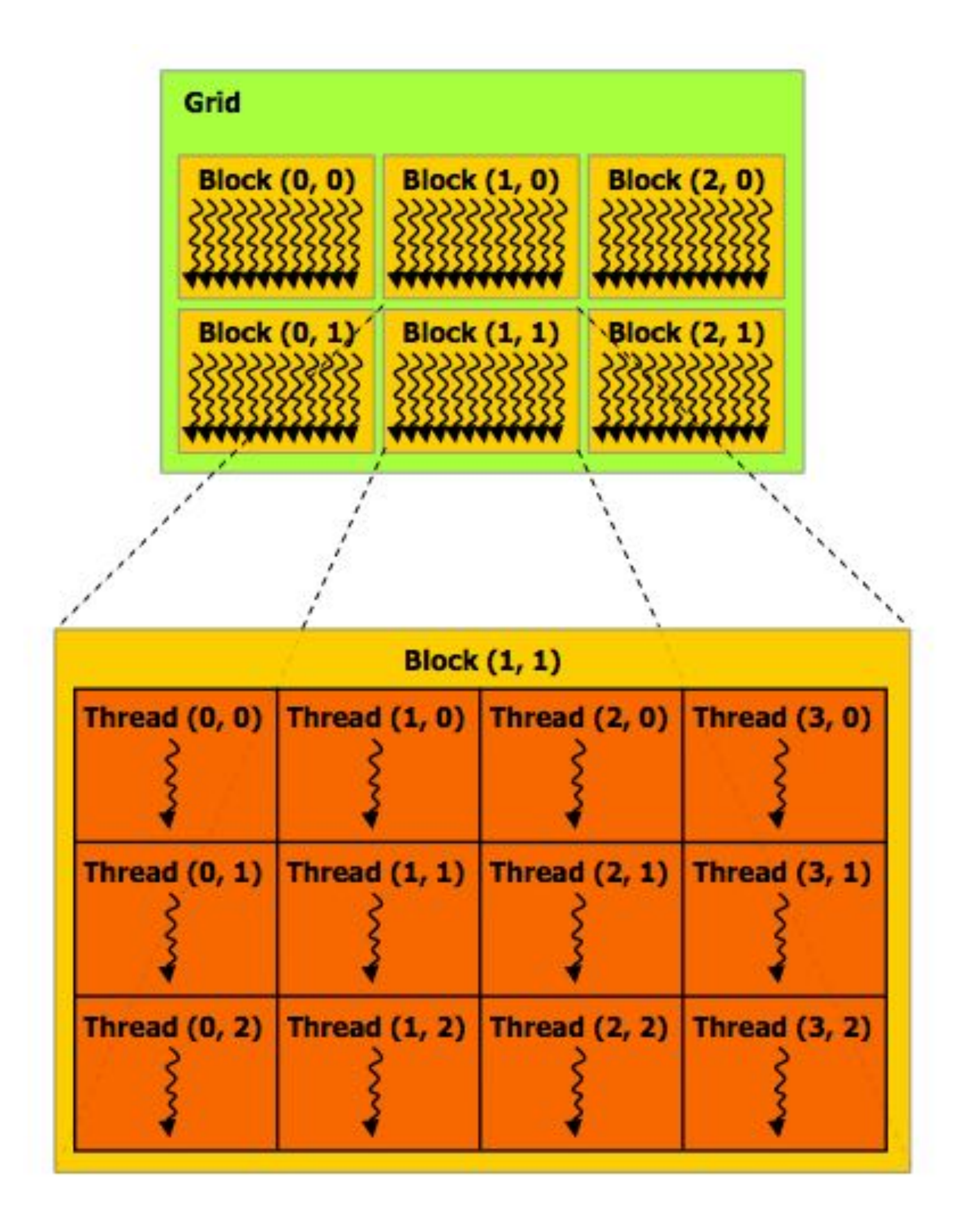

```
__global__ void matrixAdd(float A[Ny][Nx],
                           float B[Ny][Nx],
                           float C[Ny][Nx])
{
   int i = blockIdx.x * blockDim.x + threadIdx.x;
   int j = blockIdx.y * blockDim.y + threadIdx.y;
   // guard against out of bounds array access
   if (i < Nx && j < Ny)
      C[j][i] = A[j][i] + B[j][i];
}
```
**Regular application thread running on CPU (the "host")**

**CUDA kernel de!nition**

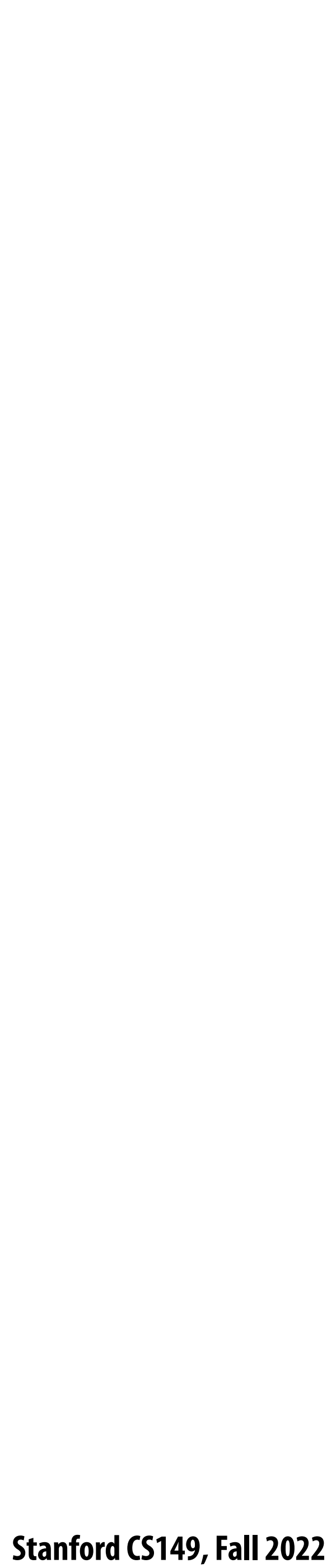

## **CUDA execution model**

### **Host (serial execution)**

**Implementation: CPU Implementation: GPU** 

### **CUDA device (SPMD execution)**

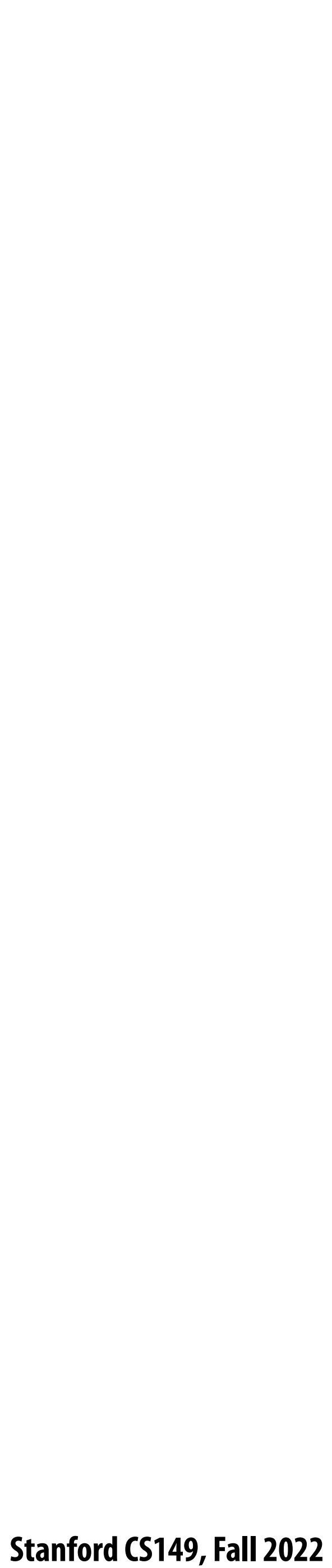

## **CUDA memory model**

### **Host (serial execution)**

### **CUDA device (SPMD execution)**

**Host memory address space** 

### **Device "global" memory address space**

**Implementation: CPU Implementation: GPU** 

### **Distinct host and device address spaces**

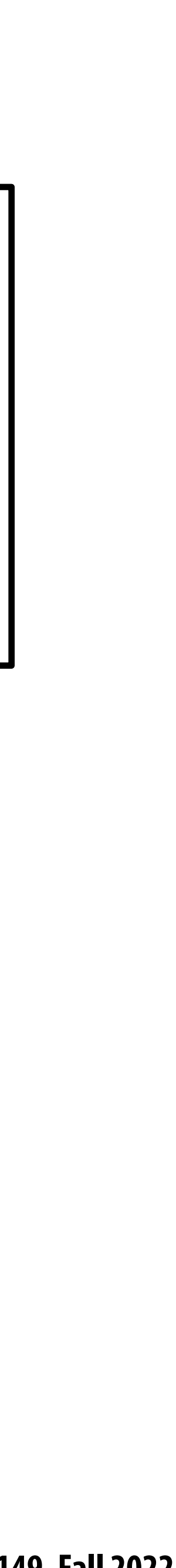

# **memcpy primitive**

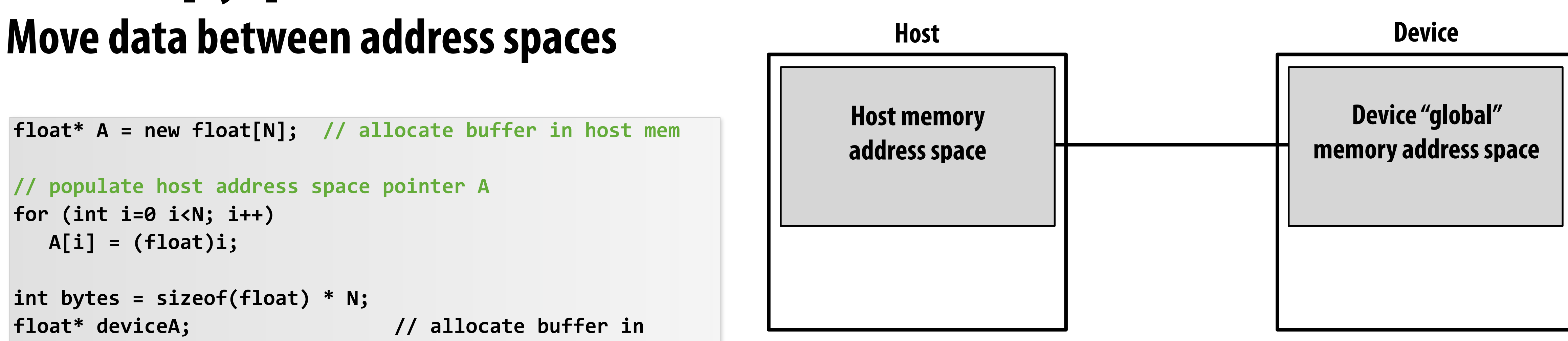

```
// populate host address space pointer A
for (int i=0 i<N; i++)
    A[i] = (float)i;
int bytes = sizeof(float) * N;
float* deviceA; // allocate buffer in 
cudaMalloc(&deviceA, bytes); // device address space
// populate deviceA
cudaMemcpy(deviceA, A, bytes, cudaMemcpyHostToDevice);
// note: directly accessing deviceA[i] is an invalid 
// operation here (cannot manipulate contents of deviceA
// directly from host, since deviceA is not a pointer
// into the host's address space)
```
### **What does cudaMemcpy remind you of?**

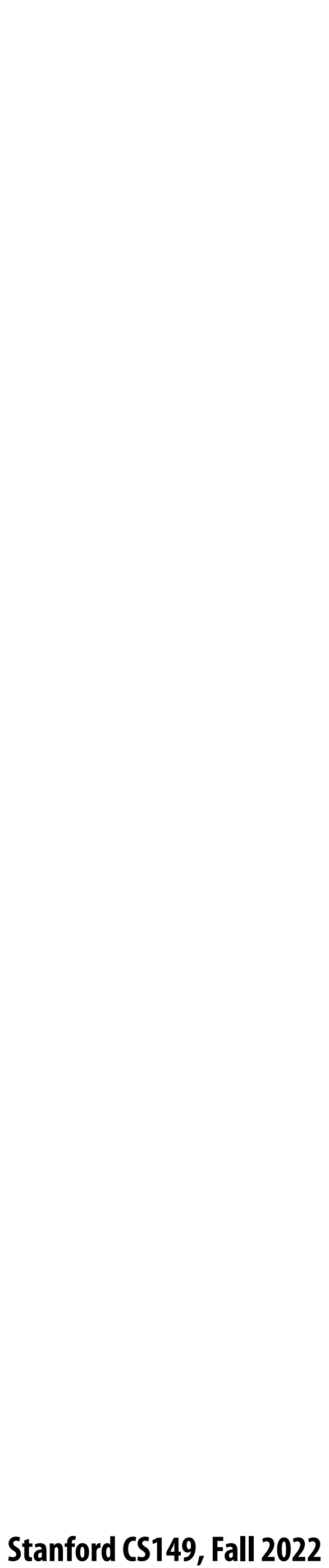

## **CUDA device memory model**

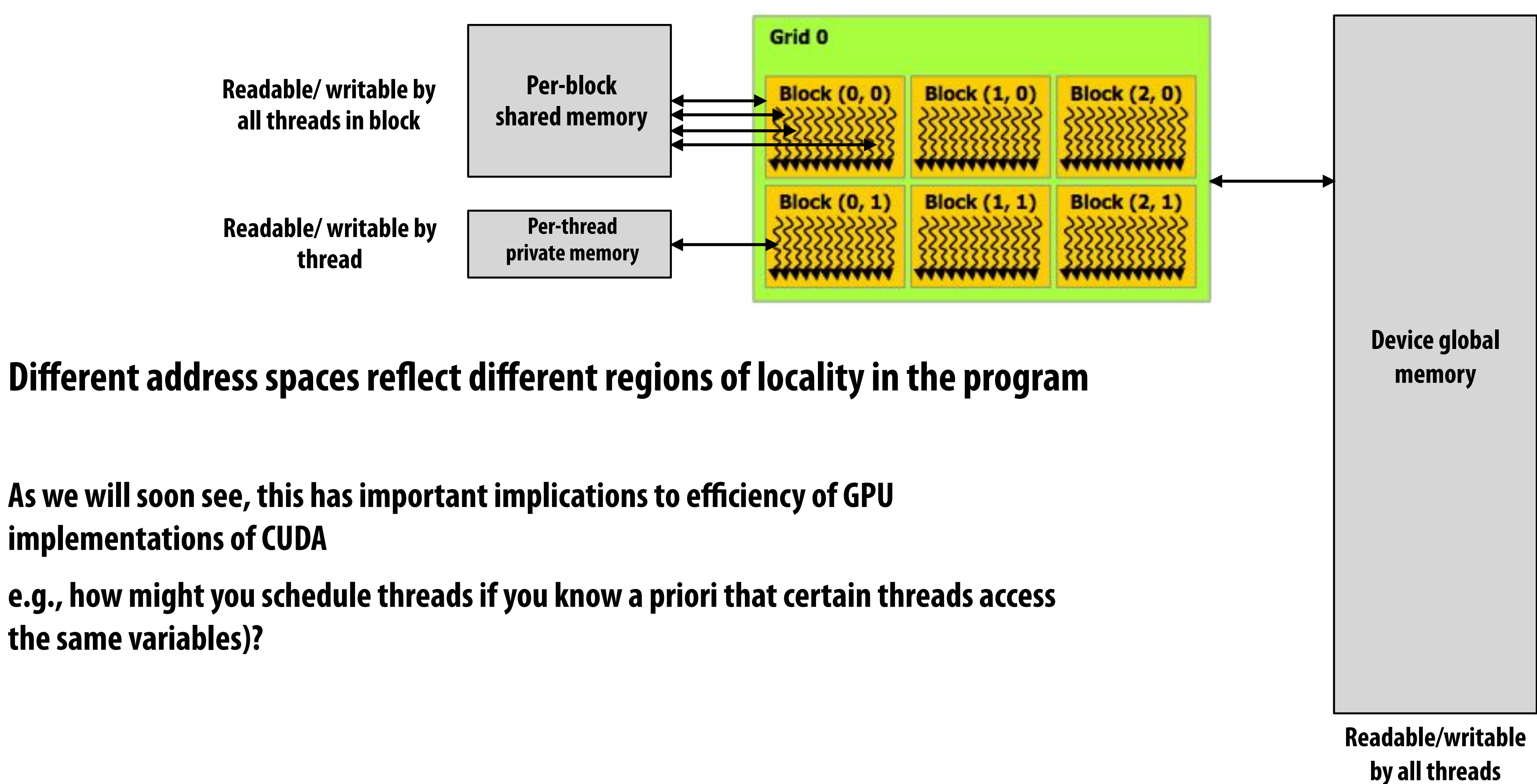

As we will soon see, this has important implications to efficiency of GPU **implementations of CUDA**

**Three distinct types of address spaces visible to kernels**

**the same variables)?**

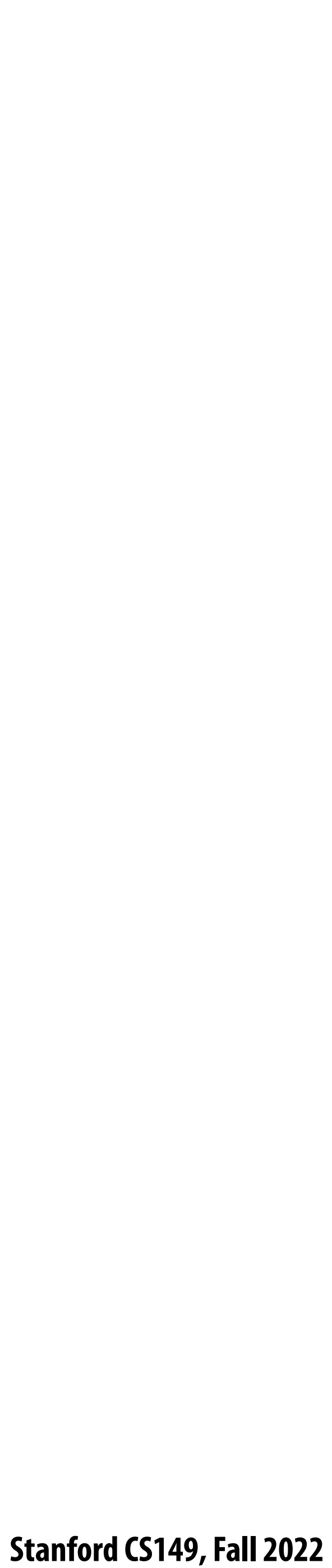

## **CUDA example: 1D convolution**

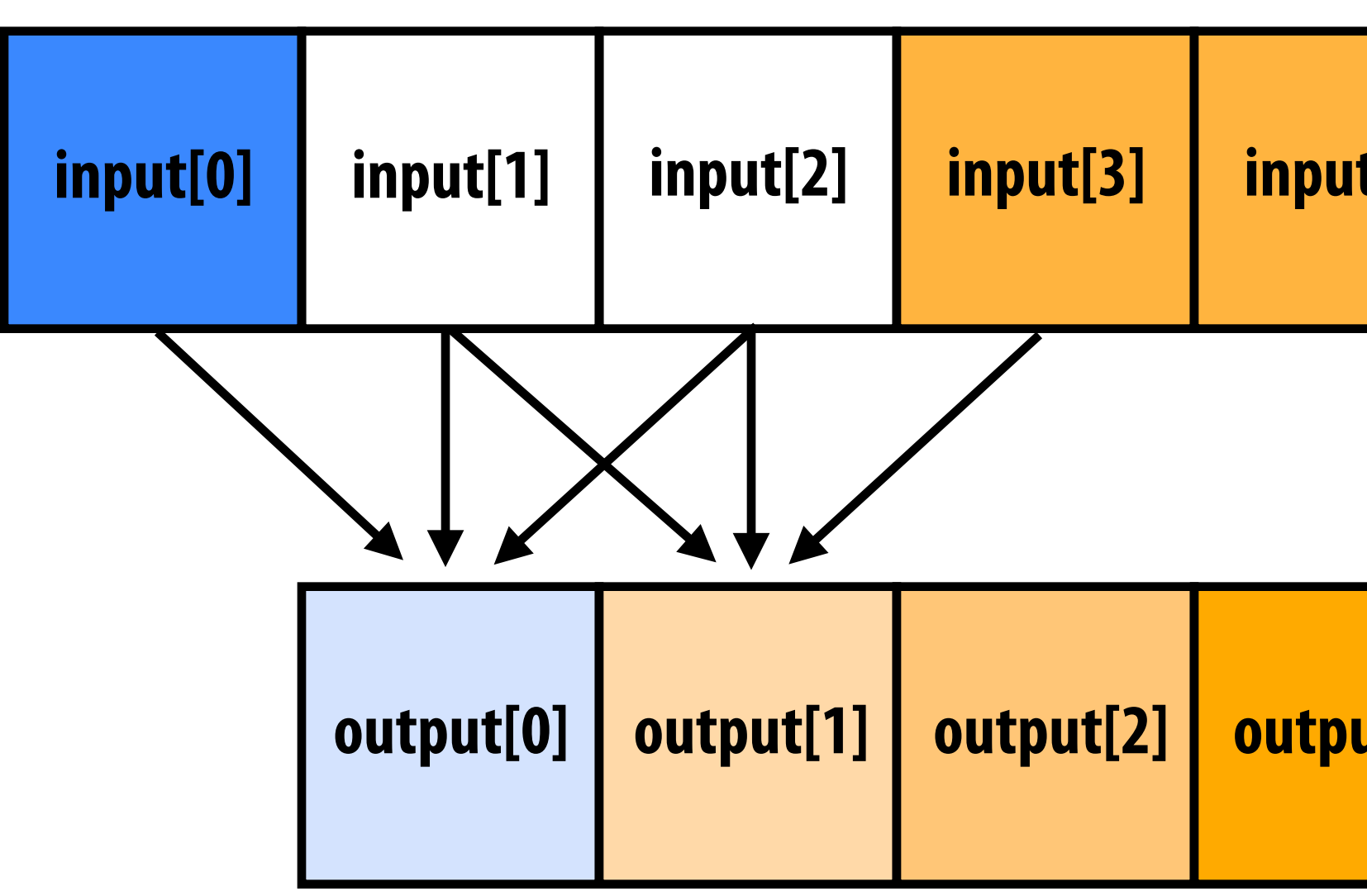

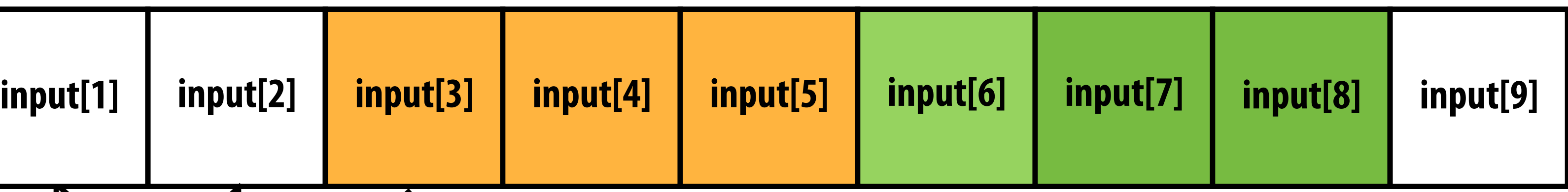

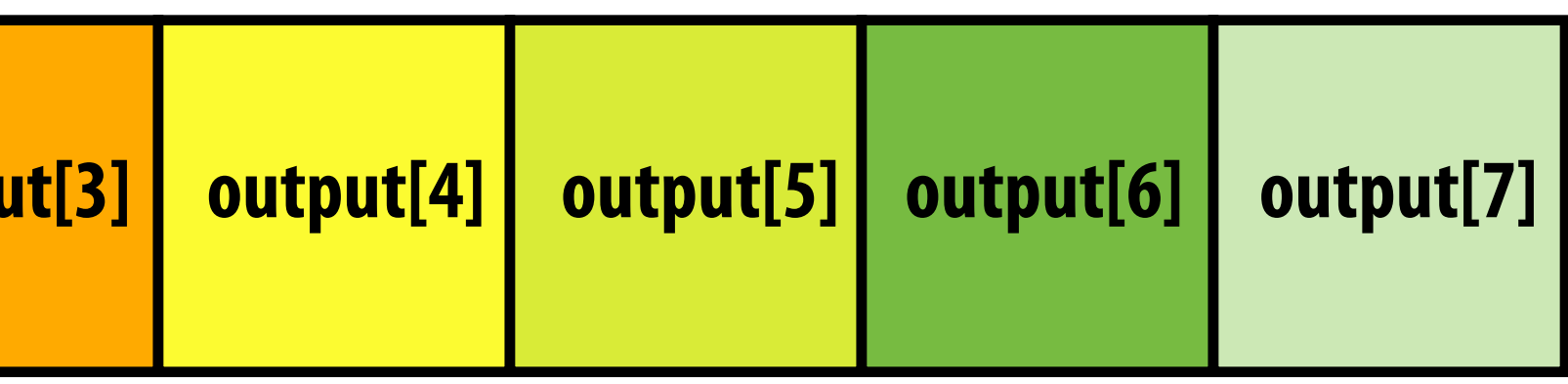

```
output[i] = (input[i] + input[i+1] + input[i+2]) / 3.f;
```
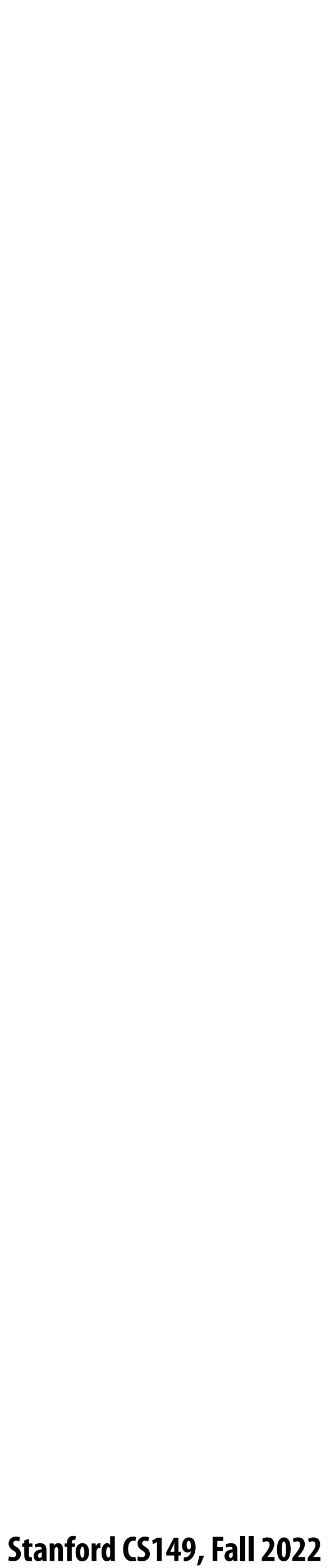

### **1D convolution in CUDA (version 1) One thread per output element**

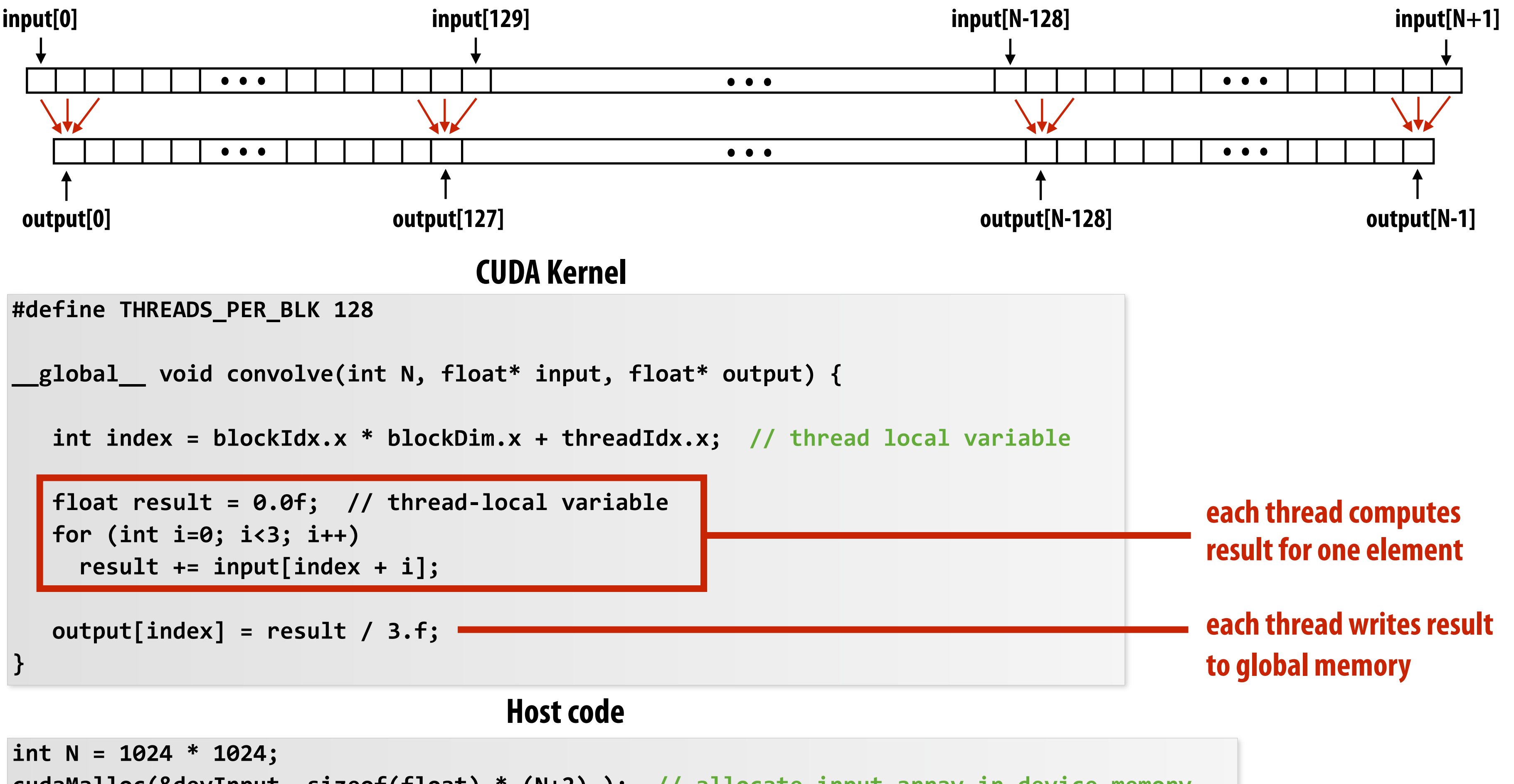

```
cudaMalloc(&devInput, sizeof(float) * (N+2) ); // allocate input array in device memory
cudaMalloc(&devOutput, sizeof(float) * N); // allocate output array in device memory
```
**// properly initialize contents of devInput here ...**

**convolve<<<N/THREADS\_PER\_BLK, THREADS\_PER\_BLK>>>(N, devInput, devOutput);**

$$
\cdots
$$
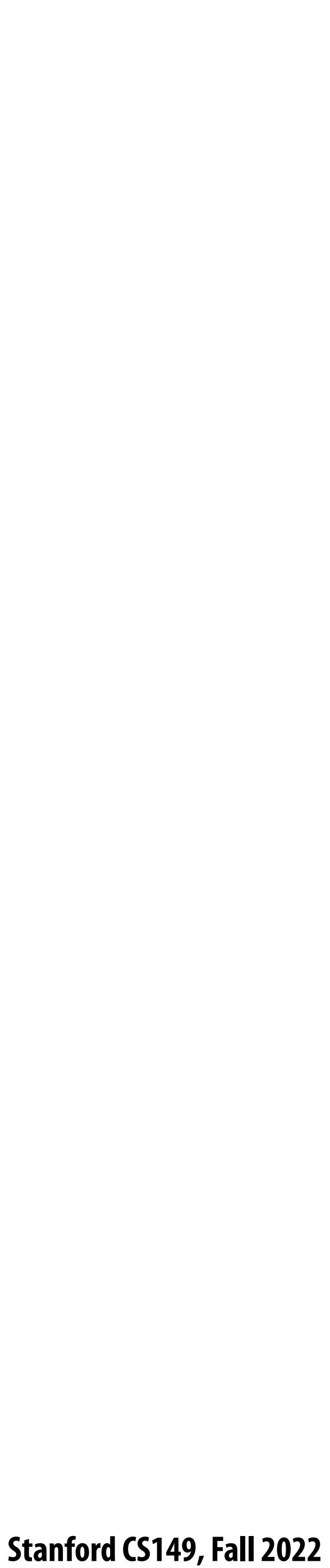

### **1D convolution in CUDA (version 2) One thread per output element: stage input data in per-block shared memory**

```
#define THREADS_PER_BLK 128
```

```
__global__ void convolve(int N, float* input, float* output) {
```

```
 __shared__ float support[THREADS_PER_BLK+2]; // per-block allocation
```

```
 int index = blockIdx.x * blockDim.x + threadIdx.x; // thread local variable
```

```
 support[threadIdx.x] = input[index];
   if (threadIdx.x < 2) {
      support[THREADS_PER_BLK + threadIdx.x] = input[index+THREADS_PER_BLK]; 
 }
```

```
 __syncthreads();
```

```
 float result = 0.0f; // thread-local variable
 for (int i=0; i<3; i++) 
   result += support[threadIdx.x + i];
```
 **output[index] = result / 3.f;**

**}**

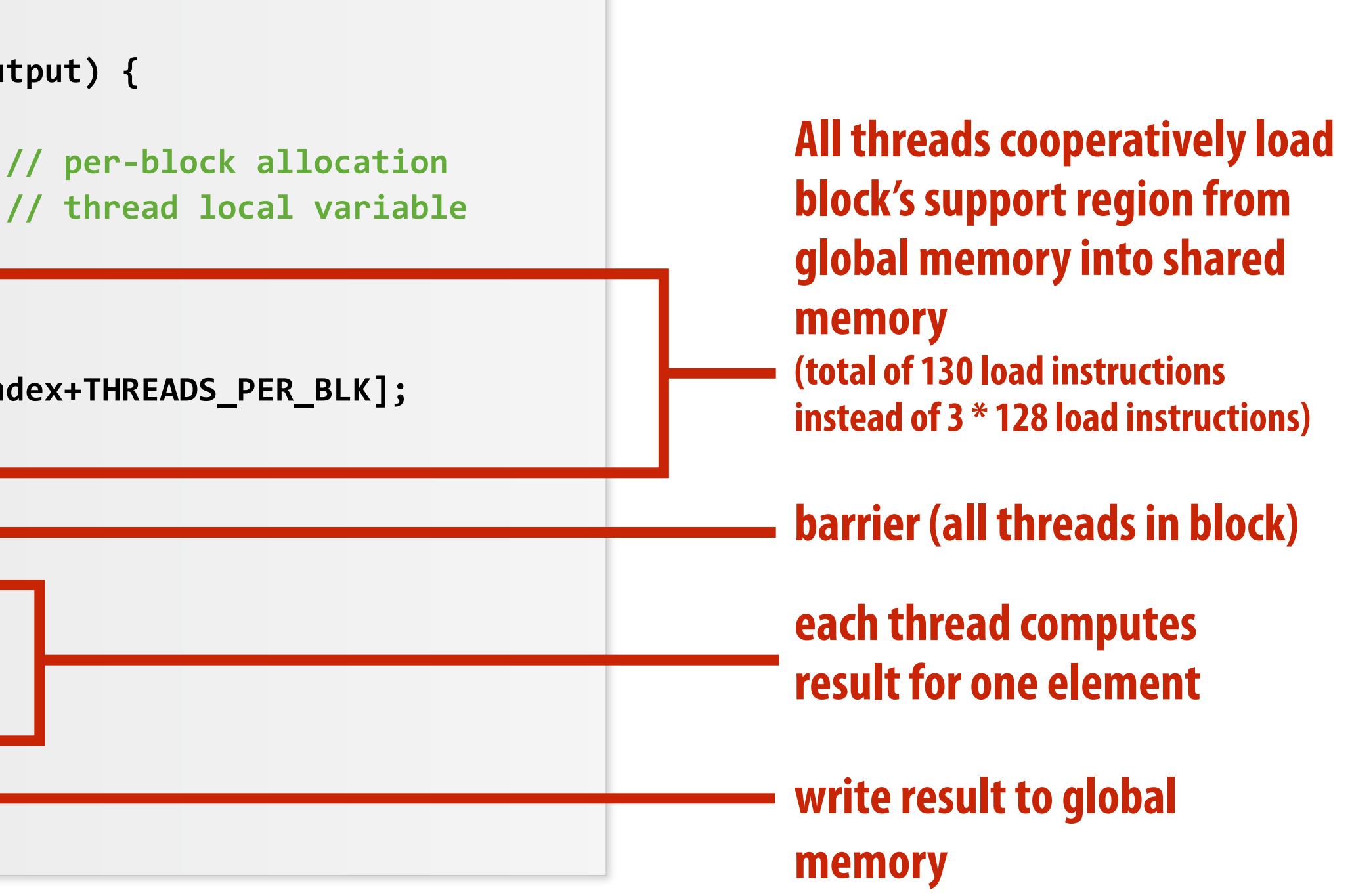

```
int N = 1024 * 1024
cudaMalloc(&devInput, sizeof(float) * (N+2) ); // allocate array in device memory
cudaMalloc(&devOutput, sizeof(float) * N); // allocate array in device memory
```
**// property initialize contents of devInput here ...**

**convolve<<<N/THREADS\_PER\_BLK, THREADS\_PER\_BLK>>>(N, devInput, devOutput);**

#### **Host code**

### **CUDA Kernel**

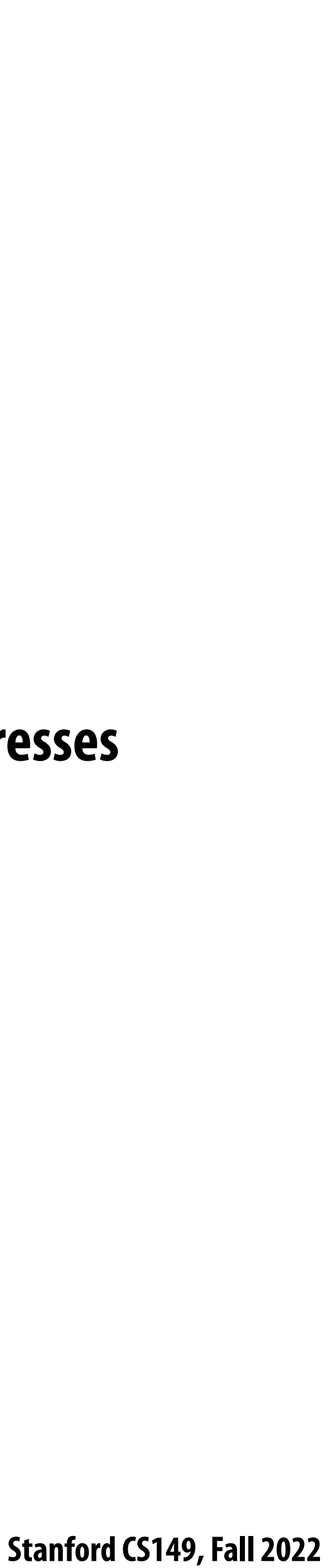

## **CUDA synchronization constructs**

### **▪ \_\_syncthreads()**

**- Barrier: wait for all threads in the block to arrive at this point**

### **▪ Atomic operations**

- **- e.g., float atomicAdd(float\* addr, float amount)**
- 

**- CUDA provides atomic operations on both global memory addresses and per-block shared memory addresses**

### **▪ Host/device synchronization**

**- Implicit barrier across all threads at return of kernel**

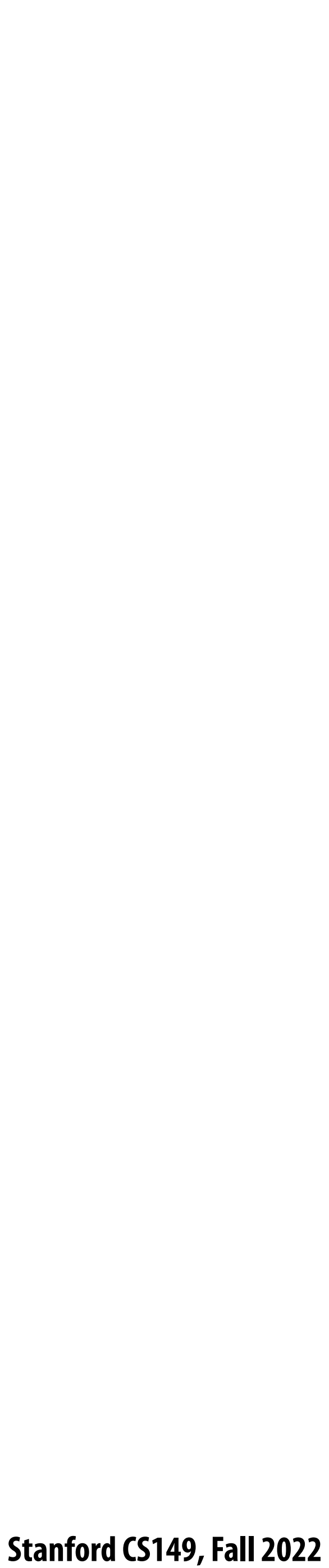

# **Summary: CUDA abstractions**

- **▪ Execution: thread hierarchy**
	- **- Bulk launch of many threads (this is imprecise... I'll clarify later)**
	- **- Two-level hierarchy: threads are grouped into thread blocks**
- **▪ Distributed address space**
	- **- Built-in memcpy primitives to copy between host and device address spaces**
	- **- Three di#erent types of device address spaces**
	- **- Per thread, per block ("shared"), or per program ("global")**
- **▪ Barrier synchronization primitive for threads in thread block**
- **▪ Atomic primitives for additional synchronization (shared and global variables)**

### **CUDA semantics**

```
#define THREADS_PER_BLK 128
```

```
__global__ void convolve(int N, float* input, float* output) {
```

```
 __shared__ float support[THREADS_PER_BLK+2]; // per-block allocation
    int index = blockIdx.x * blockDim.x + threadIdx.x; // thread local var
    support[threadIdx.x] = input[index];
    if (threadIdx.x < 2) {
       support[THREADS_PER_BLK+threadIdx.x] = input[index+THREADS_PER_BLK]; 
    }
    __syncthreads();
    float result = 0.0f; // thread-local variable
    for (int i=0; i<3; i++) 
      result += support[threadIdx.x + i];
    output[index] = result / 3.f;
// host code //////////////////////////////////////////////////////
int N = 1024 * 1024;
```
**}**

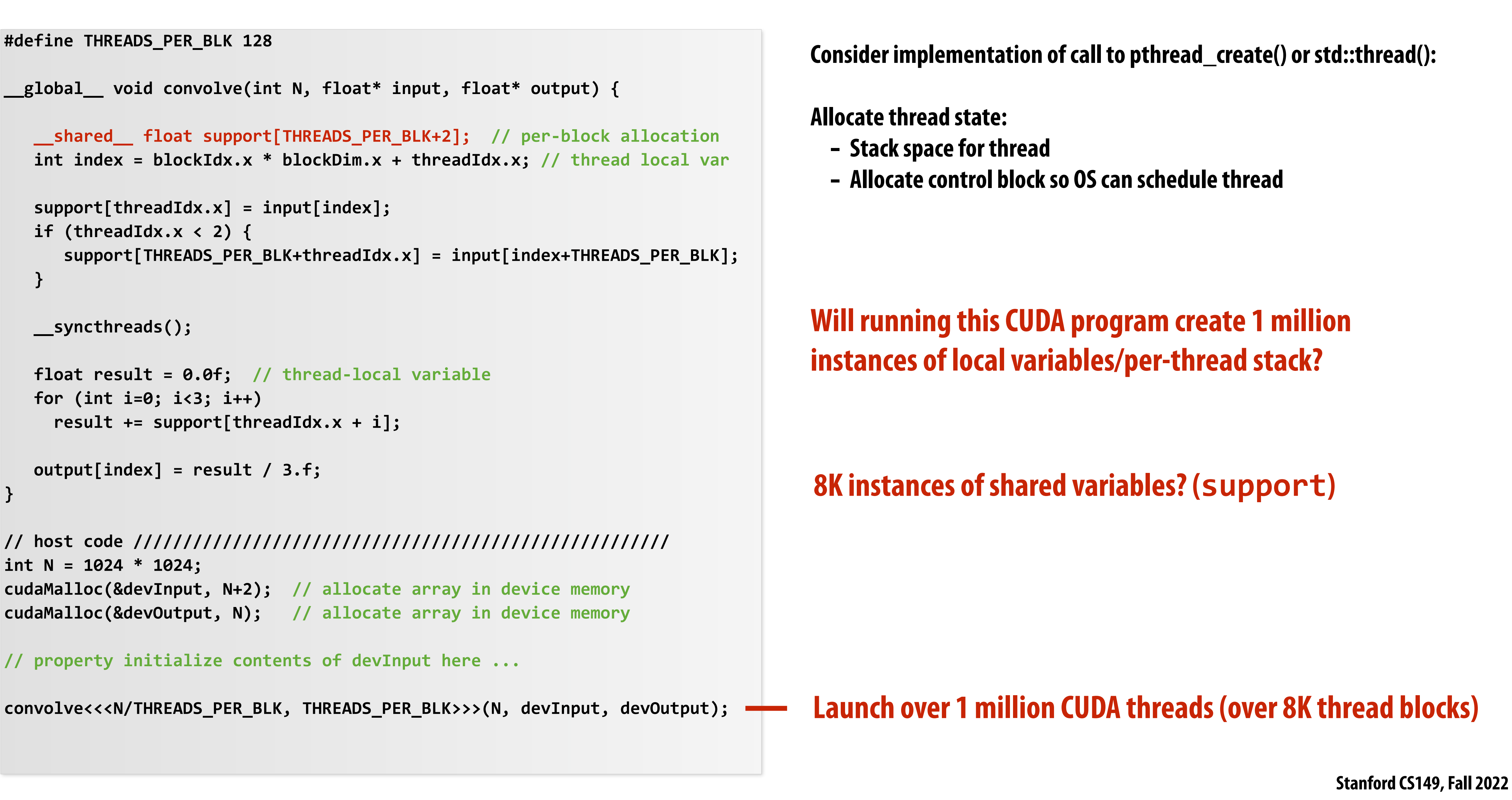

```
cudaMalloc(&devInput, N+2); // allocate array in device memory
cudaMalloc(&devOutput, N); // allocate array in device memory
```

```
// property initialize contents of devInput here ...
```
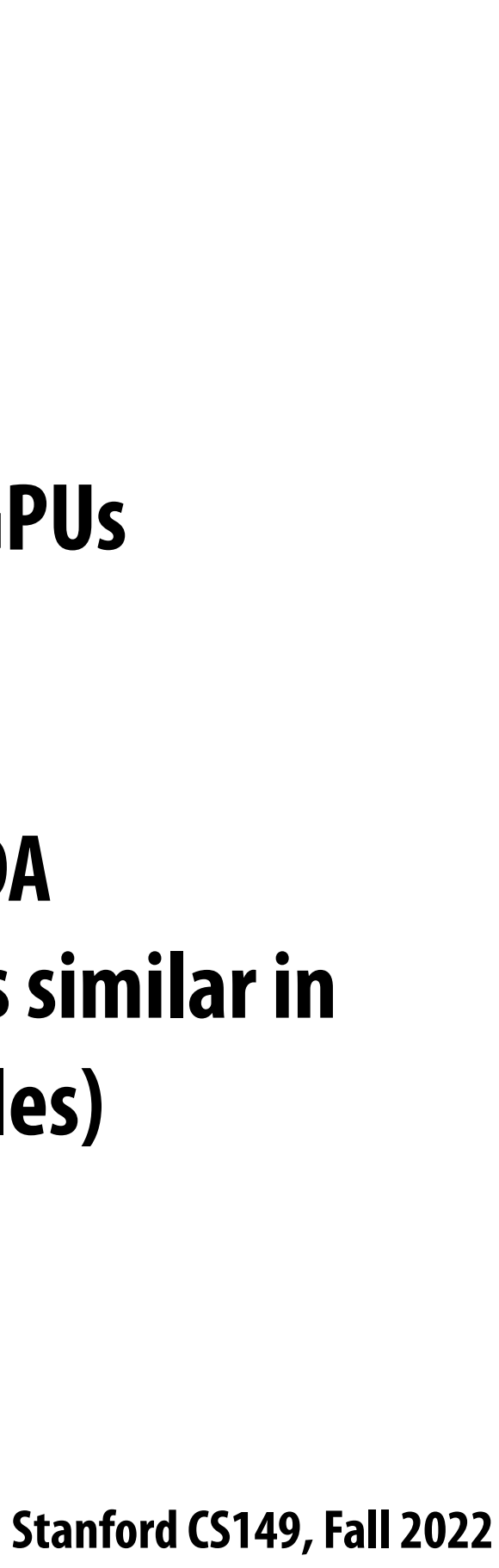

## **Assigning work**

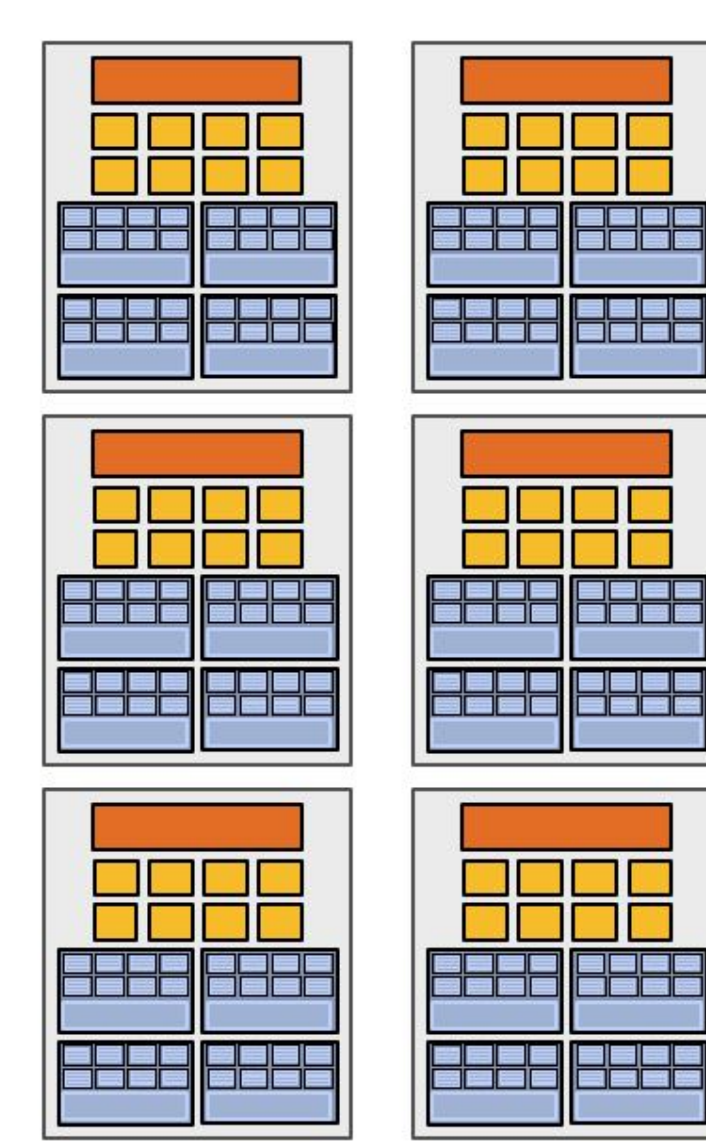

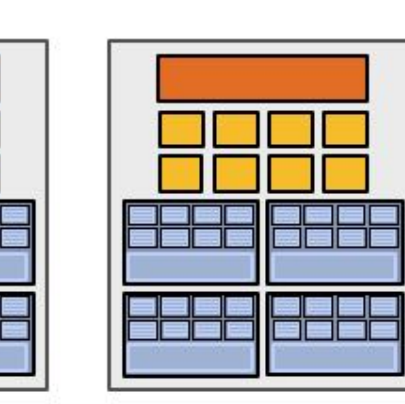

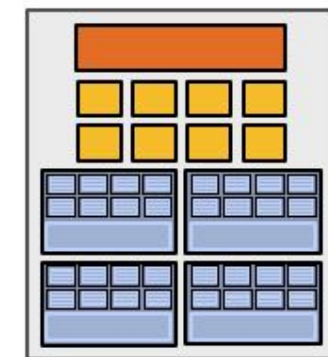

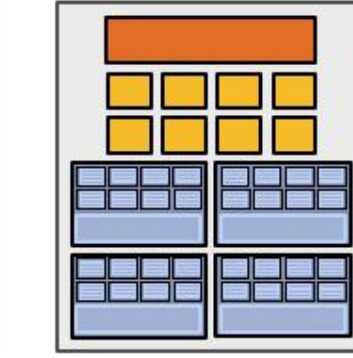

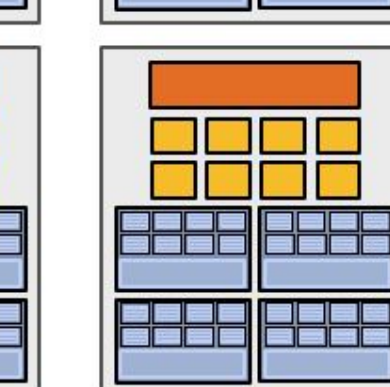

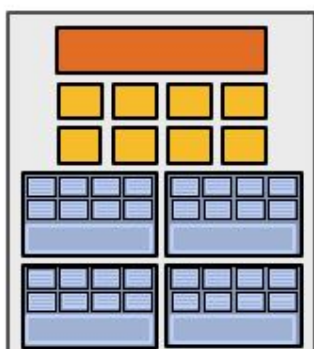

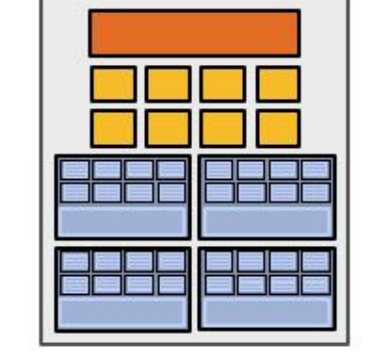

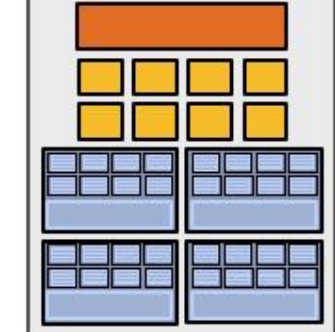

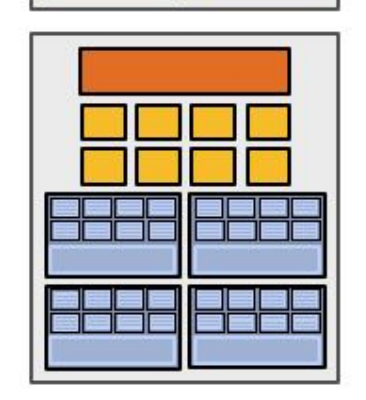

**Baad Baas** 

**REEL BEER** 

**BBBB BBBB** 

**BEER BEER** 

 $\frac{\Box}{\Box}$ 

**High-end GPU (16 cores)**

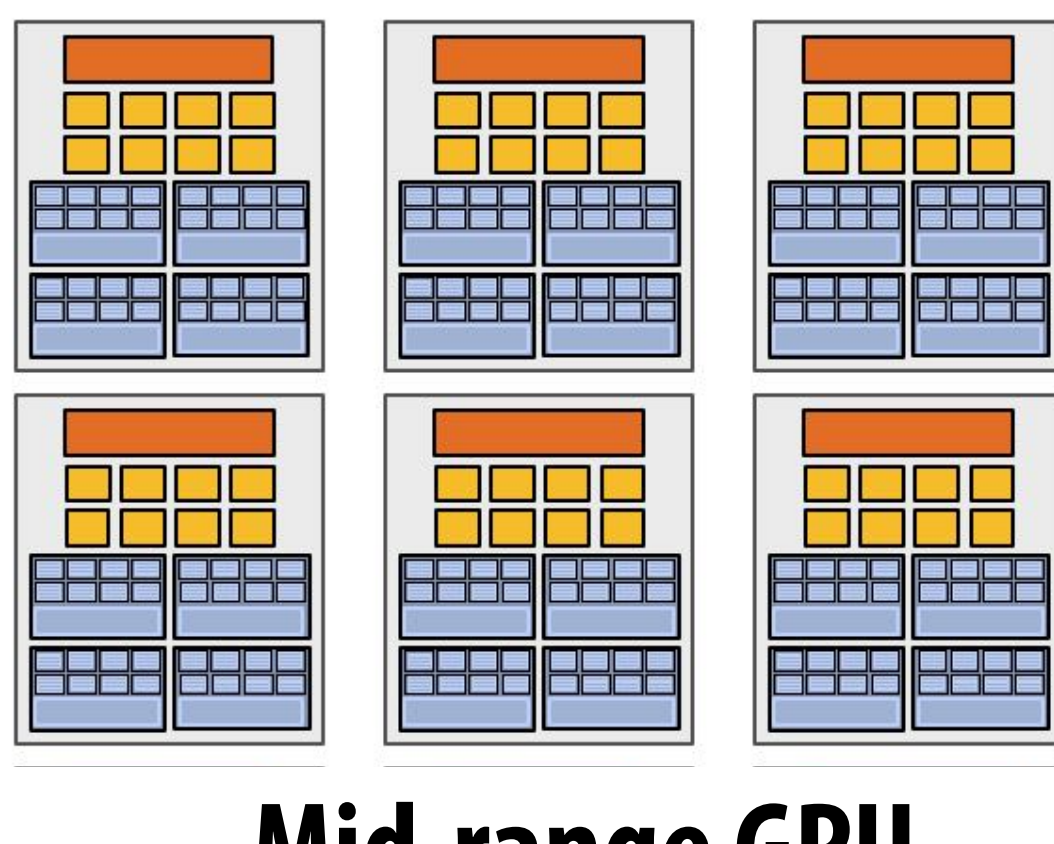

### **Mid-range GPU (6 cores)**

### **Desirable for CUDA program to run on all of these GPUs without modi!cation**

**Note: there is no concept of num\_cores in the CUDA programs I have shown you. (CUDA thread launch is similar in spirit to a forall loop in data parallel model examples)**

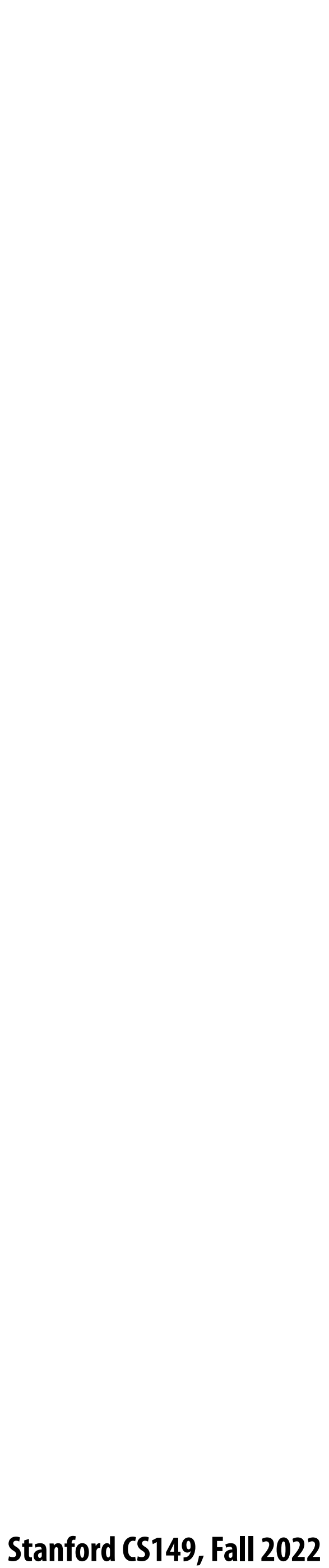

## **CUDA compilation**

```
#define THREADS_PER_BLK 128
```

```
__global__ void convolve(int N, float* input, float* output) {
```

```
 __shared__ float support[THREADS_PER_BLK+2]; // per block allocation
 int index = blockIdx.x * blockDim.x + threadIdx.x; // thread local var
 support[threadIdx.x] = input[index];
 if (threadIdx.x < 2) {
    support[THREADS_PER_BLK+threadIdx.x] = input[index+THREADS_PER_BLK]; 
 }
 __syncthreads();
 float result = 0.0f; // thread-local variable
 for (int i=0; i<3; i++) 
   result += support[threadIdx.x + i];
 output[index] = result;
```
**}**

### **launch 8K thread blocks**

#### **A compiled CUDA device binary includes:**

**Program text (instructions)**

**Information about required resources:**

- **- 128 threads per block**
- **- B bytes of local data per thread**
- **- 128+2=130 \$oats (520 bytes) of shared space per thread block**

```
int N = 1024 * 1024;
cudaMalloc(&devInput, N+2); // allocate array in device memory
cudaMalloc(&devOutput, N); // allocate array in device memory
// property initialize contents of devInput here ...
convolve<<<N/THREADS_PER_BLK, THREADS_PER_BLK>>>(N, devInput, devOutput);
```
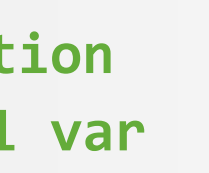

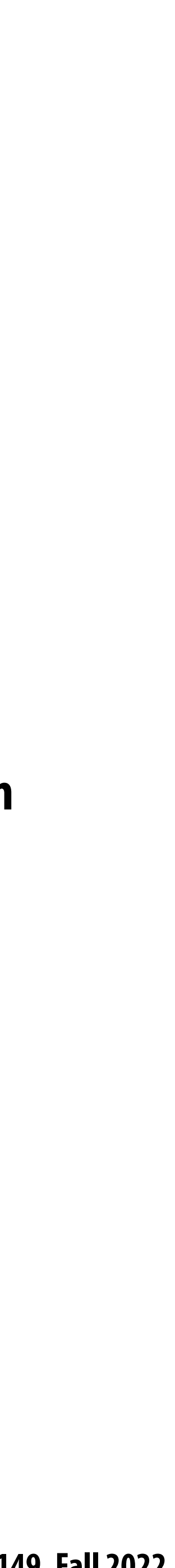

## **CUDA thread-block assignment**

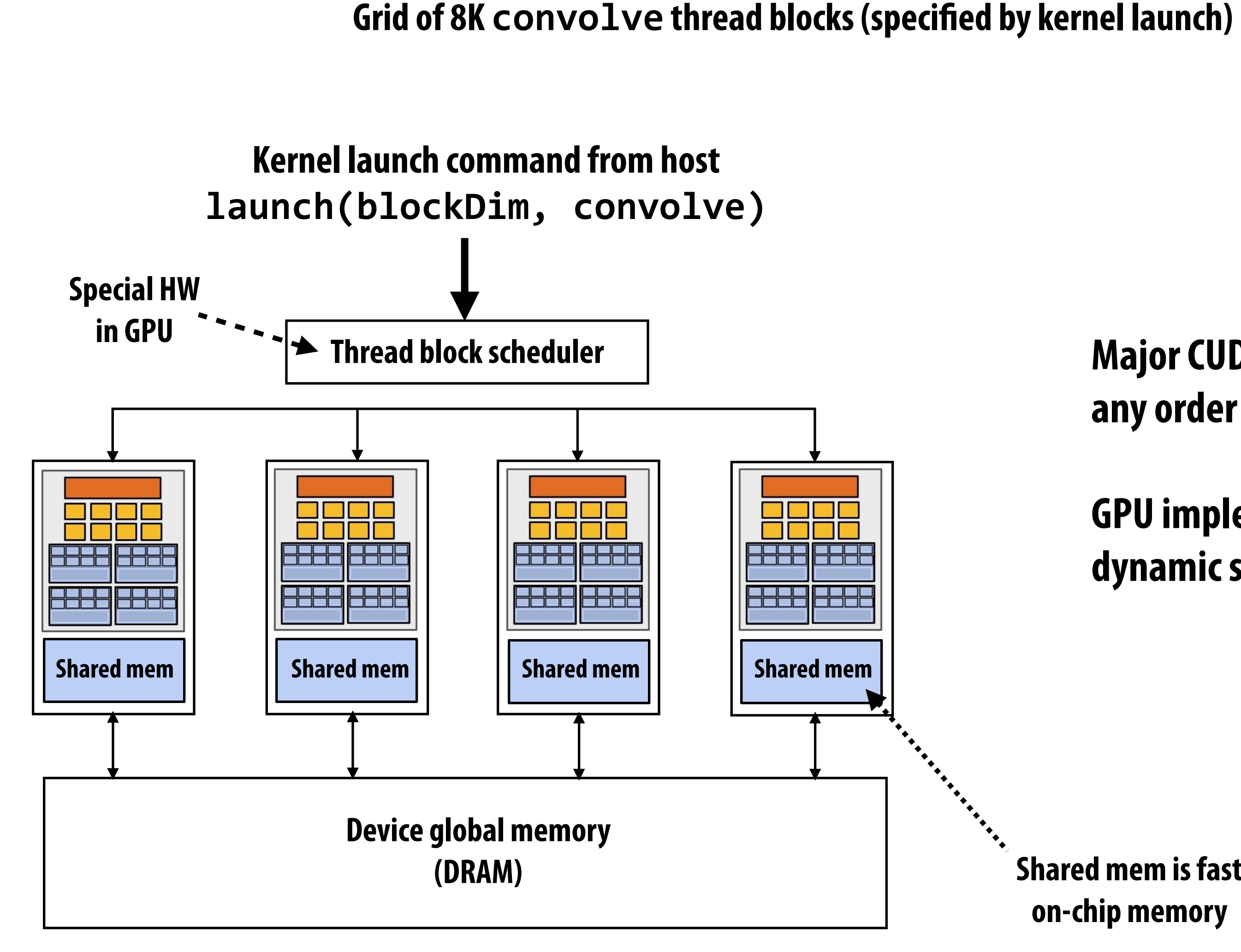

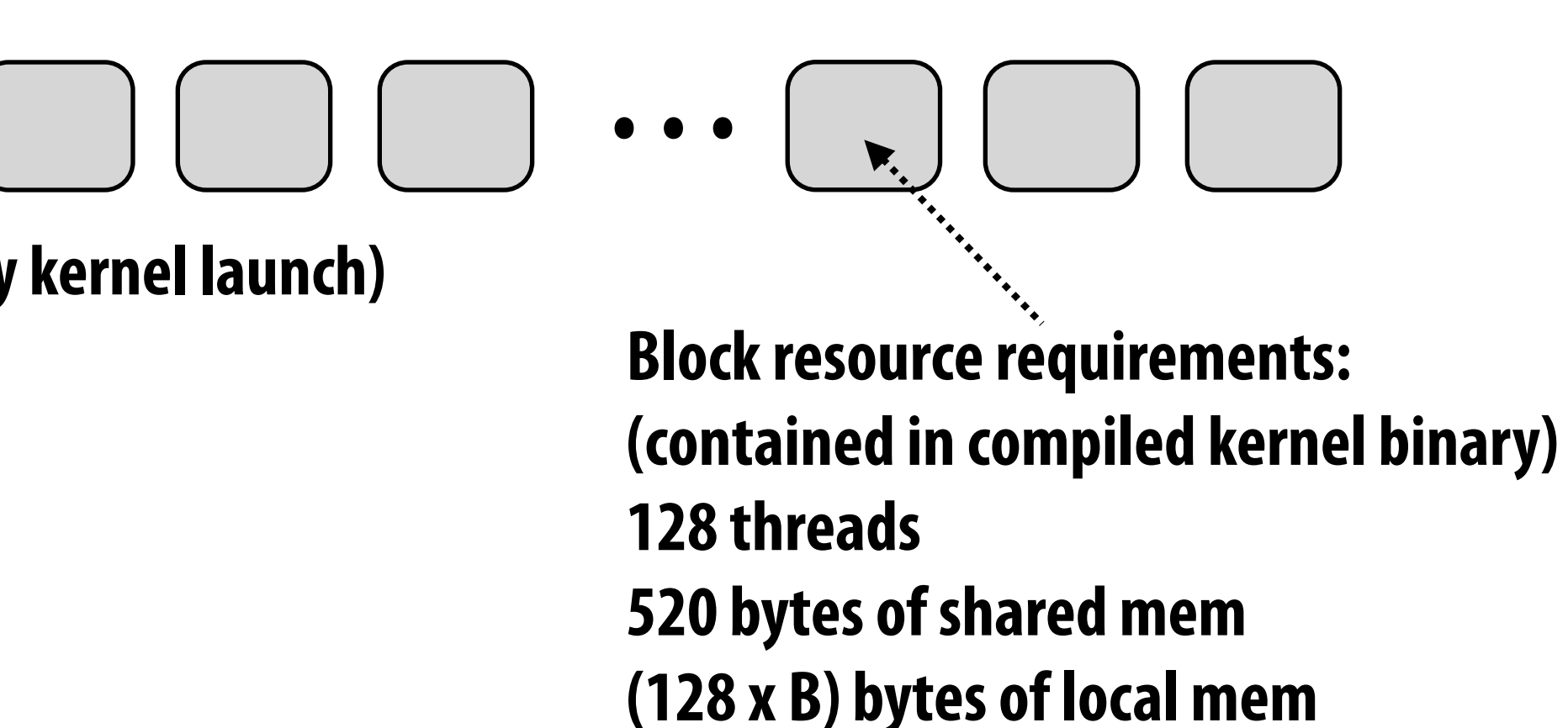

**Major CUDA assumption: thread block execution can be carried out in any order (no dependencies between blocks)**

**GPU implementation maps thread blocks ("work") to cores using a dynamic scheduling policy that respects resource requirements**

**Shared mem is fast on-chip memory**

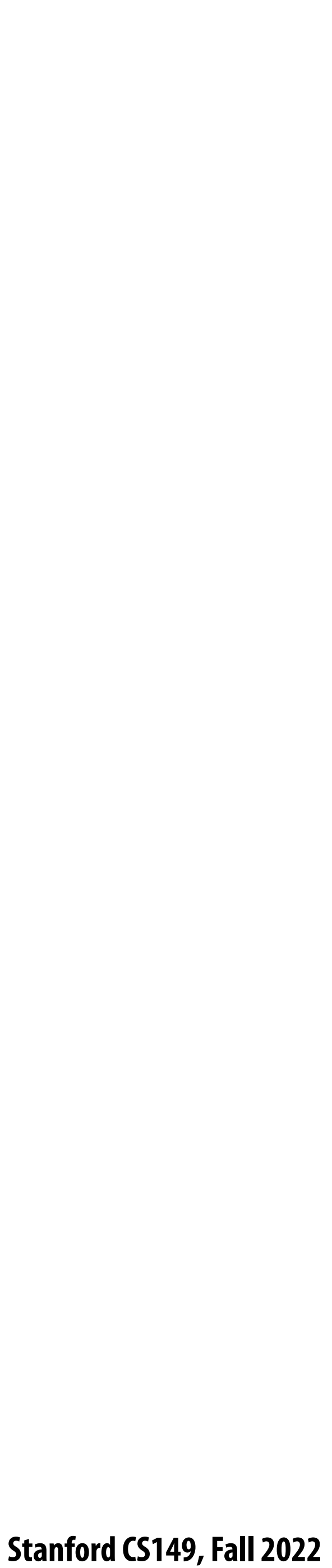

### **Another instance of our common design pattern: a pool of worker "threads"**

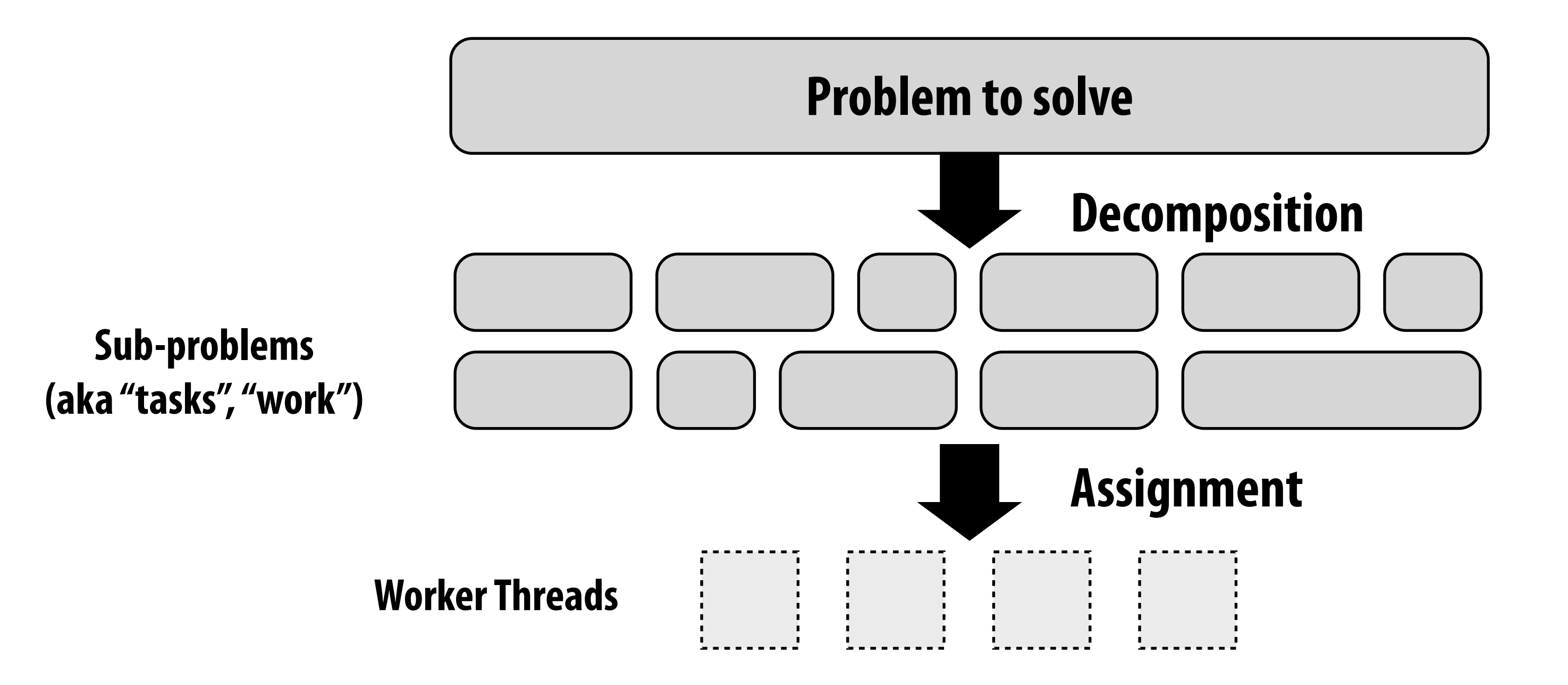

#### **Other examples:**

- **- ISPC's implementation of launching tasks**
	- **- Creates one pthread for each hyper-thread on CPU. Threads kept alive for remainder of program**
- **- Thread pool in a web server**
	- **- Number of threads is a function of number of cores, not number of outstanding requests**
	- **- Threads spawned at web server launch, wait for work to arrive**

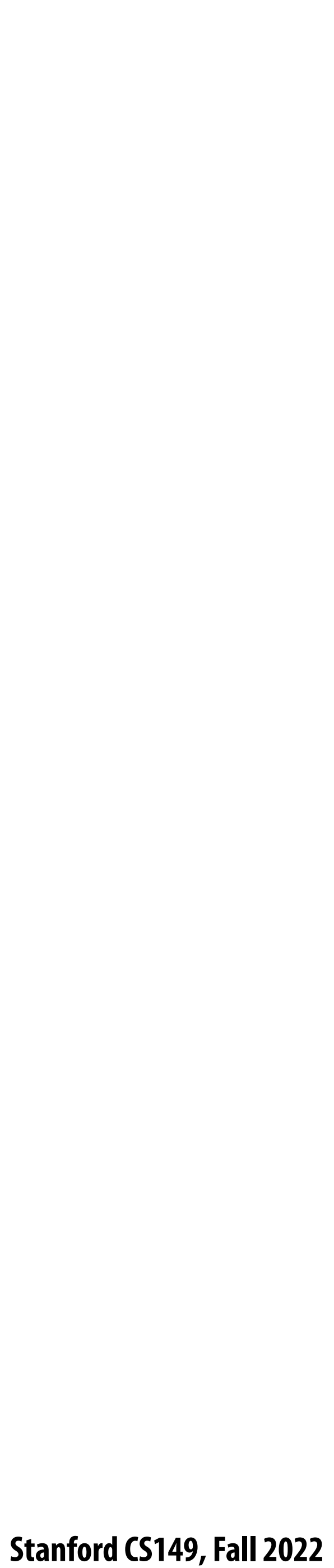

## **NVIDIA V100 SM "sub-core" Warp Selector**

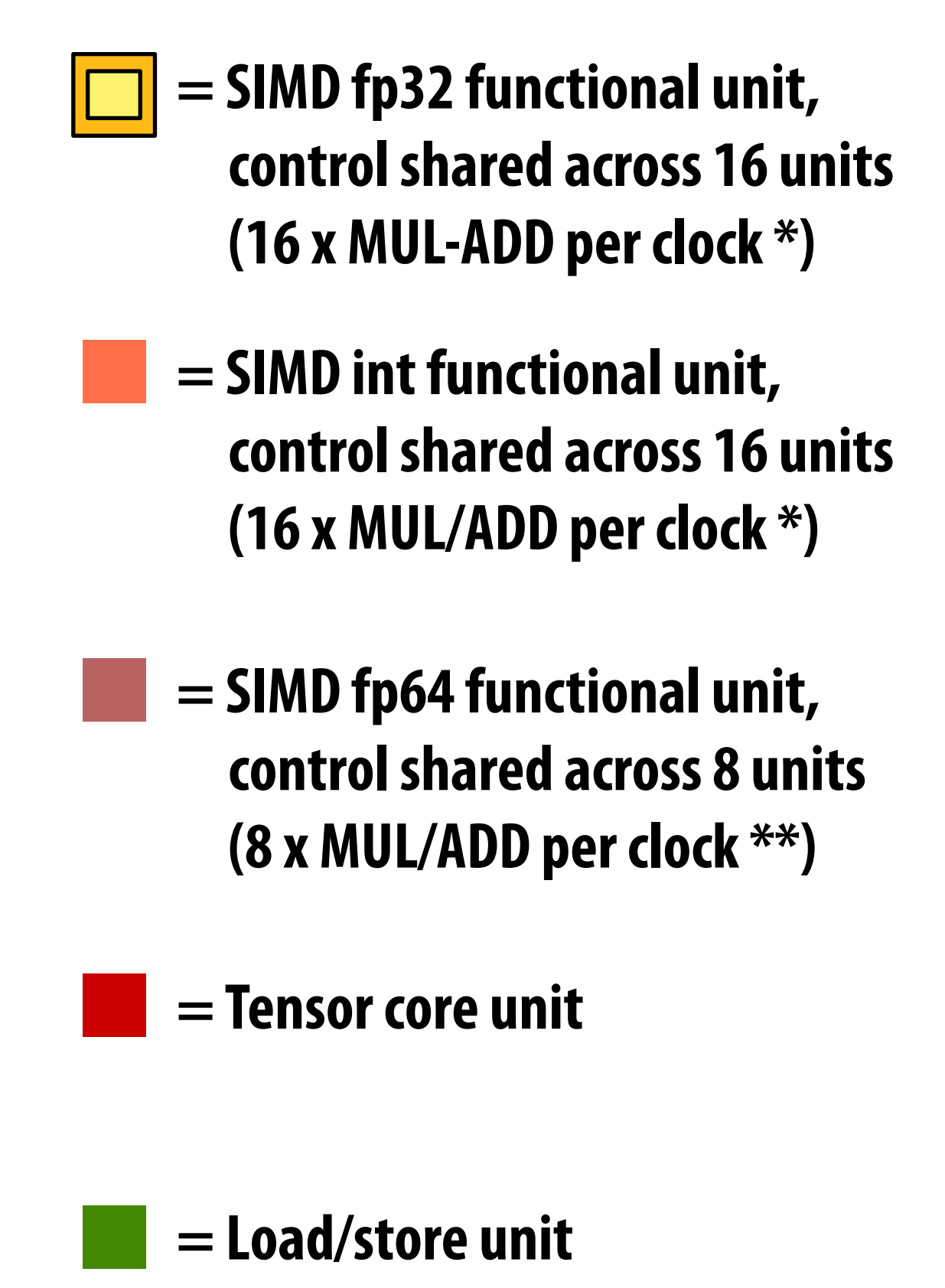

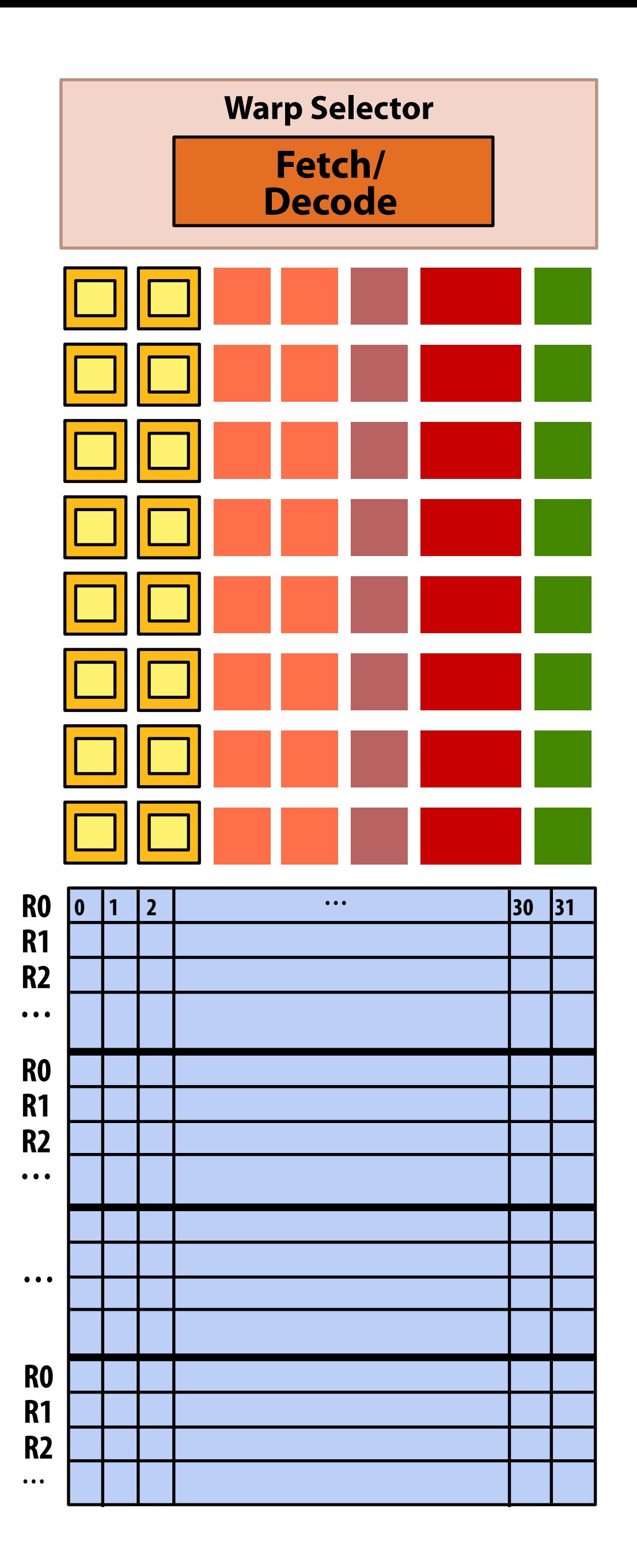

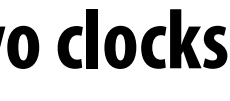

**\* one 32-wide SIMD operation every two clocks**

**\*\* one 32-wide SIMD operation every four clocks**

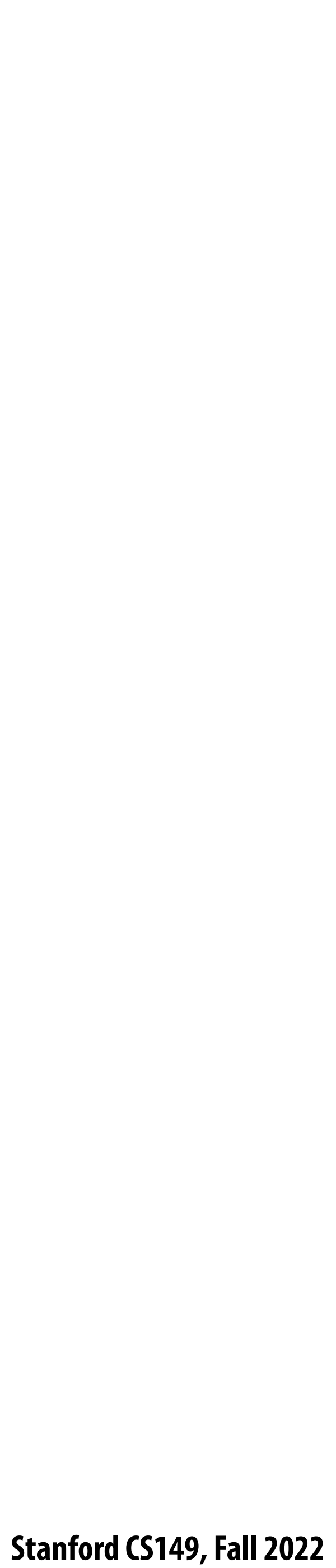

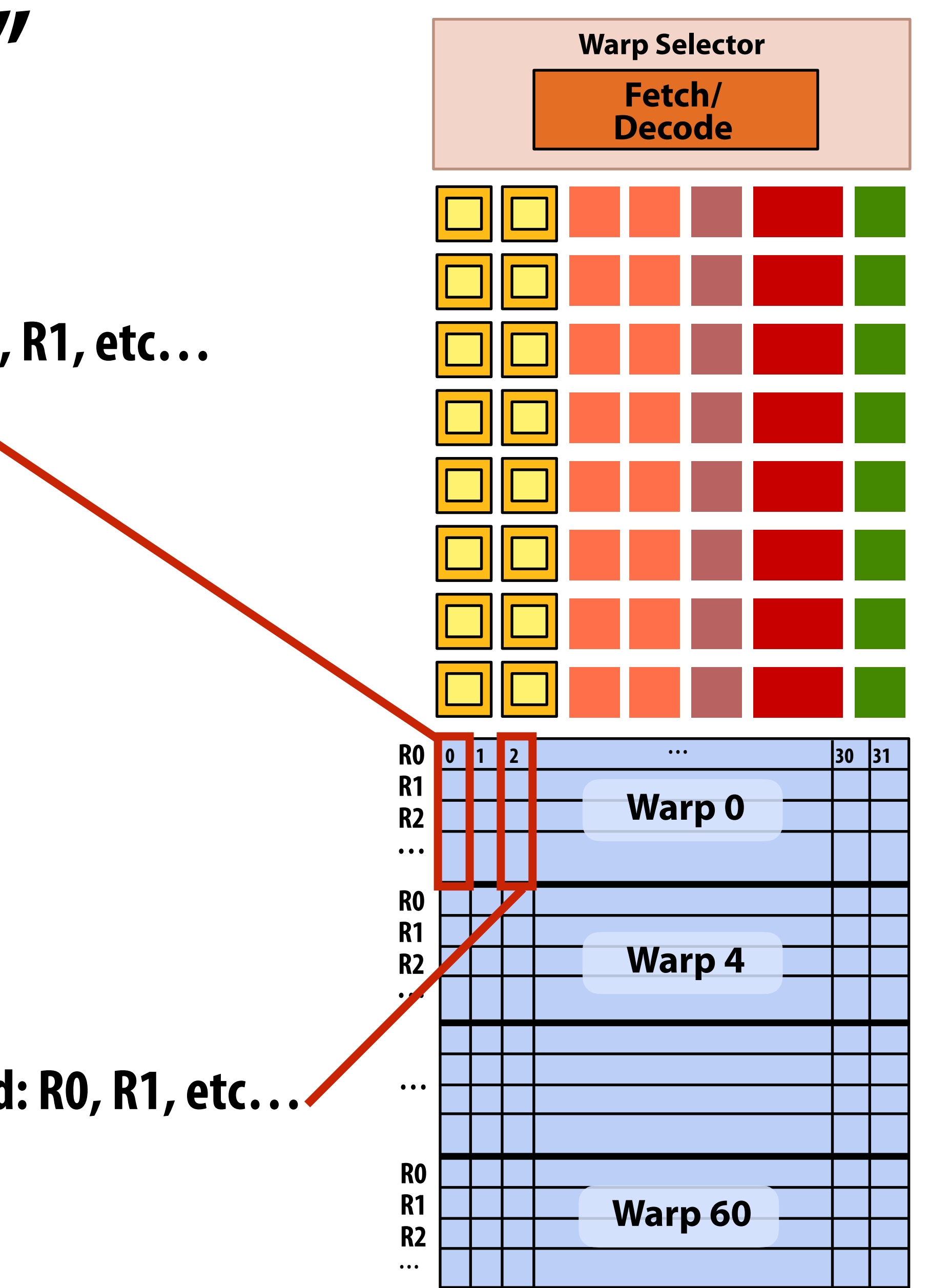

## **NVIDIA V100 SM "sub-core"**

**Scalar registers for one CUDA thread: R0, R1, etc…** 

**Scalar registers for another CUDA thread: R0, R1, etc…** 

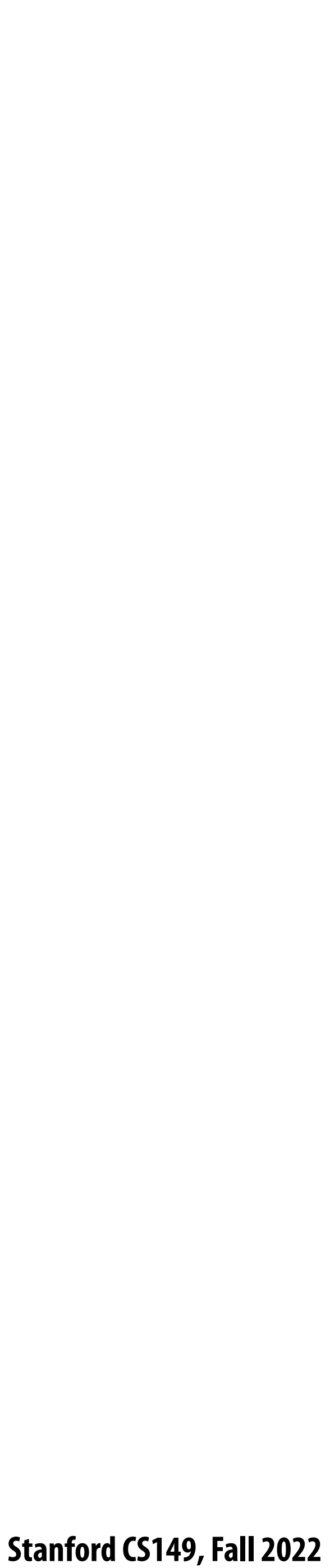

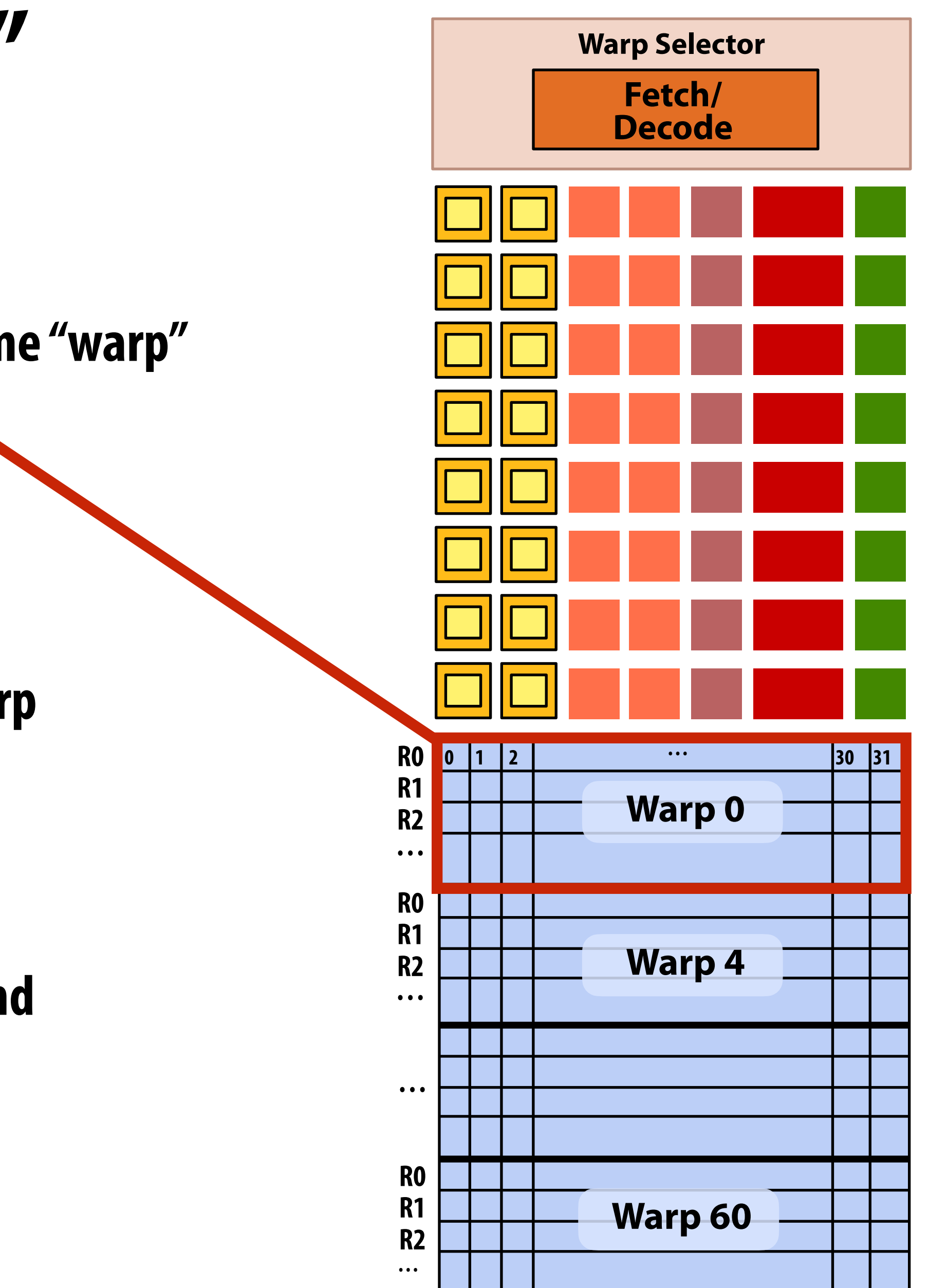

## **NVIDIA V100 SM "sub-core"**

**Scalar registers for 32 threads in the same "warp"** 

**A group of 32 threads in thread block is called a warp.**

- **- In a thread block, threads 0-31 fall into the same warp (so do threads 32-63, etc.)**
- **- Therefore, a thread block with 256 CUDA threads is mapped to 8 warps.**
- **- Each sub-core in the V100 is capable of scheduling and interleaving execution of up to 16 warps**

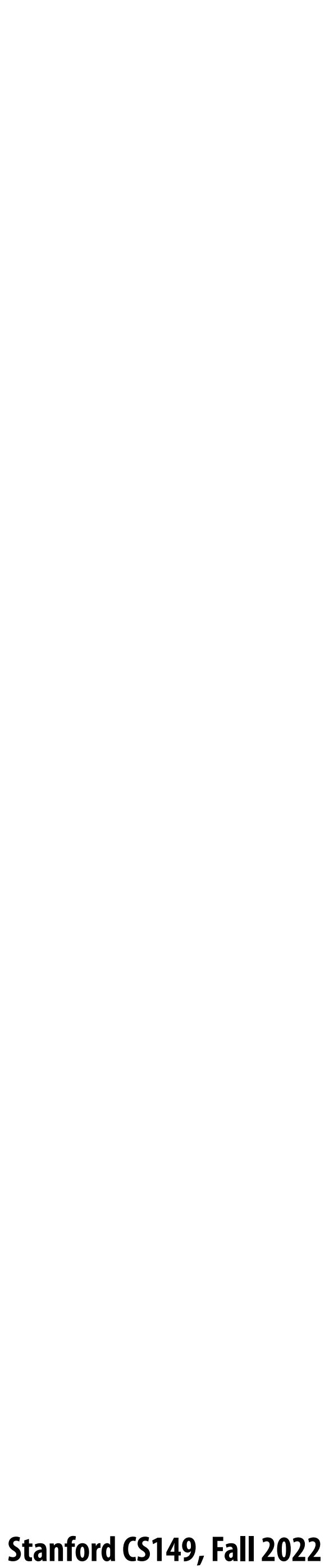

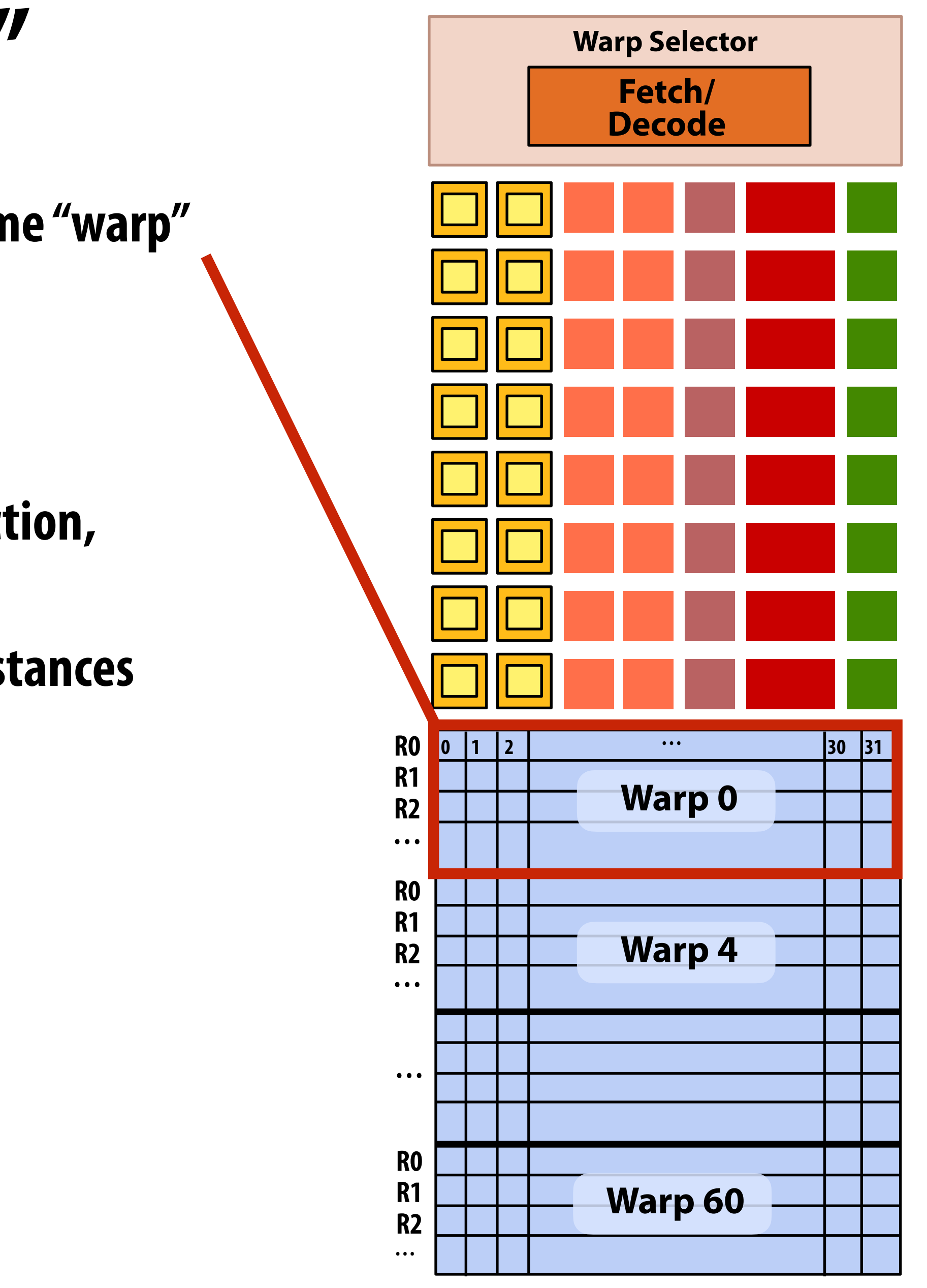

## **NVIDIA V100 SM "sub-core"**

**Scalar registers for 32 threads in the same "warp"** 

### **Threads in a warp are executed in a SIMD manner** *if they share the same instruction*

- **- If the 32 CUDA threads do not share the same instruction, performance can su#er due to divergent execution.**
- **- This mapping is similar to how ISPC runs program instances in a gang \***

### **A warp is not part of CUDA, but is an important CUDA implementation detail on modern NVIDIA GPUs**

**\* But GPU hardware is dynamically checking whether 32 independent CUDA threads share an instruction, and if this is true, it executes all 32 threads in a SIMD manner. The CUDA program is not compiled to SIMD instructions like ISPC gangs.** 

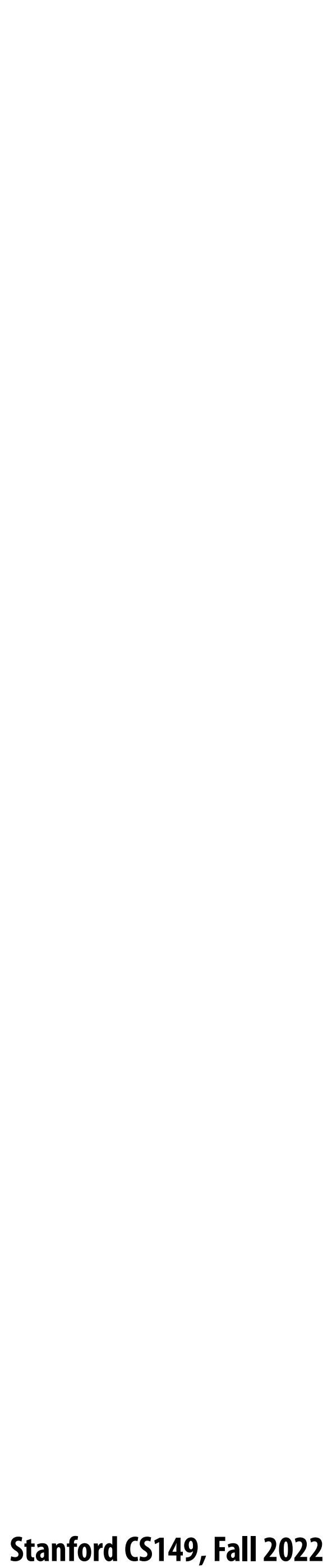

![](_page_48_Figure_5.jpeg)

## **Instruction execution**

![](_page_48_Picture_145.jpeg)

**Instruction stream for CUDA threads in a warp… (note in this example all instructions are independent)**

**Time (clocks)**

**Remember, entire warp of CUDA threads is running this instruction stream. So each instruction is run by all 32 CUDA threads in the warp. Since there are 16 ALUs, running the instruction for the entire warp takes two clocks.**

![](_page_49_Picture_10.jpeg)

# **NVIDIA V100 GPU SM**

#### **"Shared" memory + L1 cache storage (128 KB)**

### **This is one NVIDIA V100 streaming multi-processor (SM) unit**

**= SIMD fp32 functional unit, control shared across 16 units (16 x MUL-ADD per clock \*)**

**= SIMD int functional unit, control shared across 16 units (16 x MUL/ADD per clock \*)**

![](_page_49_Figure_7.jpeg)

**Warp Selector Warp Selector Fetch/ Fetch/ Decode Decode R0 0 31 1 2 R0 0 31 1 2 30 30 … … R1 R1 Warp 0 Warp 1 R2 R2 R2 … … … R0 The Company R0 R1 R1 R1 Warp 4 Warp 5 R2 R2 R2 … … …** <u> Tan</u> a katika **… … …**  $\mathbf{H}$  $\mathbf{1}$ **R0 R0 R1 R1 R1 Warp 60 Warp 61 R2 R2 … …** a katika **…**

**\* one 32-wide SIMD operation every 2 clocks \*\* one 32-wide SIMD operation every 4 clocks**

 **Stanford CS149, Fall 2022**

![](_page_50_Picture_9.jpeg)

![](_page_50_Picture_10.jpeg)

# **Running a thread block on a V100 SM**

**SM core operation each clock:**

- **- Each sub-core selects one runnable warp (from the 16 warps in its partition)**
- **threads in a warp depending on divergence)**

## **- Each sub-core runs next instruction for the CUDA threads in the warp (this instruction may apply to all or a subset of the CUDA**

**A convolve thread block is executed by 4 warps (4 warps x 32 threads/warp = 128 CUDA threads per block)** **{**

```
#define THREADS_PER_BLK 128
 __global__ void convolve(int N, float* input,
                           float* output)
    __shared__ float support[THREADS_PER_BLK+2];
    int index = blockIdx.x * blockDim.x +
                threadIdx.x;
    support[threadIdx.x] = input[index];
    if (threadIdx.x < 2) {
       support[THREADS_PER_BLK+threadIdx.x]
         = input[index+THREADS_PER_BLK]; 
 }
    __syncthreads();
    float result = 0.0f; // thread-local
    for (int i=0; i<3; i++) 
      result += support[threadIdx.x + i];
    output[index] = result;
```
**}**

![](_page_50_Figure_1.jpeg)

![](_page_51_Picture_4.jpeg)

![](_page_51_Figure_1.jpeg)

## **NVIDIA V100 GPU (80 SMs)**

![](_page_52_Picture_8.jpeg)

# **Summary: geometry of the V100 GPU**

**1.245 GHz clock**

**80 SM cores per chip**

**80 x 4 x 16 = 5,120 fp32 mul-add ALUs = 12.7 TFLOPs \***

**Up to 80 x 64 = 5120 interleaved warps per chip (163,840 CUDA threads/chip)** 

![](_page_52_Figure_5.jpeg)

 $*$  mul-add counted as 2 flops:

![](_page_53_Picture_2.jpeg)

# **Running a CUDA program on a GPU**

![](_page_54_Picture_15.jpeg)

**convolve kernel's execution requirements: Each thread block must execute 128 CUDA threads** Each thread block requires 130 x sizeof(float) = 520 bytes of shared memory

# **Running the convolve kernel**

#### **Let's assume array size N is very large, so the host-side kernel launch generates thousands of thread blocks.**

**#define THREADS\_PER\_BLK 128 convolve<<<N/THREADS\_PER\_BLK, THREADS\_PER\_BLK>>>(N, input\_array, output\_array);**

#### Let's run this program on the fictitious two-core GPU below.

![](_page_54_Figure_6.jpeg)

#### **GPU Work Scheduler**

**(Note: my !ctitious cores are much "smaller" than the V100 SM cores discussed earlier in lecture: they have fewer execution units, support for fewer active warps, less shared memory, etc.)**

![](_page_54_Figure_12.jpeg)

![](_page_55_Picture_14.jpeg)

## **Running the CUDA kernel**

**Kernel's execution requirements:**

**Each thread block must execute 128 CUDA threads**

Each thread block must allocate 130 x sizeof(float) = 520 bytes of shared memory

![](_page_55_Figure_6.jpeg)

#### **GPU Work Scheduler**

![](_page_55_Figure_11.jpeg)

![](_page_55_Figure_12.jpeg)

![](_page_55_Picture_8.jpeg)

![](_page_55_Figure_5.jpeg)

**ARGS: N, input\_array, output\_array**

### **Step 1: host sends CUDA device (GPU) a command ("execute this kernel")**

![](_page_56_Picture_14.jpeg)

![](_page_56_Picture_8.jpeg)

**ARGS: N, input\_array, output\_array**

![](_page_56_Figure_5.jpeg)

### **Step 2: scheduler maps block 0 to core 0 (reserves execution contexts for 128 threads and 520 bytes of shared storage)**

![](_page_56_Figure_11.jpeg)

![](_page_56_Figure_12.jpeg)

![](_page_56_Figure_6.jpeg)

## **Running the CUDA kernel**

**Kernel's execution requirements:**

**Each thread block must execute 128 CUDA threads**

![](_page_57_Picture_14.jpeg)

![](_page_57_Figure_6.jpeg)

**L**ve **ARGS: N, input\_array, output\_array**

#### **Jork Scheduler**

![](_page_57_Picture_8.jpeg)

### **Step 3: scheduler continues to map blocks to available execution contexts (interleaved mapping shown)**

![](_page_57_Picture_120.jpeg)

![](_page_57_Figure_11.jpeg)

![](_page_57_Figure_12.jpeg)

## **Running the CUDA kernel**

**Kernel's execution requirements:**

**Each thread block must execute 128 CUDA threads**

![](_page_58_Picture_14.jpeg)

![](_page_58_Figure_6.jpeg)

![](_page_58_Picture_8.jpeg)

**ARGS: N, input\_array, output\_array**

![](_page_58_Figure_5.jpeg)

![](_page_58_Figure_11.jpeg)

![](_page_58_Figure_12.jpeg)

### **Step 3: scheduler continues to map blocks to available execution contexts (interleaved mapping shown)**

## **Running the CUDA kernel**

**Kernel's execution requirements:**

**Each thread block must execute 128 CUDA threads**

![](_page_59_Picture_13.jpeg)

![](_page_59_Figure_6.jpeg)

![](_page_59_Figure_11.jpeg)

![](_page_59_Figure_8.jpeg)

![](_page_59_Figure_5.jpeg)

![](_page_59_Figure_10.jpeg)

### **Step 3: scheduler continues to map blocks to available execution contexts (interleaved mapping shown). Only two thread blocks !t on a core (third block won't !t due to insu"cient shared storage 3 x 520 bytes > 1.5 KB)**

## **Running the CUDA kernel**

**Kernel's execution requirements:**

**Each thread block must execute 128 CUDA threads**

![](_page_60_Picture_13.jpeg)

![](_page_60_Figure_6.jpeg)

![](_page_60_Figure_8.jpeg)

![](_page_60_Figure_5.jpeg)

![](_page_60_Figure_10.jpeg)

![](_page_60_Figure_11.jpeg)

### **Step 4: thread block 0 completes on core 0**

## **Running the CUDA kernel**

**Kernel's execution requirements:**

**Each thread block must execute 128 CUDA threads**

![](_page_61_Picture_14.jpeg)

![](_page_61_Figure_6.jpeg)

![](_page_61_Picture_8.jpeg)

**ARGS: N, input\_array, output\_array**

![](_page_61_Figure_5.jpeg)

![](_page_61_Figure_11.jpeg)

### **Step 5: block 4 is scheduled on core 0 (mapped to execution contexts 0-127)**

## **Running the CUDA kernel**

**Kernel's execution requirements:**

**Each thread block must execute 128 CUDA threads**

![](_page_62_Picture_13.jpeg)

![](_page_62_Figure_6.jpeg)

![](_page_62_Figure_8.jpeg)

![](_page_62_Figure_5.jpeg)

![](_page_62_Figure_10.jpeg)

![](_page_62_Figure_11.jpeg)

### **Step 6: thread block 2 completes on core 0**

## **Running the CUDA kernel**

**Kernel's execution requirements:**

**Each thread block must execute 128 CUDA threads**

![](_page_63_Picture_14.jpeg)

![](_page_63_Figure_6.jpeg)

![](_page_63_Picture_8.jpeg)

**ARGS: N, input\_array, output\_array**

![](_page_63_Figure_5.jpeg)

![](_page_63_Figure_11.jpeg)

### **Step 7: thread block 5 is scheduled on core 0 (mapped to execution contexts 128-255)**

## **Running the CUDA kernel**

**Kernel's execution requirements:**

**Each thread block must execute 128 CUDA threads**

![](_page_64_Picture_3.jpeg)

# **More advanced scheduling questions:**

**(If you understand the following examples you really understand how CUDA programs run on a GPU, and also have a good handle on the work scheduling issues we've discussed in the course up to this point.)**

![](_page_65_Picture_12.jpeg)

### **Why must CUDA allocate execution contexts for all threads in a block?**

![](_page_65_Figure_1.jpeg)

```
#define THREADS_PER_BLK 256
 __global__ void convolve(int N, float* input,
                          float* output)
{
    __shared__ float support[THREADS_PER_BLK+2];
    int index = blockIdx.x * blockDim.x +
                threadIdx.x;
    support[threadIdx.x] = input[index];
    if (threadIdx.x < 2) {
       support[THREADS_PER_BLK+threadIdx.x]
         = input[index+THREADS_PER_BLK]; 
 }
    __syncthreads();
    float result = 0.0f; // thread-local
    for (int i=0; i<3; i++) 
      result += support[threadIdx.x + i];
    output[index] = result;
}
```
### Assume a fictitious SM core (shown above) with only four warps worth **of parallel execution in HW**

**Imagine a thread block with 256 CUDA threads (see code, top-right)**

**Why not just run four warps (threads 0-127) to completion then run next four warps (threads 128-255) to completion in order to execute the entire thread block?**

**CUDA kernels may create dependencies between threads in a block**

**Simplest example is \_\_syncthreads()**

**Threads in a block cannot be executed by the system in any order when dependencies exist.**

**CUDA semantics: threads in a block ARE running concurrently. If a thread in a block is runnable it will eventually be run! (no deadlock)**

![](_page_66_Picture_18.jpeg)

# **Implementation of CUDA abstractions**

### **▪ Thread blocks can be scheduled in any order by the system**

- **- System assumes no dependencies between blocks**
- **- Logically concurrent**
- **- A lot like ISPC tasks, right?**

### **▪ CUDA threads in same block run concurrently (live at same time)**

- **- When block begins executing, all threads exist and have register state allocated (these semantics impose a scheduling constraint on the system)**
- **- A CUDA thread block is itself an SPMD program (like an ISPC gang of program instances)**
- **- Threads in thread block are concurrent, cooperating "workers"**

### **▪ CUDA implementation:**

**- A NVIDIA GPU warp has performance characteristics akin to an ISPC gang of instances (but unlike an ISPC gang, the warp** 

**- All warps in a thread block are scheduled onto the same SM, allowing for high-BW/low latency communication through** 

- **concept does not exist in the programming model\*)**
- **shared memory variables**
- **for next block**

**- When all threads in block complete, block resources (shared memory allocations, warp execution contexts) become available** 

**\* Exceptions to this statement include intra-warp builtin operations like swizzle and vote** 

![](_page_67_Picture_11.jpeg)

### **Consider a program that creates a histogram:**

- **▪ This example: build a histogram of values in an array** 
	- **- All CUDA threads atomically update shared variables in global memory**
- **right to schedule them in any order.**
- **This is valid code! This use of atomics does not impact implementation's ability to schedule blocks in any order (atomics used for mutual exclusion, and nothing more)**

![](_page_67_Figure_5.jpeg)

**Notice I have never claimed CUDA thread blocks were guaranteed to be independent. I only stated CUDA reserves the** 

![](_page_68_Picture_14.jpeg)

**. . .**

# **But is this reasonable CUDA code?**

- **per SM**
	- **- What happens if the CUDA implementation runs block 0 !rst?**
	- **- What happens if the CUDA implementation runs block 1 !rst?**

**int myFlag**

**while(atomicAdd(&myFlag, 0) == 0) { }**

![](_page_68_Figure_4.jpeg)

### ■ Consider implementation of on a single SM GPU with resources for only one CUDA thread block

**// do stu# here**

**(assume myFlag is initialized to 0)**

![](_page_69_Figure_11.jpeg)

### **"Persistent thread" CUDA programming style**

```
#define THREADS_PER_BLK 128
#define BLOCKS_PER_CHIP 80 * (32*64/128) // specific to V100 GPU
 __device__ int workCounter = 0; // global mem variable
 __global__ void convolve(int N, float* input, float* output) {
   __shared__ int startingIndex;
   __shared__ float support[THREADS_PER_BLK+2]; // shared across block
  while (1) {
     if (threadIdx.x == 0)
         startingIndex = atomicInc(workCounter, THREADS_PER_BLK);
      __syncthreads();
     if (startingIndex >= N)
         break;
      int index = startingIndex + threadIdx.x; // thread local
      support[threadIdx.x] = input[index];
     if (threadIdx.x < 2)
         support[THREADS_PER_BLK+threadIdx.x] = input[index+THREADS_PER_BLK]; 
      __syncthreads();
     float result = 0.0f; // thread-local variable
     for (int i=0; i<3; i++) 
        result += support[threadIdx.x + i];
      output[index] = result;
       __syncthreads();
 }
}
// host code //////////////////////////////////////////////////////
int N = 1024 * 1024;
cudaMalloc(&devInput, N+2); // allocate array in device memory
cudaMalloc(&devOutput, N); // allocate array in device memory
// properly initialize contents of devInput here ...
```
**Programmer launches exactly as many thread blocks as will fill the GPU**

**convolve<<<BLOCKS\_PER\_CHIP, THREADS\_PER\_BLK>>>(N, devInput, devOutput);**

**Idea: write CUDA code that requires knowledge of the number of cores and blocks per core that are supported by underlying GPU implementation.**

**(Program makes assumptions about GPU implementation: that GPU will in fact run all blocks concurrently. Ugg!)**

**Now, work assignment to blocks is implemented entirely by the application**

**(circumvents GPU's thread block scheduler)**

**Now the programmer's mental model is that \*all\* CUDA threads are concurrently running on the GPU at once.**

![](_page_70_Picture_17.jpeg)

## **CUDA summary**

### **▪ Execution semantics**

# **- Partitioning of problem into thread blocks is in the spirit of the data-parallel model (intended to be machine**

- **independent: system schedules blocks onto any number of cores)**
- **- Threads in a thread block actually do run concurrently (they have to, since they cooperate)**
	- **- Inside a single thread block: SPMD shared address space programming**
- **- There are subtle, but notable di#erences between these models of execution. Make sure you understand it. (And ask yourself what semantics are being used whenever you encounter a parallel programming system)**
- **▪ Memory semantics**
	- **- Distributed address space: host/device memories**
	- **- Thread local/block shared/global variables within device memory** 
		- **distinct address spaces)**
- **▪ Key implementation details:**
	-
	- **- Threads in a thread block are are grouped into warps for SIMD execution on GPU hardware**

## **- Loads/stores move data between them (so it is correct to think about local/shared/global memory as being**

## **- Threads in a thread block are scheduled onto same GPU core to allow fast communication through shared memory**

 **Stanford CS149, Fall 2022**

![](_page_71_Picture_15.jpeg)

## **One last point…**

- **GPU**
	- **- Work (described by a CUDA kernel launch) was mapped onto the cores via a hardware work scheduler**
- - **graphics pipeline operations**
	- **- It's more or less "turned o#" when running CUDA programs**
- **class… \***

**- And much of the interesting non-programmable functionality of the GPU is present to accelerate execution of** 

### **▪ How the GPU implements the graphics pipeline e"ciently is a topic for a graphics**

### In this lecture, we talked about writing CUDA programs for the programmable cores in a

### **Remember, there is still the graphics pipeline interface for driving GPU execution**
**Stanford CS149, Fall 2022**

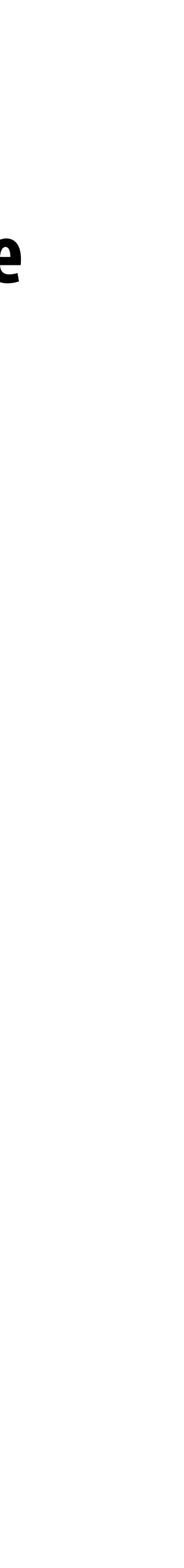

## **And…**

- **SM (for deep learning)**
- **▪ A topic for the last class of this quarter…**

## ■ We didn't even talk about the hundreds of teraflops available in the tensor cores in the